m www.A-PDF.com to remove

## SE NAM SOUCASIL

#### **VOZU**

### »SKODA 420 POPULAR«

work myroly 1936 a 37

STANDIONAL SPORT CROSS OROLLARD AND PROVALLAR REPORT AND MUNICIPALITY (ESTATE)

 $42403 - 48404 - 51500$ 

## Seznam součástí

vozu

#### »ŠKODA 420 POPULAR«

#### čtyřválec 1.0 L.

(Stabulkami.)

Vydání 1936.

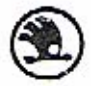

Akclová společnost pro automobilový průmysl

(Asap)

ředitelství Mladá Boleslav.

#### OBSAH:

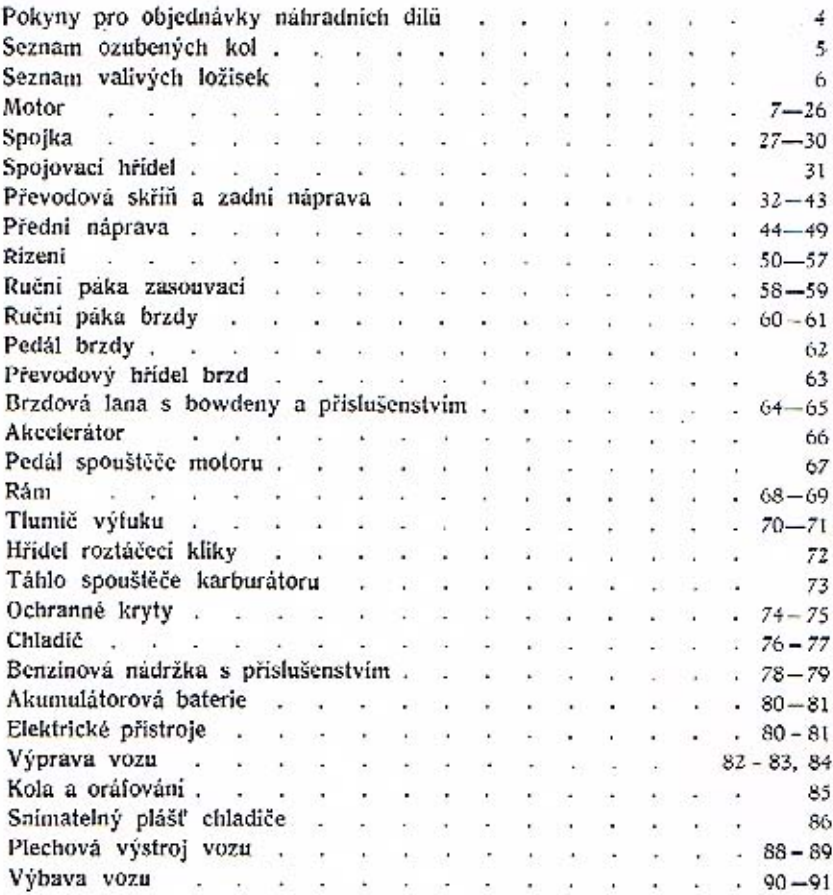

#### Důležité upozornění!

Součásti označené \* u objednacího čísla jsou t. zv. montážní celky. Takové součásti, které tvoří určitý montážní celek a jež uvádíme v tomto seznamu, dodáváme jednotlivě, ale doporučujeme použíti vždy patřičného montážního celku.

#### Pokyny pro objednávky náhradních dílů.

Při objednávce náhradních dílů nutno vždy udati:

1. Přesnou adresu nebo firmu objednatele, tedy iméno, příjmení, bydliště, poštovní a nádražní stanici.

2. Typ vozu a číslo motoru, které je vyraženo na pravé straně bloku válců a je též uvedeno na třetí stránce certifikátu.

3. Přesné pojmenování a objednací čislo součásti podle našeho příslušného seznamu.

4. Počet objednaných součásti,

5. Znůsob odeslání.

Veškeré objednávky vyřizují se na účet a nebezpečí objednavatele, zpravidla jen za hotové neho na dobírku.

Neni-li objednavatelem jinak určeno, vypravujeme zásilky do 25 kg poštou a zásilky těžší 25 kg drahou jako rvchlozboží.

Zásilky pojišťujeme jen na výslovné přání. Třeba nám zvláště oznámiti, žádá-li se vypravení poštou expres, drahou co rychlozboží, nebo co zboží s pojištěnou dodací lhůtou.

Telegrafické objednávky buďtež zčetelně stylisovány a dodatečně opakovány, aby se zabránilo nedorozumění.

Telegrafické a telefonické objednávky, které nebyly zadány z mista stálého pobytu, buďtež vždy doplněny objednávkou pisemnou a s udáním přesné adresy, kam součásti mají býti odeslány. Vyšle-li zákazník vlastního posla pro potřebné součásti, jest v každém případě třeba, aby posel předložil písemnou objednávku.

Nemůže-li zákazník zjistiti podle seznamu součástí přesné pojmenování potřebného dílu, doporučujeme, ahy připojil k objednávce náčrtek, nebo aby poslal starou součást co vzor. Stal-li se omyl ve vyřízení obiednávky, budiž reklamace nodána do 8 dnů po doručení zásilky.

Za zdrženi zásilky nebo poškození zboží při dopravě nezodpovídáme. Naše zodpovědnost končí, jakmile jsme odevzdali zboží poště nebo dopravní společnosti.

Díly, které se nám vracejí z jakýchkoliv důvodů, musí býti dodány franko. do továrny v Mladé Boleslavi, stanice Mladá Boleslav místní dráha. Vyprošujeme si současně oznámení, jsou-li dotyčné dily poslány jako vzor, k výměně, nebo k odpisu.

Vrací-li se nějaký díl k výměně, protože byla zaslána nehodící se součást, doporučujeme, aby byla zároveň vždy zaslána součást stará co vzor. Požaduje-li se náhrada za součásti, které nám zákaznik vrací jako vadné, pokud je vůz v garancii, buďtež takové součásti očištěny a vady jejich na přípevněném tistku nebo ve zvláštním přípise náležitě vyznačeny; zásilka buď v každém případě frankována.

Součásti nám zaslané z ciziny co vzor neho k opravě buďtež zasílány vždy prostřednictvím zasilatele v celním záznamu, aby se docililo cla prostého odbavení.

Vrácené součásti připiší se k dobru jen tehdy, byla-li na nich zjištěna vada materiálu nebo zpracování a když byla reklamace učiněna včas. Naše záruka pomíjí, bylo-li na voze naší značky použito náhradních součástí, které nebyly naší továrnou ani vyrobeny, ani dodány.

V cenové vložce uvedené ceny rozuměji se za 1 kus loko továrna bez dopravného, bez obalu, bez dané z obratu a bez daně přepychové, pokud se tato vyskytuje.

Součásti v tomto seznamu uvedené platí jen pro vozy typu »420 PO-PULAR« 1.0 L. - Změny konstrukce si vyhražujeme.

Sklady náhradních dílů ve všech naších autoprodejnách!

4

#### SEZNAM OZUBENÝCH KOL

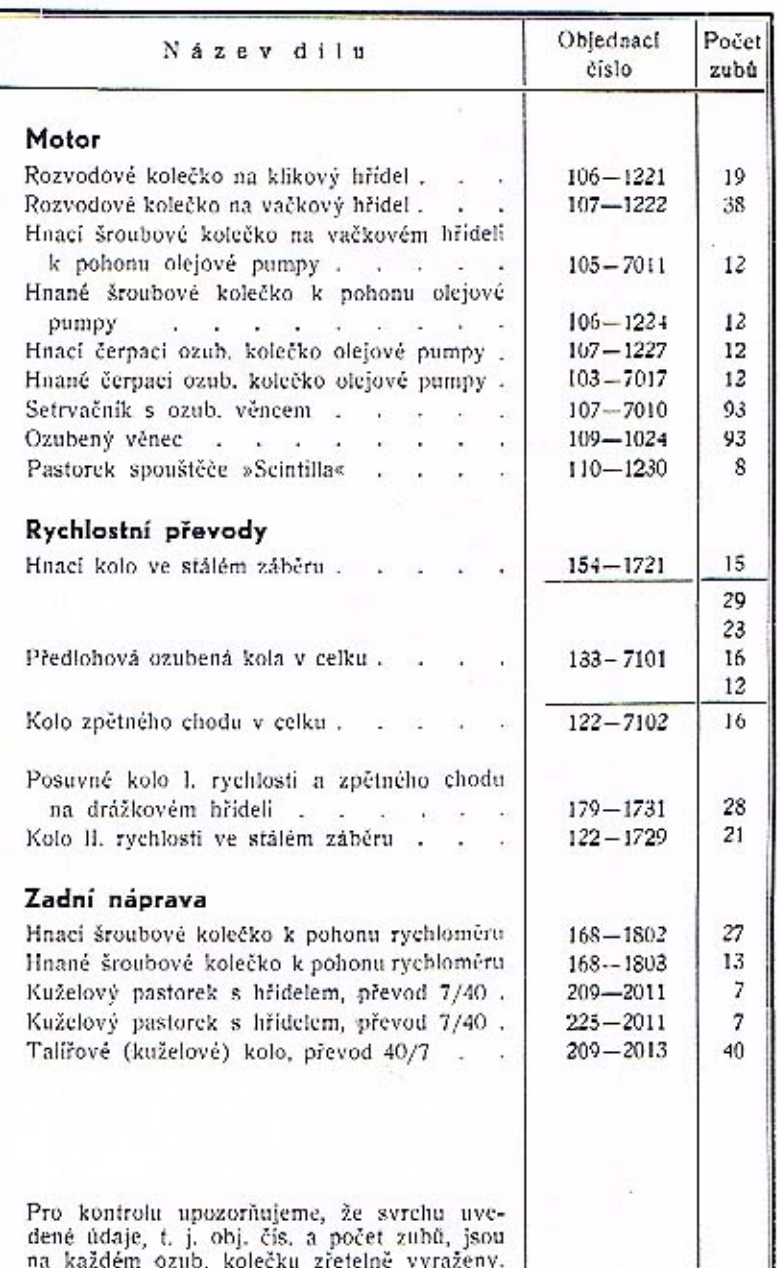

#### SEZNAM VALIVÝCH LOŽISEK

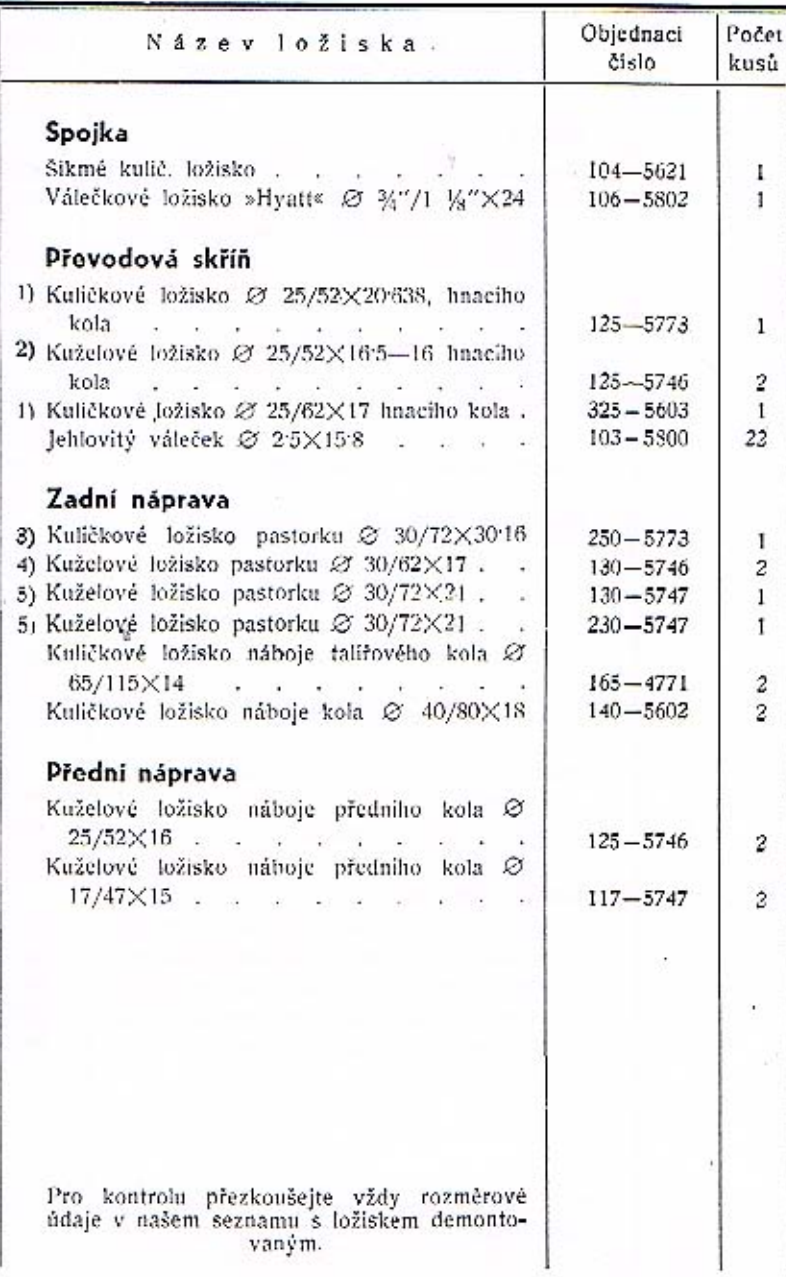

#### DŮLEŽITÉ UPOZORNĚNÍ!

- 1. Kuličková lož. obj. č. 125-5773 (1 kus) a obj. č. 325-5603 (1 kus) platí pro uložení hnacího kola pro vozy do čís, motoru 44504!
- 2. Kuželová lož. obj. č. 125-5476 (2 kusy) platí pro uložení hnacího kola pro vozy od čís. motoru 43905!
- 3. Kuličkové lož. obj. č. 230-5773 (1 kus) platí pro uložení kužel, pastorku obj. č. 209-2011 pro vozy do čis. motoru 44504!

4. Kuželová lož, obj. č. 130-5746 (2 kusy) platí pro uložení kužel, pastorku obj. č. 209-2011 pro vozy do čís. motoru 445041

5. Kuželová lož. obj. č. 130-5747 (1 kus zadni) a obj. č. 230-5747 (1 kus), přední) platí pro uložení kužel. pastorku obj. č. 225-2011 od čís. motoru 44505!

#### OBSAH:

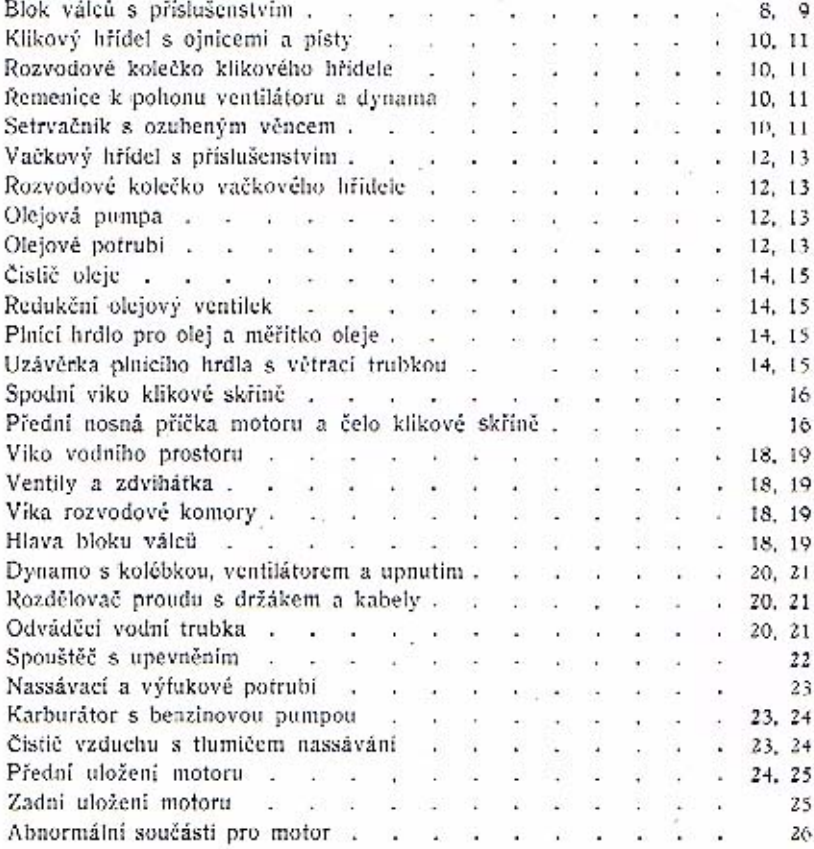

ı,

ĩ

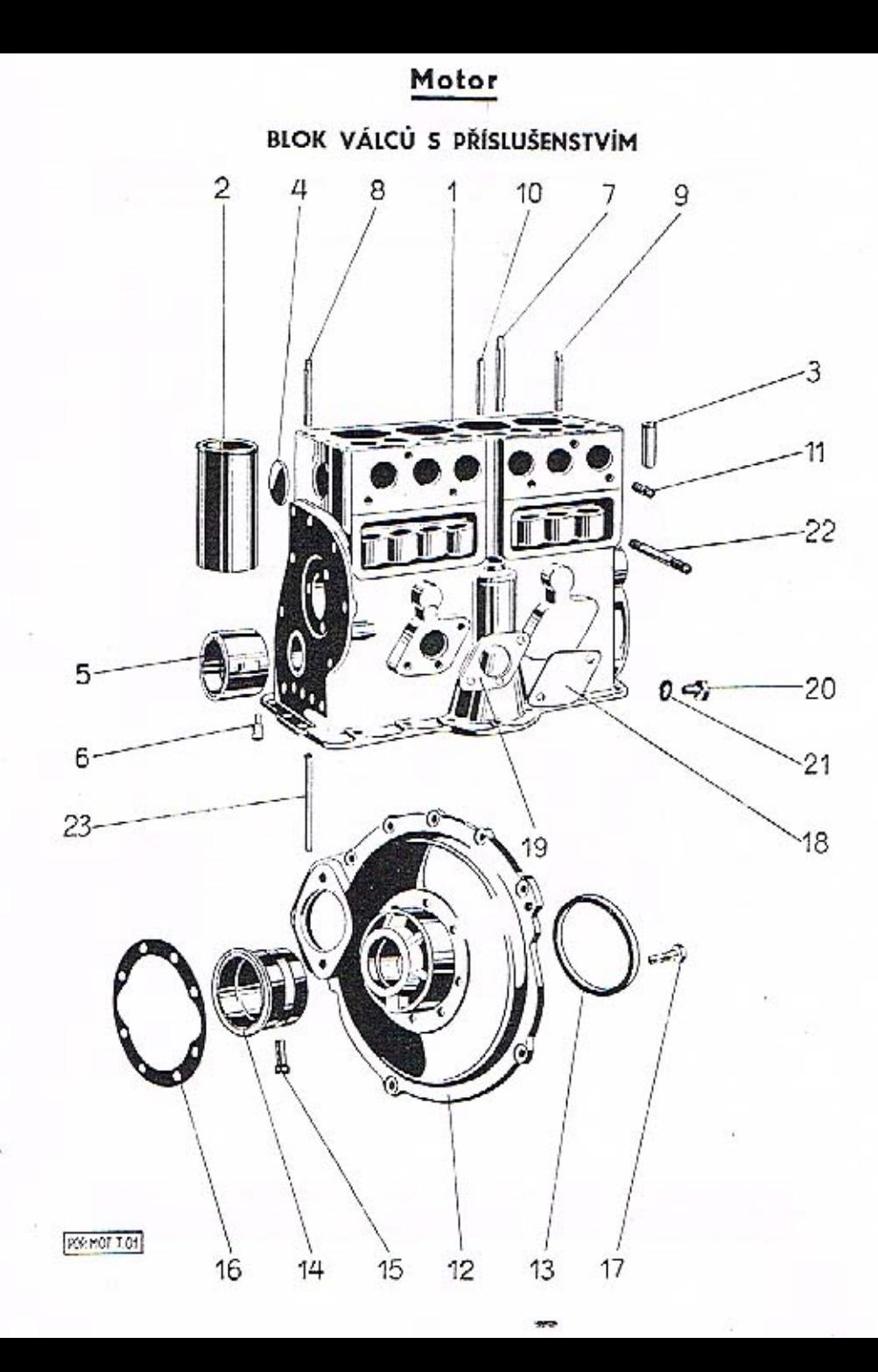

číslo Název skupiny,<br>podskupiny, montážního celku nebo vyobrazení na tabulce součásti

Objednací číslo součásti nebo<br>montáž celku

#### Blok válců s přislušenstvím.

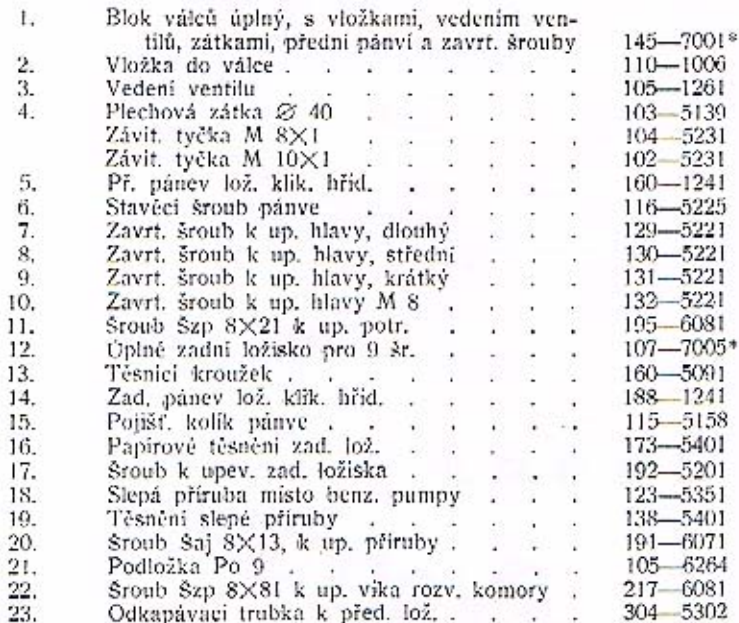

#### Přesnost

 $\overline{2}$ 

5

7  $\mathbf{a}$ 

> ve výrobě a zpracování - je první podmínkou dobré náhradní součásti. Dokonalou přesnost provedení může Vám zaručiti jen tak moderně zařízená, dokonale organisovaná a ve všech svých směrech pečlivě kontrolovaná výroba jako je naše. - Používáním originálních náhradních dílů pečujete o. svou bezpečnost a šetřite svoji kapsu.

> > A S

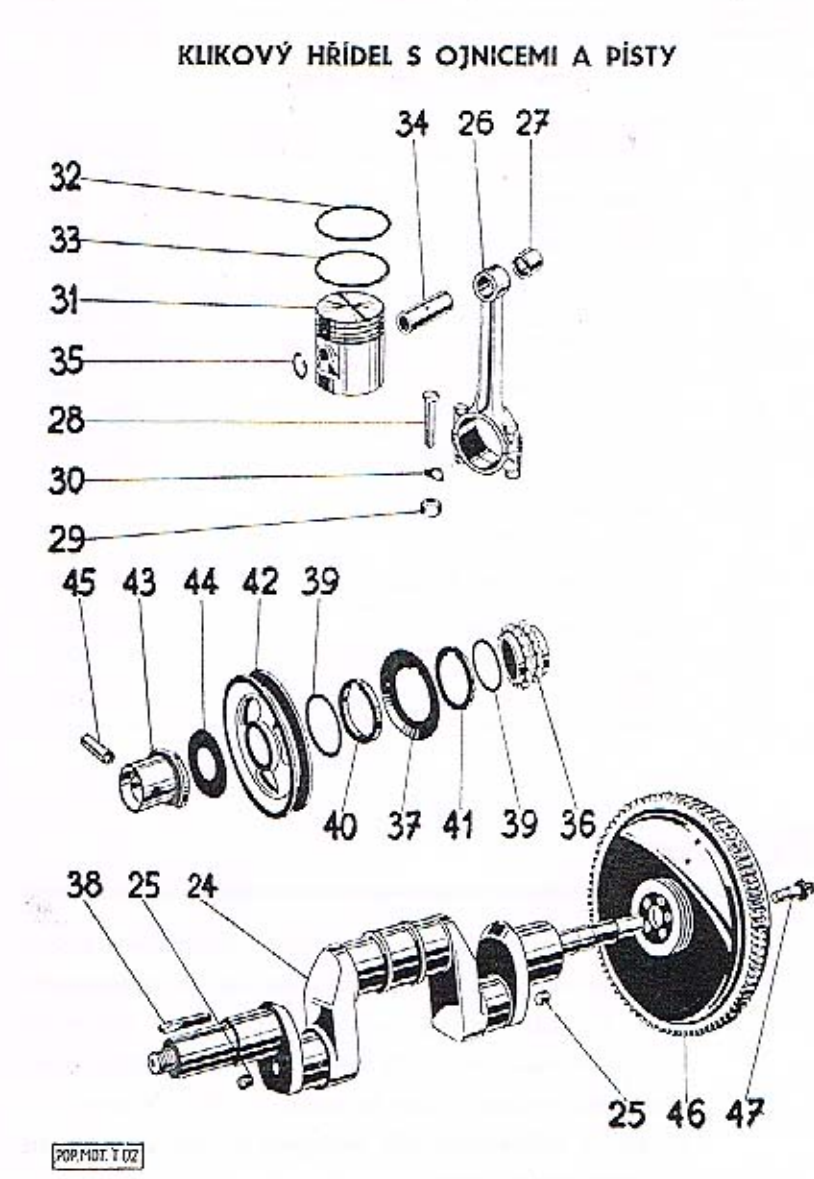

#### Motor

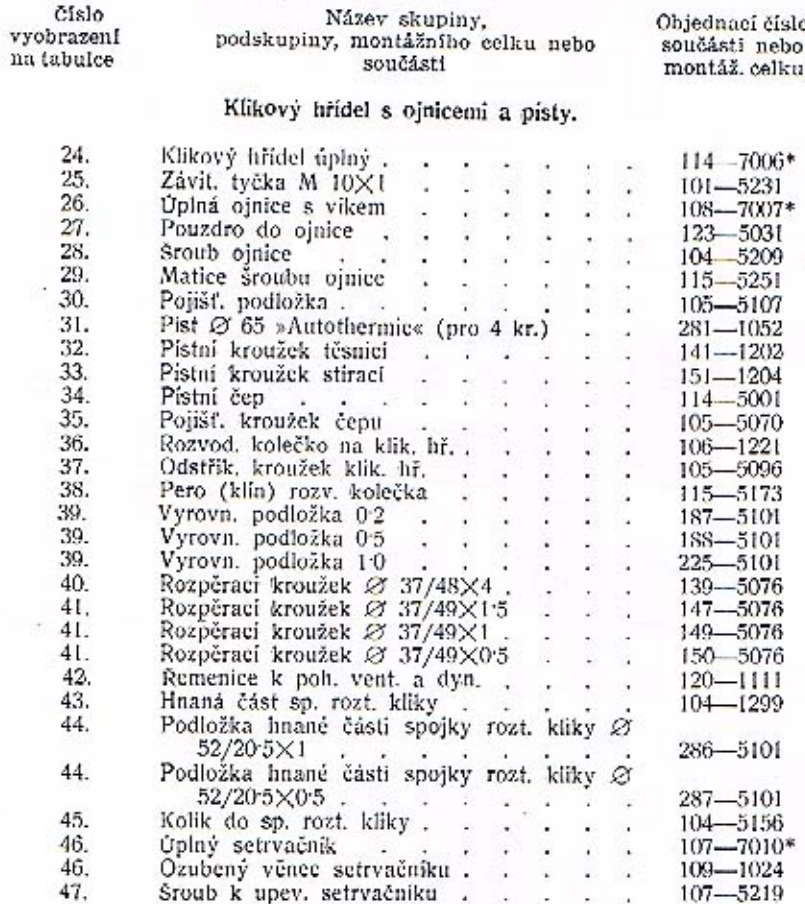

Součásti označené \* u objednacího čísla jsou t. zv. montážní celky. Takové součásti, které tvoří určitý montážní celek a jež uvádíme v tomto seznamu, dodáváme jednotlivě, ale doporučujeme použíti vždy patřičného montážního

#### VAČKOVÝ HŘÍDEL S PŘÍSLUŠENSTVÍM. OLEJOVÁ PUMPA. OLEJOVÉ POTRUBÍ.

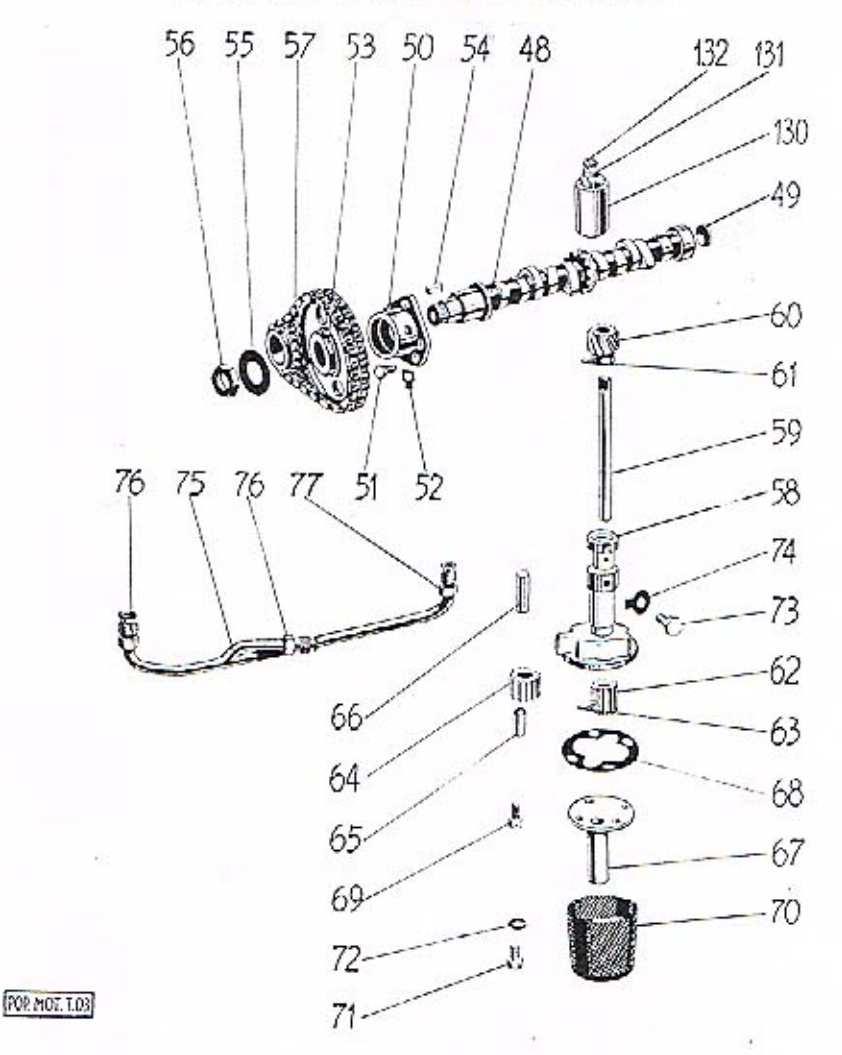

#### Motor

48.

49.

50.

51.

52.

53.

54.

55.

56.

57.

58.

59.

60.

61.

62.

63.

64.

65.

66.

67.

68.

69.

70.

71. 72.

73.

74.

 $58 - 72.$ 

**Cislo** Název skupiny, Objednací číslo vvobrazení součásti nebo podskupiny, montážního celku nebo součásti montáž, celku na tabulce Vačkový hřídel s přísluš.  $105 - 7011$ \* Úplný vačkový hřídel . . .  $101 - 5139$ Zátka do vačk, hřídele . . . . . and a  $101 - 1092$ Přední lož. vačk. hřídele . . . . 189-5201 Sroub k upevnění ložiska . . . . .  $105 - 5107$  $107 - 1222$ Rozvod, kolečko na vačk, hř. . . . .  $163 - 6352$ Pero (klin) Per  $6 \times 6 \times 20$  . . . . . Pojišť, podložka matice, . . . 176-5101 -199  $143 - 5251$ Matice vačk, hřídele a na salaman sa sa 102-1237 Rozvod, kloub, (váleč.) řetěz -12 Olejová pumpa.  $110 - 7020*$ Úplná olejová pumpa 일본 문화 3월  $103 - 1062$ Skřiň olejové pumpy  $\alpha$  . The state  $\alpha$ Hridel olejové pumpy . . . . . .  $105 - 1252$  $106 - 1224$ Hnané šroub, kolečko . . . . . . 197-6378 Kolik Kkr 4×24 - 12 - 20 -92 Hnaci čerpací kolečko a principal de  $107 - 1227$  $\sim$ 194-6378 Kolik Kkr 4×18 - 91 - 91 - 91 -31  $103 - 7017$ Úplné hnané čerp, kolečko, ... 198-5031 Pouzdro do kolečka . . . . . - 31 Čep čerpaciho kolečka .  $145 - 5001$ V. R.  $107 - 1073$ Vičko skrině olej, pumpy  $\mathbf{r}$  and  $\mathbf{r}$ 175-5401 Těsnění vička . . . . . . 179-5201 Šroub k upev. vička the common and the Úplný ssací koš ol. p. . . . . . . .  $107 - 7018*$ Sroub Sa  $6 \times 10$ , . . . . . .  $221 - 6021$ 

#### Olejové potrubi.

Sroub k up. olej. pumpy . . . . . .

Polišť, podložka . . . . . . . . .

Podložka Po 7 . . . . . .

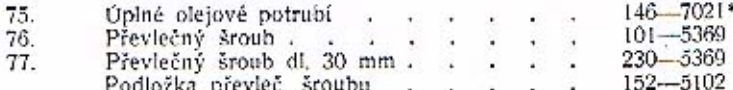

Součásti označené \* u objednacího čísla jsou t. zv. montážní celky. Takové součásti, které tvoří určitý montážní celek a jež uvádíme v tomto seznamu, dodáváme jednotlivě, ale doporučujeme použiti vždy patřičného montážního celku.

13

 $104 - 6264$ 

124-5227

 $111 - 5107$ 

- 28

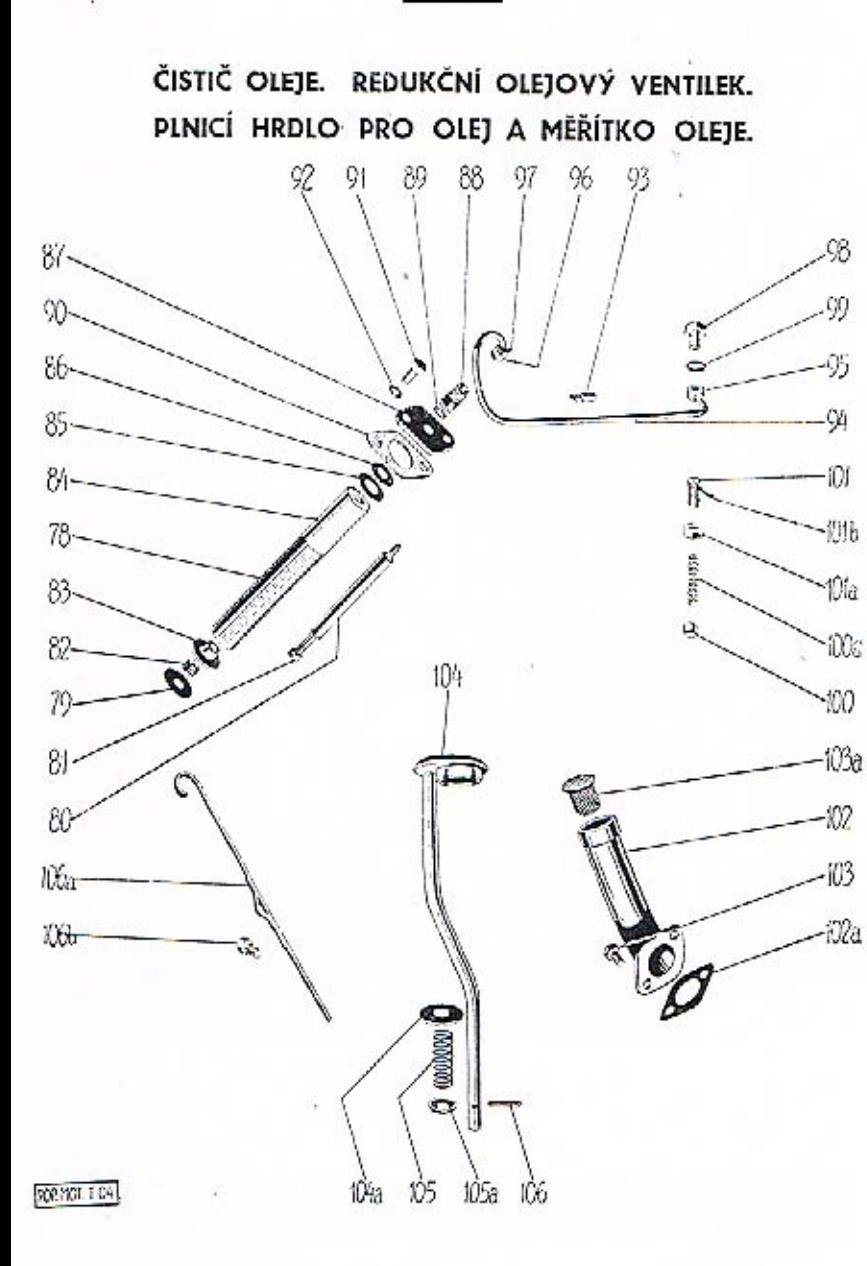

#### Motor

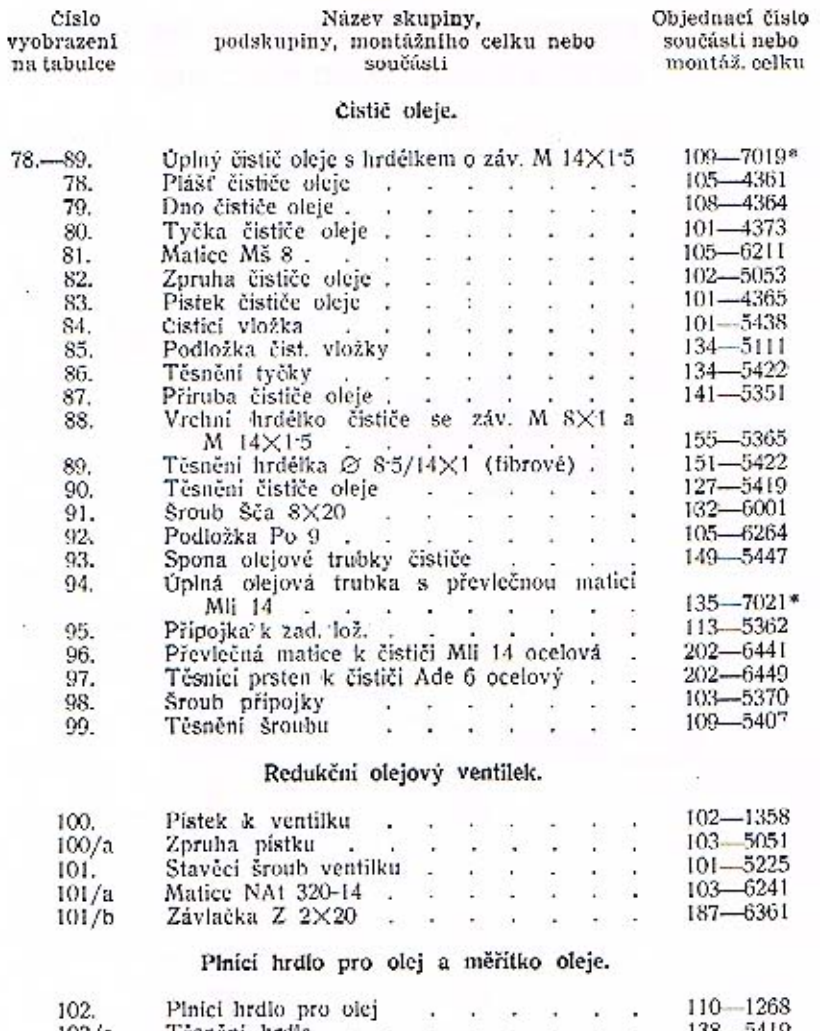

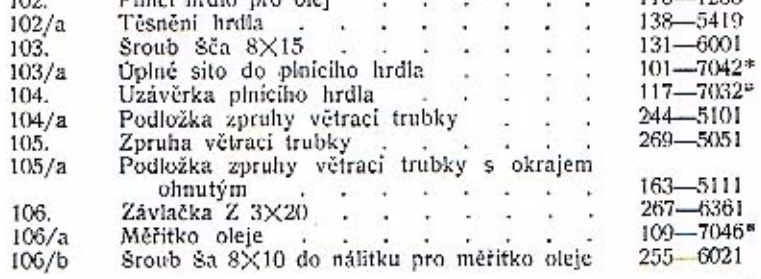

#### Motor SPODNÍ VÍKO A ČELO KLIKOVÉ SKŘÍNĚ. NOSNÁ PŘÍČKA.

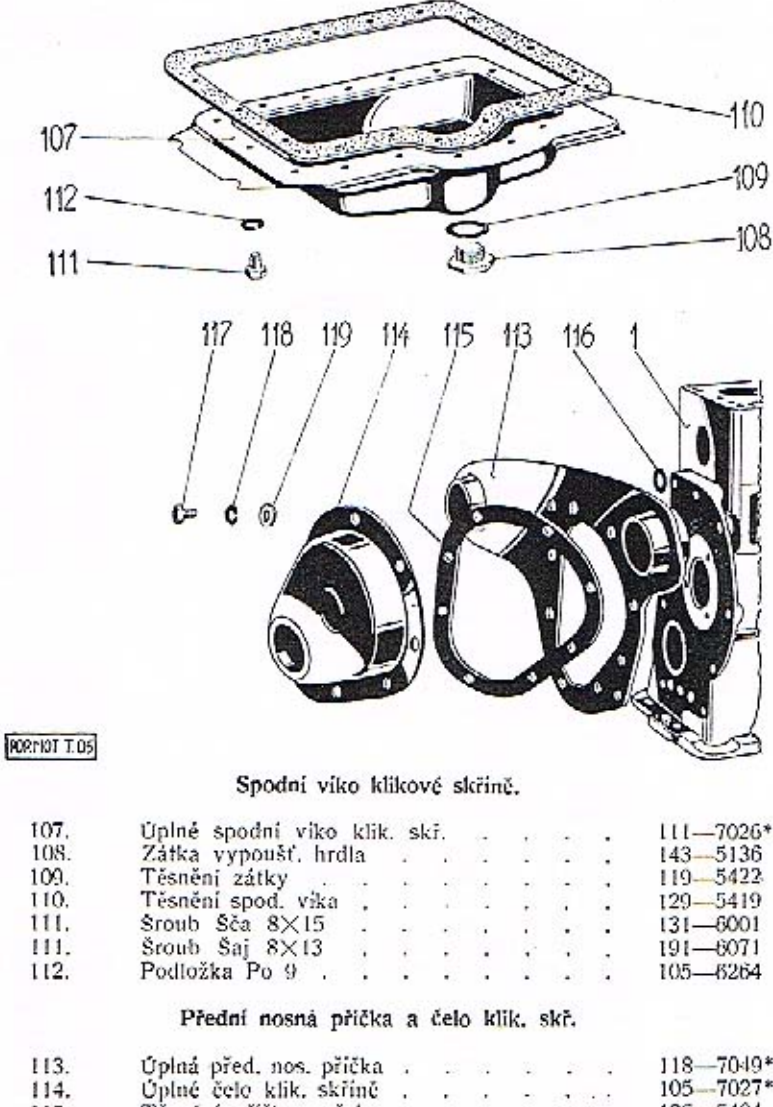

#### $118 - 7049*$  $105 - 7027*$

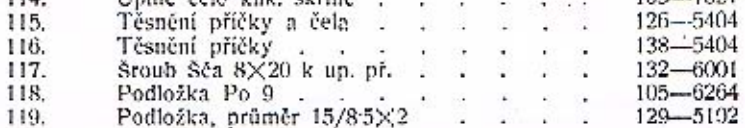

#### Achillova pata

je u automobilu právě v tom místě, kde bylo při opravě použito méněcenné součásti na místo originálního náhradního dílu, který je zhotoven z nejlepšího materiálu a zpracován pod přísnou tovární kontrolou za stejných výrobních podmínek jako původní součástka. V takovém místě nejsnáze doide k poruše. - Chcete-li si zajistiti spolehlivý a bezpečný provoz, používejte výhradně originálních náhradních součástí. Všechny naše opravny a servicní stanice po celé republice jsou jimi zásobeny.

#### **ASAP**

VÍKO VODNÍHO PROSTORU. VENTILY A ZDVIHÁTKA.

#### VÍKA ROZVODOVÉ KOMORY. HLAVA BLOKU VÁLCŮ. 图  $(43)$  $(50000)$ :138

PDP MOT T.O6

Motor

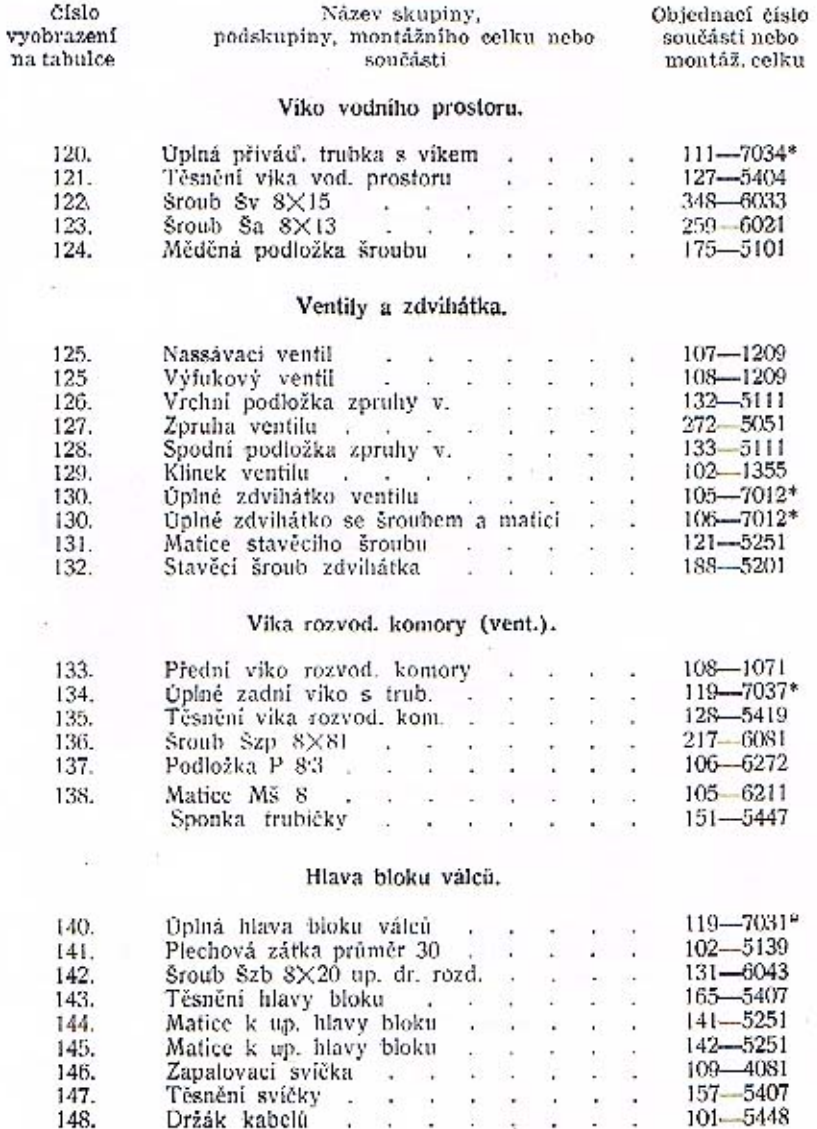

L

Součásti označené \* u objednaciho čísla jsou t. zv. montážní celky. Takové součásti, které tvoří určitý montážní celek a jež uvádíme v tomto seznamu, dodáváme jednotlivě, ale doporučujeme použiti vždy patřičného montážníh

#### DYNAMO S KOLÉBKOU, VENTILÁTOREM A UPEVNĚNÍM. ROZDĚLOVAČ PROUDU S DRŽÁKEM A KABELY. ODVÁDĚCÍ VODNÍ TRUBKA.

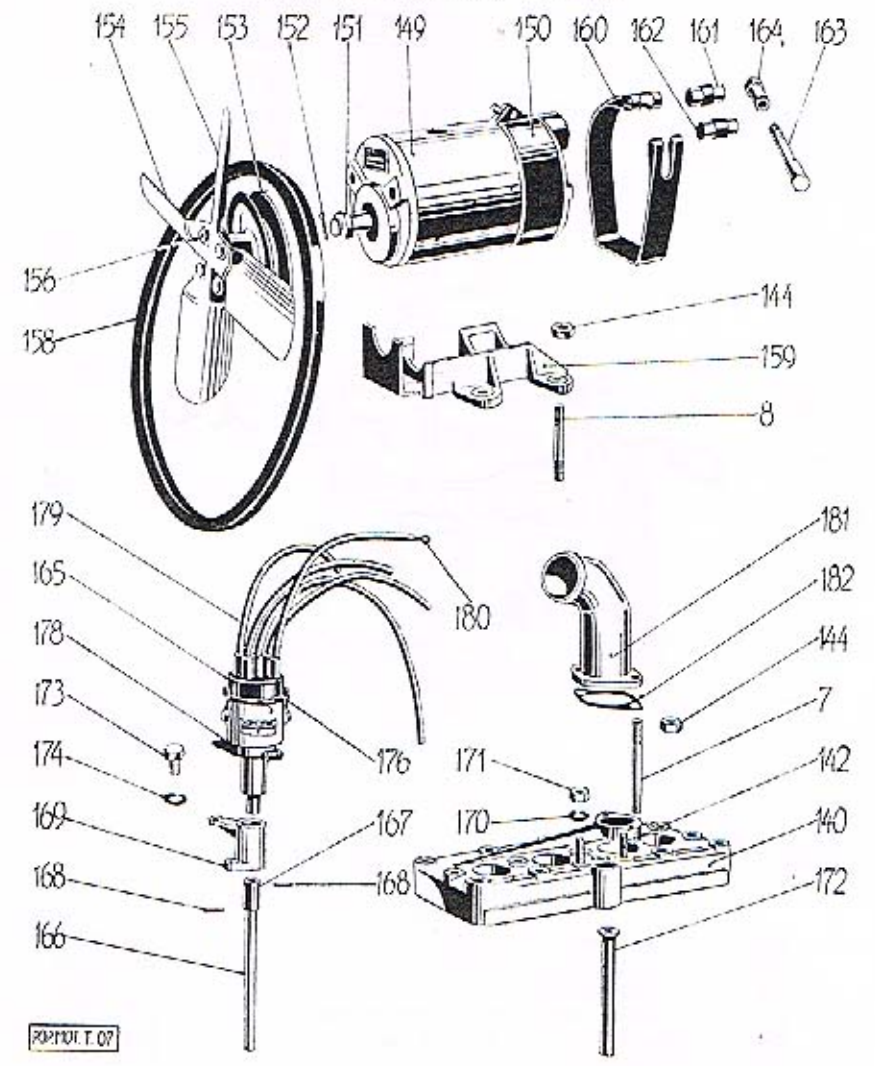

#### Motor

Číslo vyobrazení na tabulce

 $\begin{array}{c}\textbf{Název skupiny,}\\ \textbf{podskupiny, monti\varepsilon)}\\ \textbf{součásti}\end{array}\textbf{celku nebo}$ 

Objednací číslo součástí nebo<br>montáž, celku

#### Dynamo s kolébkou, ventilátorem a upevněním.

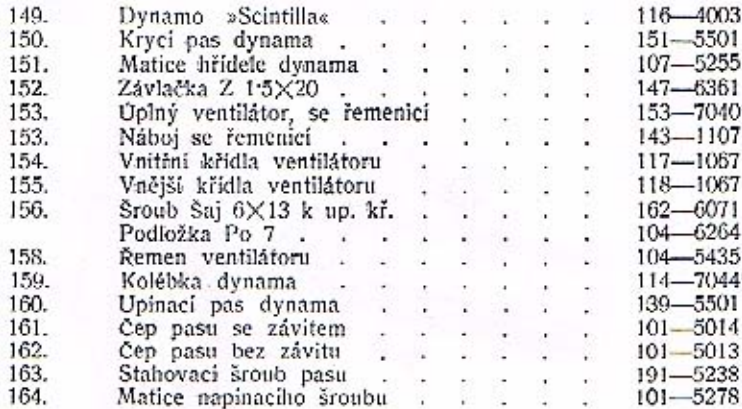

#### Rozdělovač proudu s držákem a kabely.

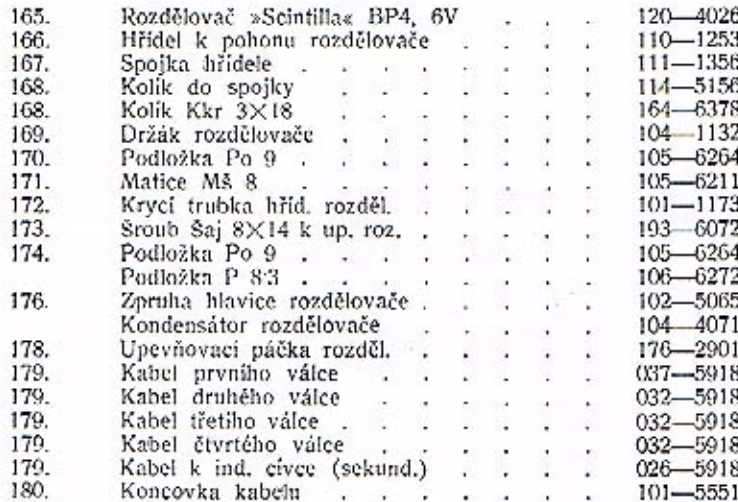

#### Odváděcí vodní trubka.

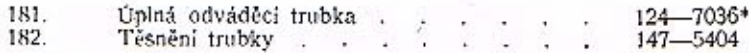

#### Motor

#### NASSÁVACÍ A VÝFUKOVÉ POTRUBÍ. KARBURÁTOR S PUMPOU A ČISTIČEM VZDUCHU.

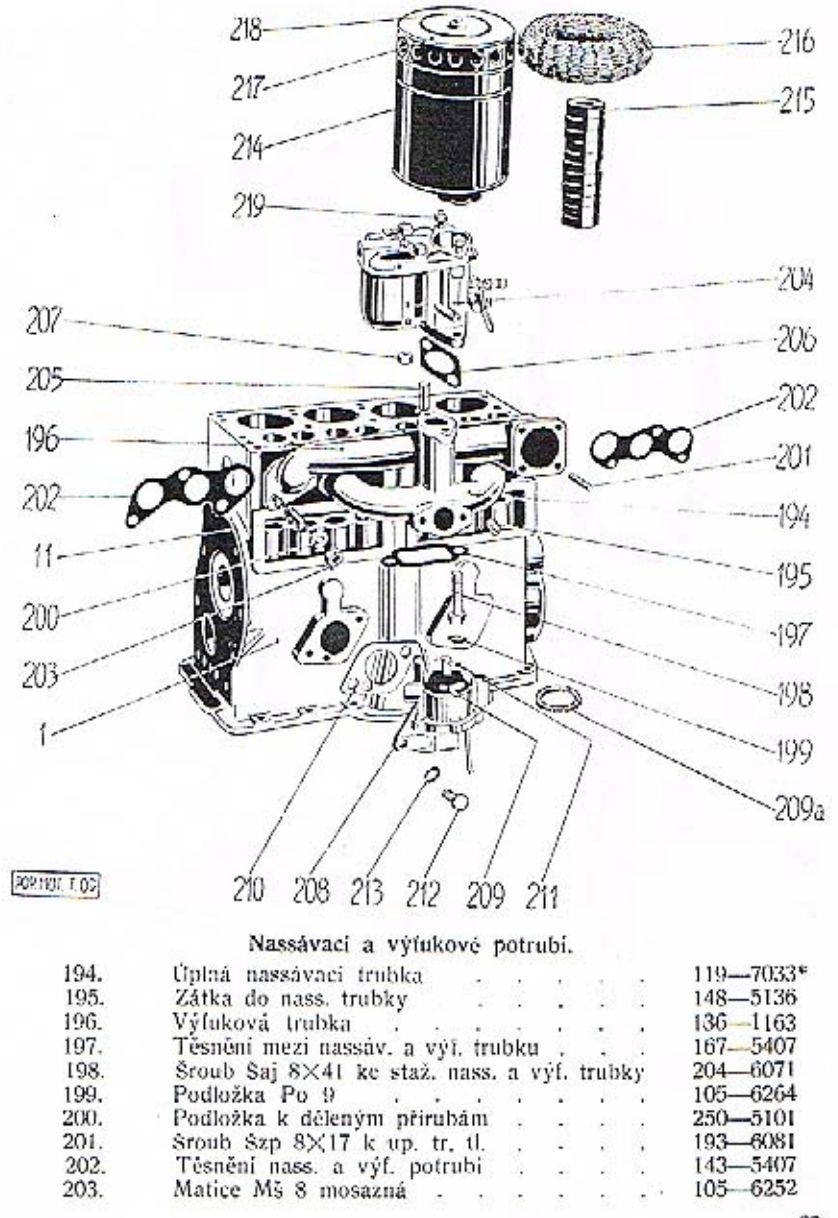

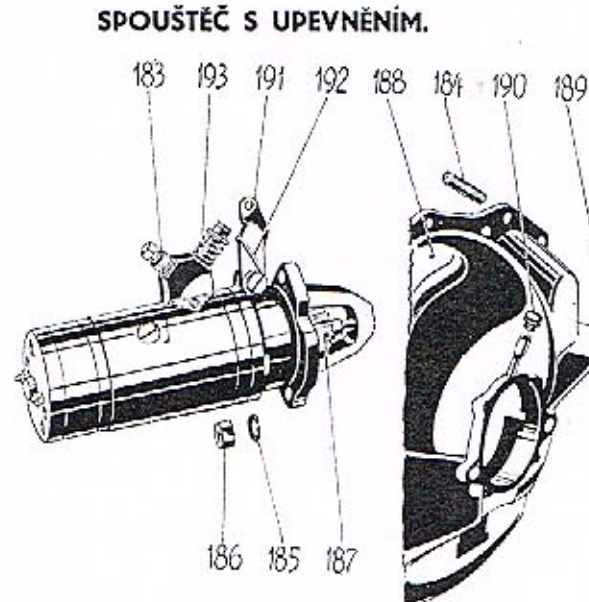

POP NOT, T OS

v

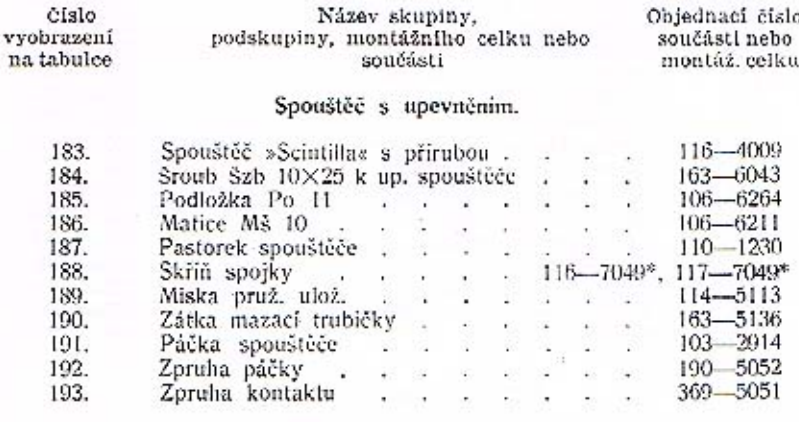

Součásti označené \* u objednacího čísla jsou t. zv. montážní celky. Takové součásti, které tvoří určitý montážní celek a jež uvádíme v tomto seznamu, dodáváme jednotlivě, ale doporučujeme použití vždy patřičného montážního celku.

#### Karburátor s benzinovou pumpou.

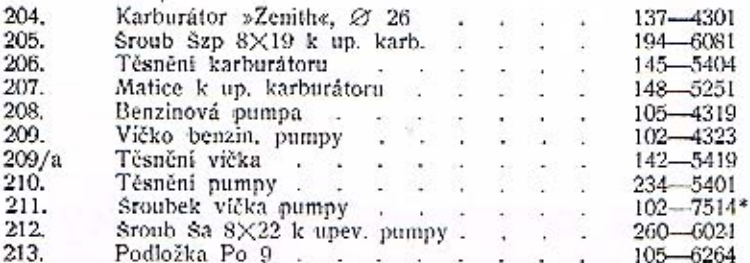

#### Čistič vzduchu,

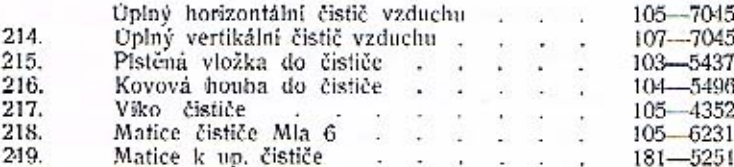

#### 220 113 222 221 223 227

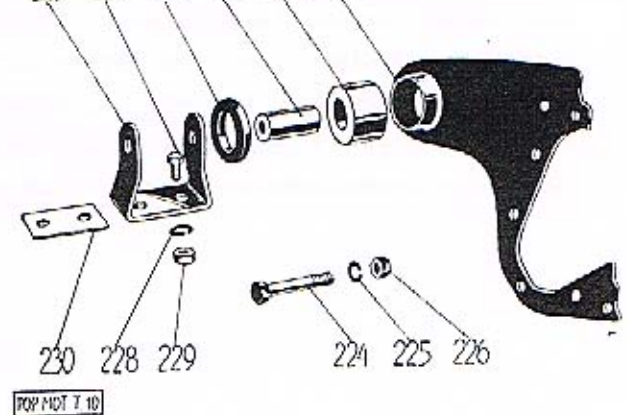

#### Přední pružné (gumové) uložení motoru.

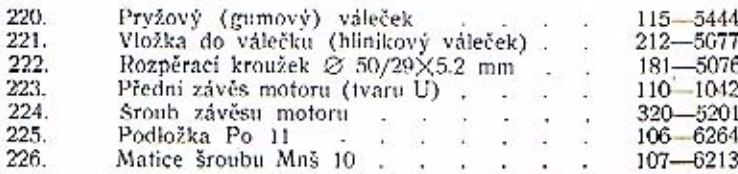

#### Motor

#### PŘEDNÍ A ZADNÍ ULOŽENÍ MOTORU.

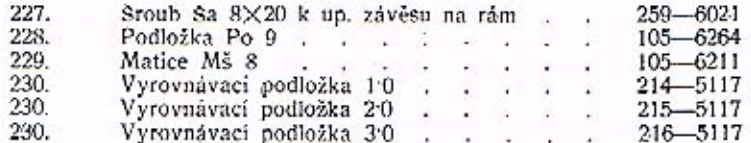

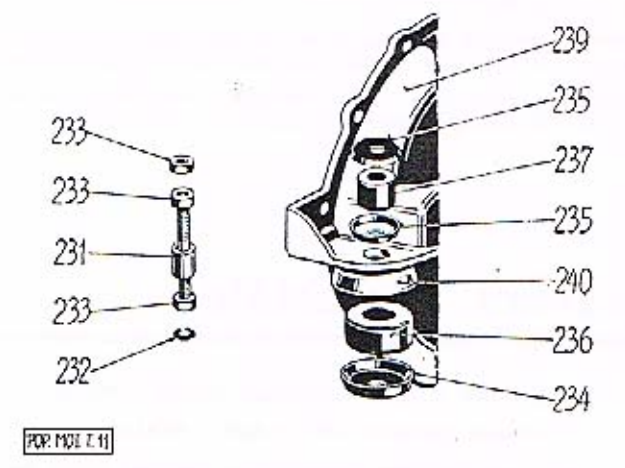

#### Zadní pružné (gumové) uložení motoru.

í

7

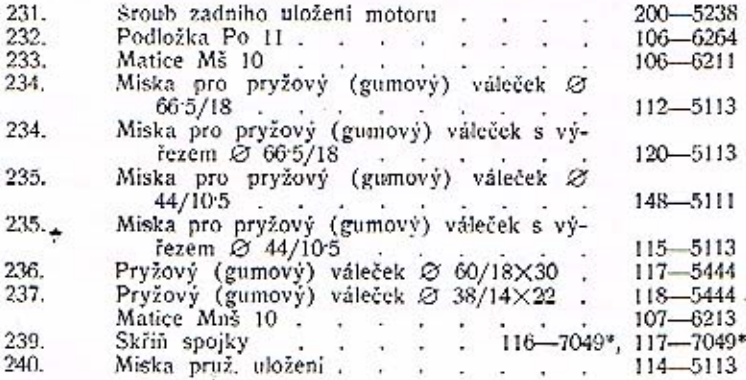

Součásti označené \* u objednacího čísla jsou t. zv. montážní celky. Takové součásti, které tvoří určitý montážní celek a jež uvádíme v tomto seznamu, dodáváme jednotlivě, ale doporučujeme použití vždy patřičného montážního celku.

#### Abnormální součástí pro motor.

Abnormální pánye pro přebroušené klikové hřídele. Mimo normální pánye ložisek klik, hřidele dodáváme pro přebroušený klik, hřídel o menším průměru až do minus 08 mm v čepech přiměřené pánve podle obj. č. 176-1241, přední a 189-1241 zadní.

Abnormální ojnice pro přebroušené klik, hřidele. Mimo normální ojnice dodáváme pro přebroušený klik. hřídel abnormální ojnice, vylité komposici podle obj. č. 118-7007.

Abnormální pouzdra do ojnie. Mimo normální ojniční pouzdra dodáváme ještě pouzdra o 0.04 mm na vnějším průměru větší dle obj. č. 155—5031.

Abnormální pístní čepy. Mimo normální pístní čepy dodáváme ještě pistní čeny o 0.05 mm na průměr větší dle obj. č. 131-5001.

Zkoušení materiálu

je jednou z nejdůležitějších složek výrobního procesu. Moderně zařízené laboratoře a zkušebny slouží k tomu, aby pro každou jednotlivou součást vozu byl vybrán neivhodnější materiál, podle namáhání, jakému je vystavena. Na těchto zkouškách závisí bezpečnost a spolehlivost automobilu.

Riskujete své zdraví, používáte-li místo originálních náhradních dilů, v našich závodech vyrobených a vyzkoušených, součástí jiných, vyrobených po případě bez podrobné znalosti konstrukce celého vozu. Žádeite vždy jen originální součásti SKODA, opatřené vētšinou naší ochranou značkou:

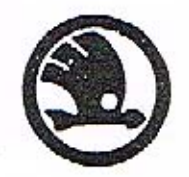

#### Naše originální součástky

přesně přizpůsobené svému účelu, pečlivě zpracované a přezkoušené jsou při své jakosti poměrně levné. Obdržíte je ve všech opravnách naší servicní organisace po celé československé republice za stejné ceny a v téže prvotřídní jakosti. Nemůžete-li z jakéhokoliv důvodu dát provésti opravu svého vozu našími odborníky z našich servicních stanic neb opraven, žádejte alespoň bezpodmínečně originální náhradní díly. Většinou jsou označeny naší ochranou značkou (W). Jen tyto součástky, vyrobené přímo továrnou, mohou v každém ohledu nahraditi původní díly a tím v největší míře zaručiti bezpečný provoz.

#### Spojka

#### OBSAH:

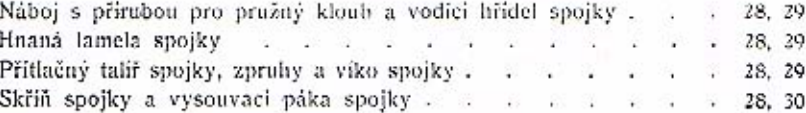

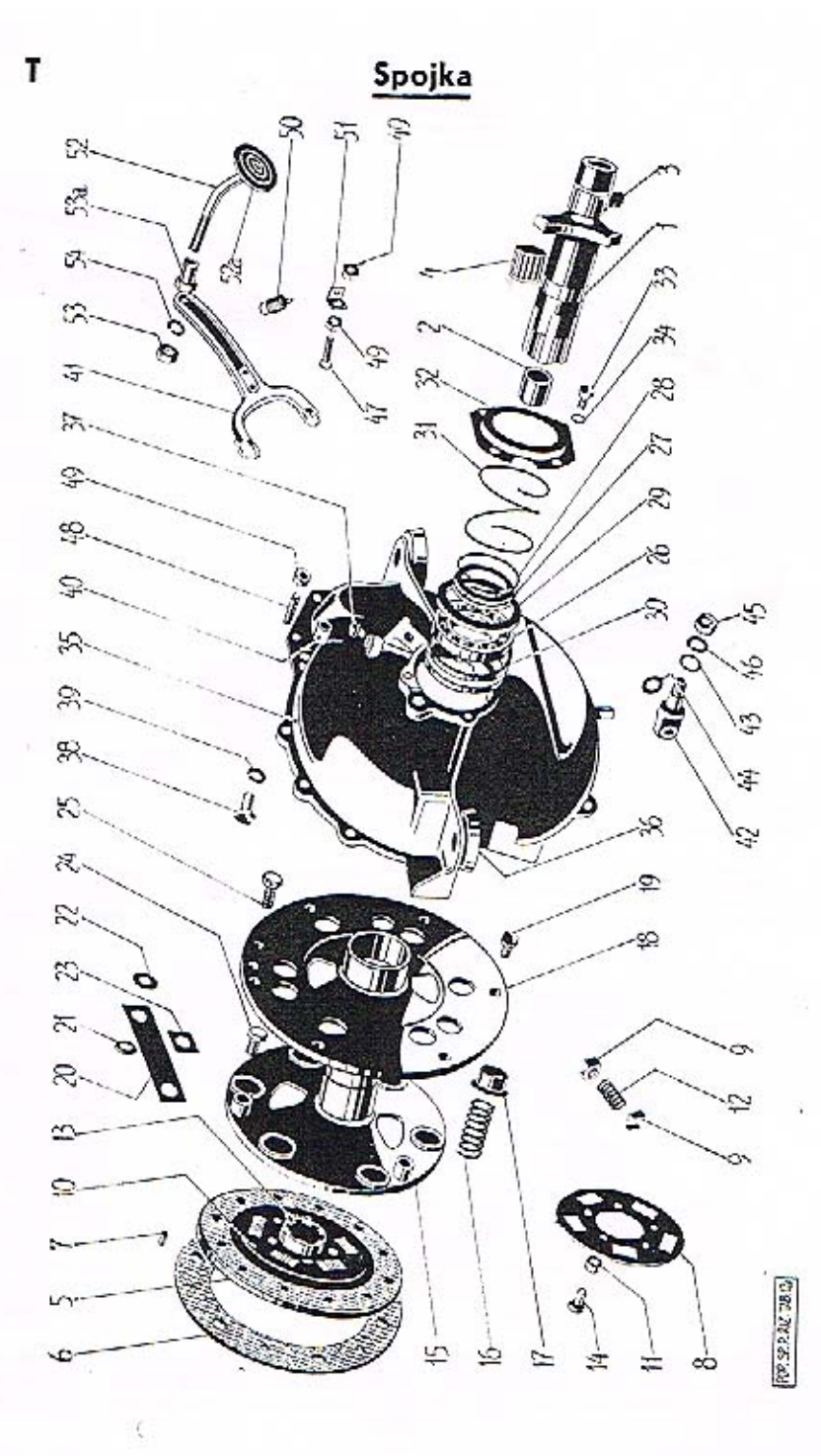

#### Spojka

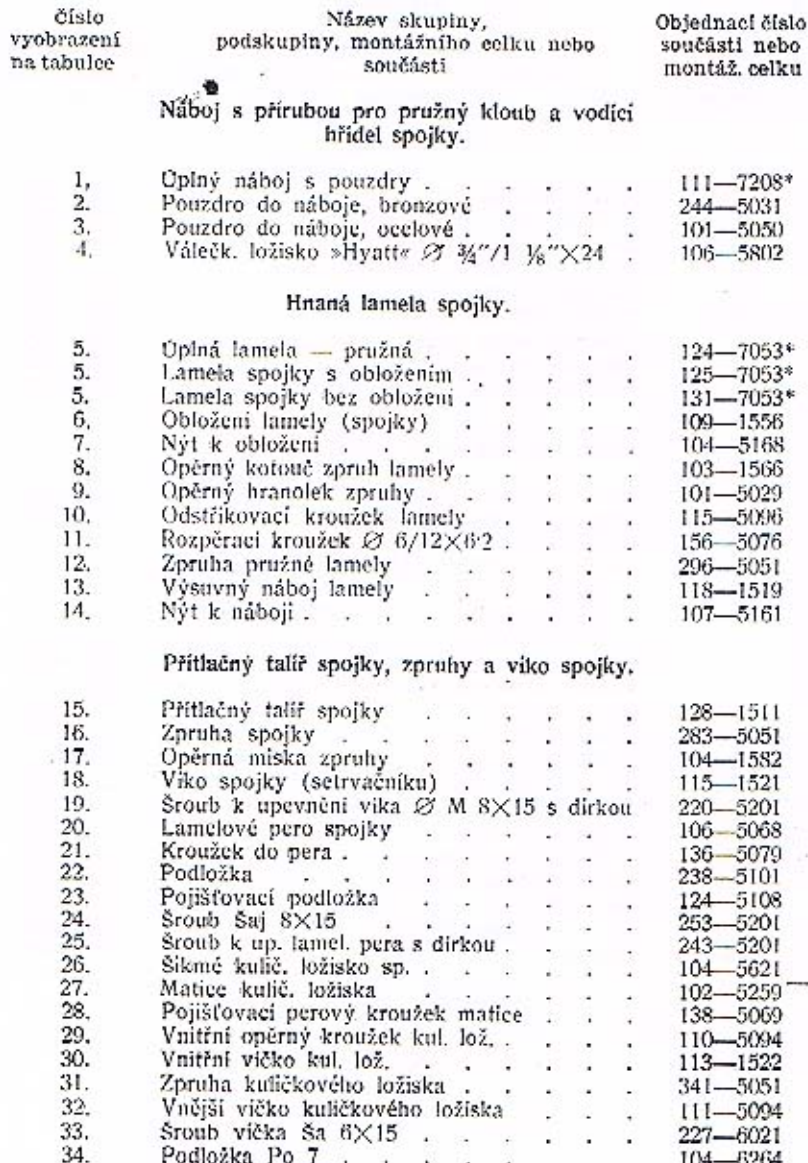

Součástí označené \* u objednucího čísla jsou t. zv. montážní celky. Takové součásti, které tvoří určitý montážní celek a jež uvádíme v tomto seznamu, dodáváme jednotlivě, ale doporučujeme použiti vždy patřičného montážníh

29

т

#### Spojka

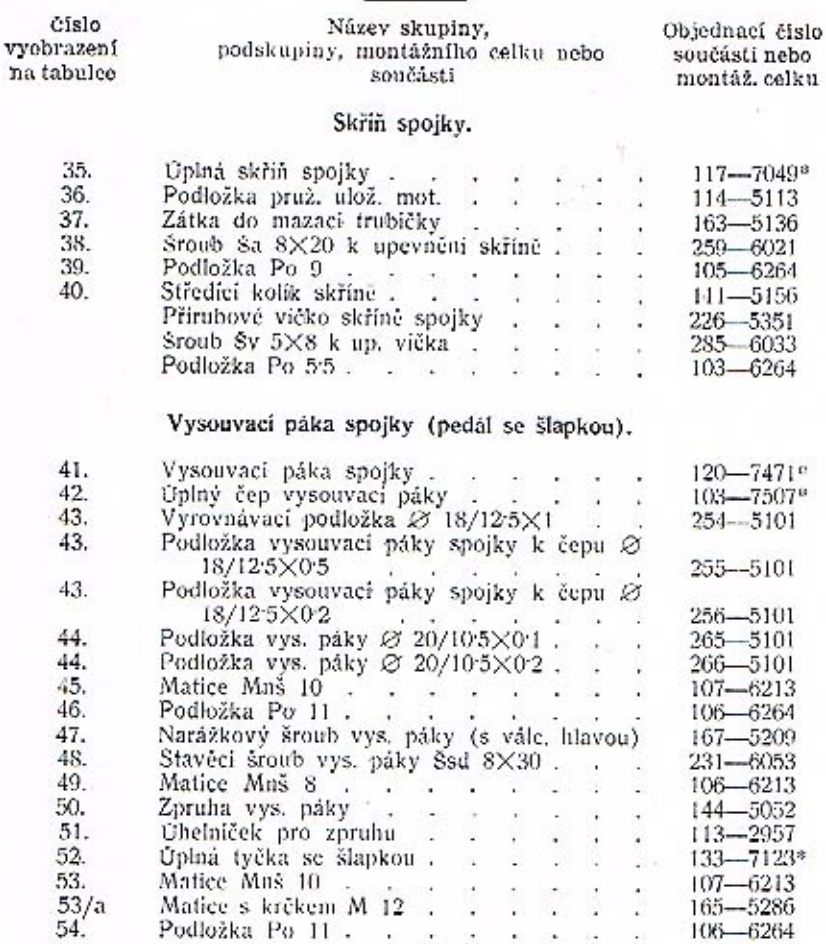

Součásti označené \* u objednacího čísla jsou t. zv. montážní celky. Takové součásti, které tvoří určitý montážní celek a jež uvádíme v tomto seznamu. dodáváme jednotlivé, ale doporučujeme použití vždy patřičného montážního celku.

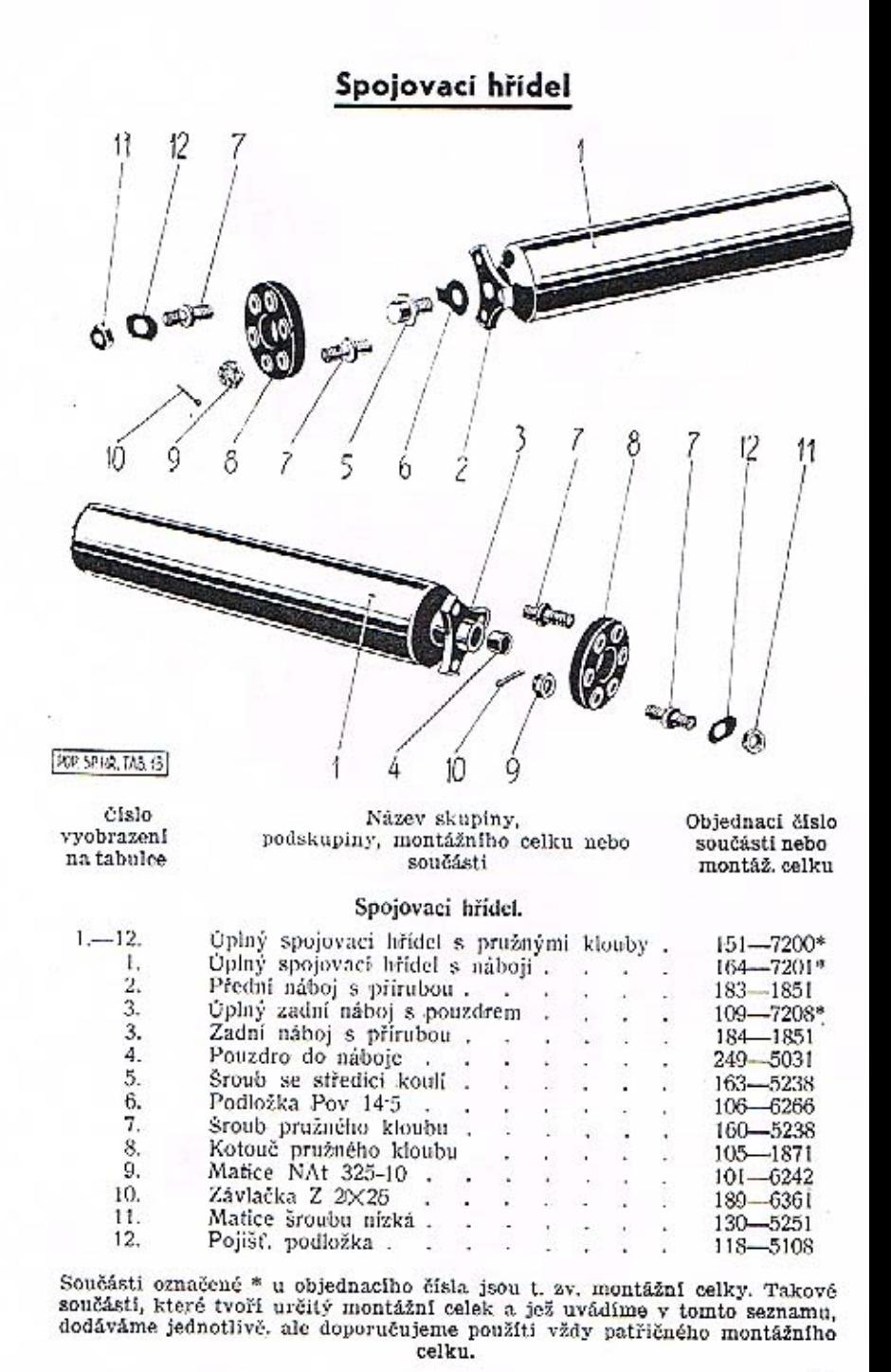

30

т

#### Převodová skřiň a zadní náprava

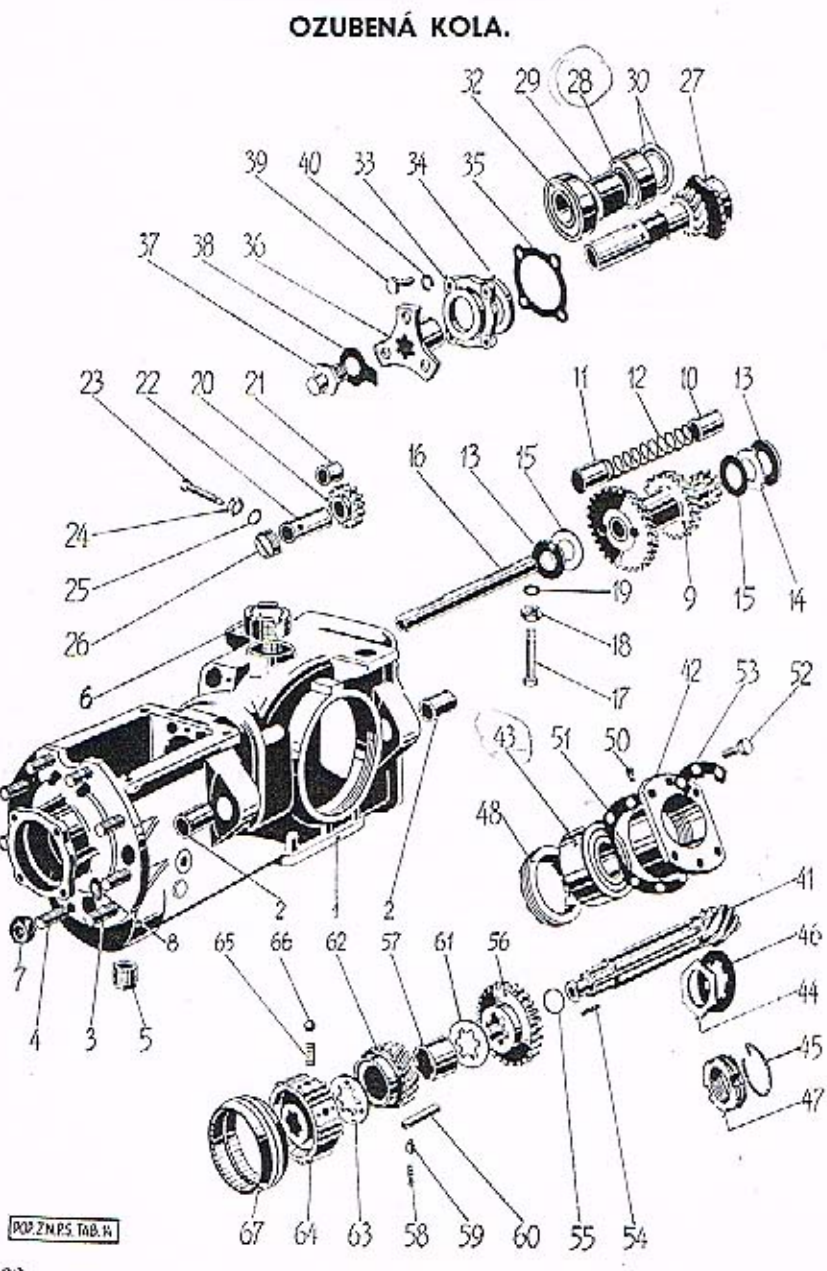

#### Převodová skříň a zadní náprava

#### OBSAH:

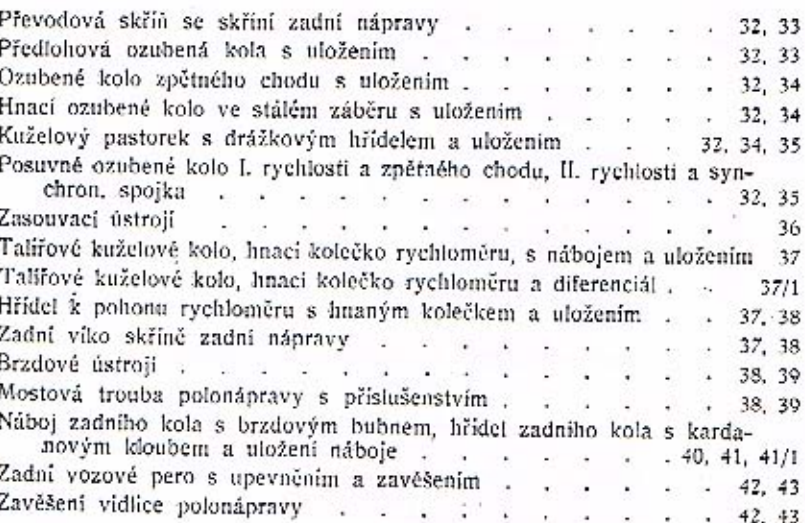

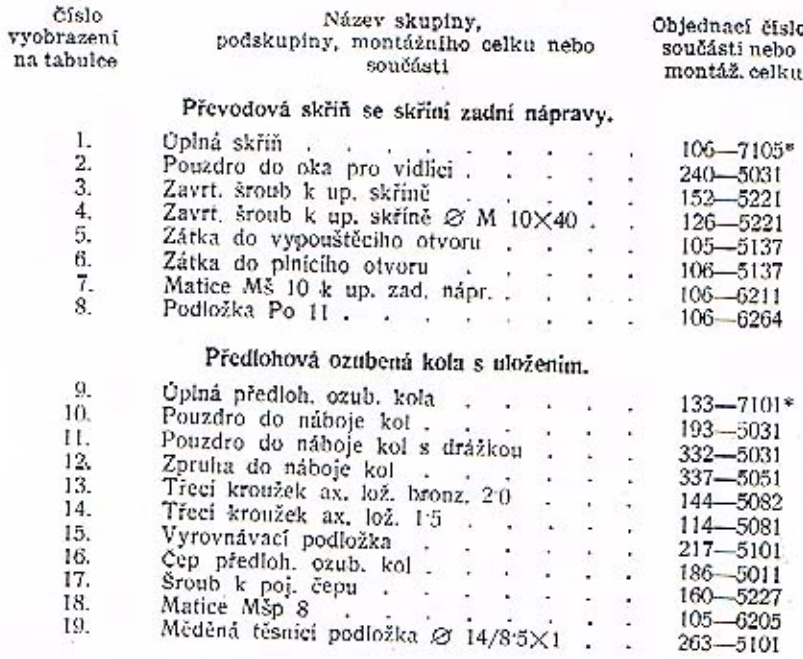

#### Převodová skříň a zadní náprava

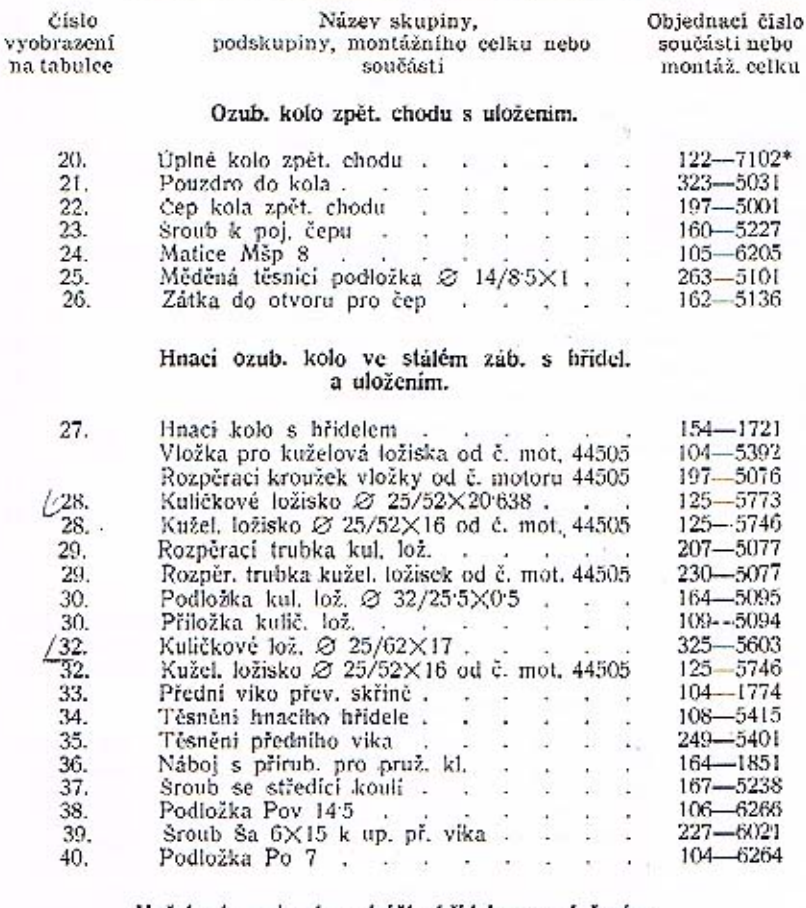

#### Kuželový pastorek s drážk, hřidelem a uložením.

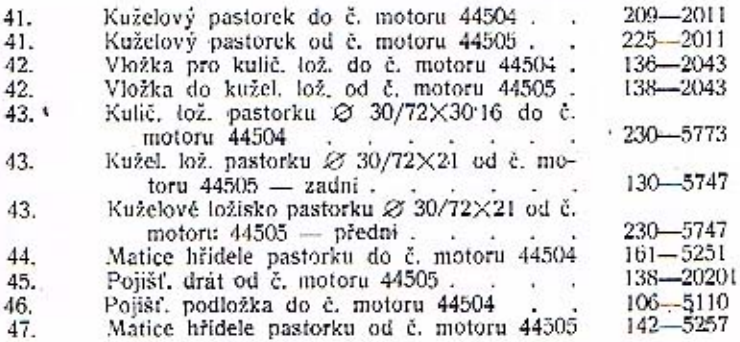

#### DŮLEŽITÉ UPOZORNĚNÍ!

Uložení hnacího kola obj. č. 154—1721 pro vozy čis. motoru 43905 až 44504 na kulič. lož. obsahuje tyto součásti:

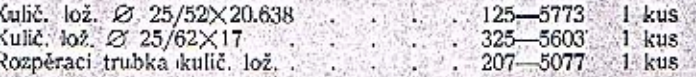

Uložení hracího kola obj. č. 154-1721 pro vozy od čís. motoru 43905 na kužel, lož. obsahuje tyto součásti:

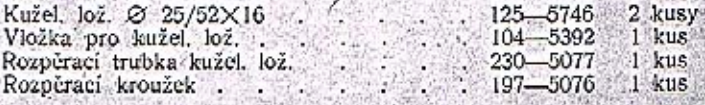

Uložení kužel, pastorku obj. č. 209—2011 pro vozy od čís. motoru 43905 až 44504 na kulič. lož. obsahuje tyto součásti:

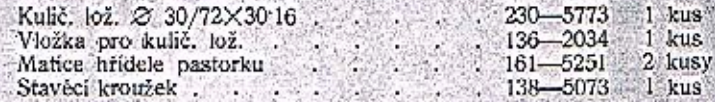

Uložení kužel, pastorku obj. č. 209-2011 pro vozy od čis, motoru 43905 až 44504 na kužel, lož, obsahuje tyto součásti:

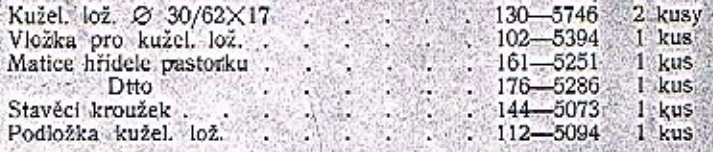

Uložení kužel, pastorku obj. č. 225-2011 pro vozy od čls. motoru 44505 na kužel, lož. obsahuje tyto součásti:

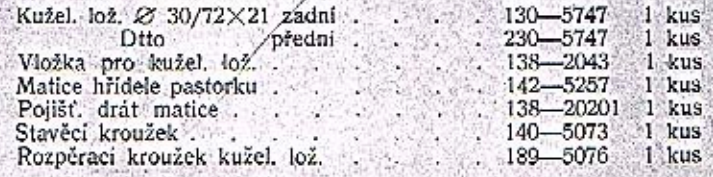

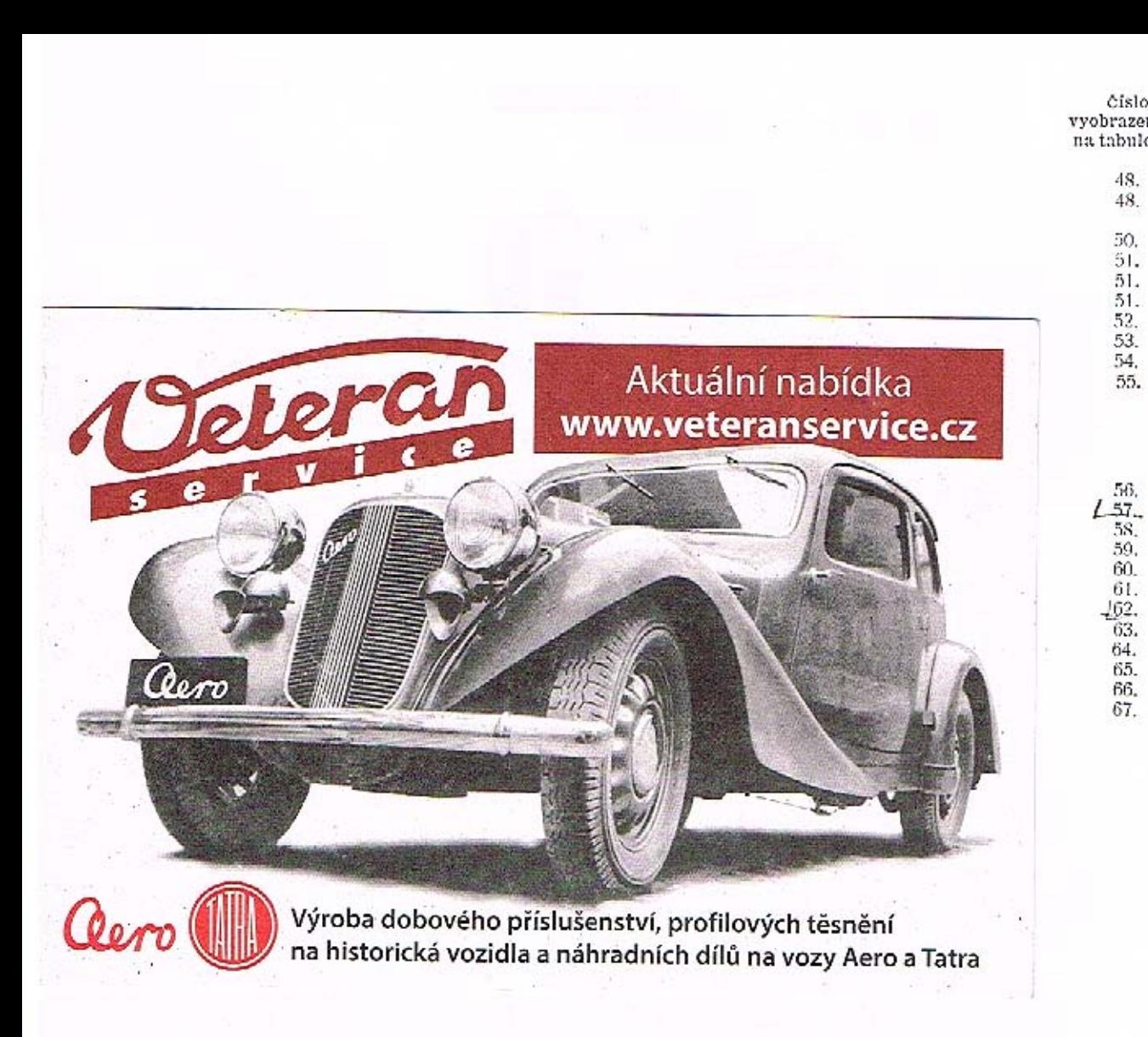

 $\lambda$ 

#### Převodová skříň a zadní náprava

48. 48. 50.  $51.$ 51.  $51.$ 52.  $\frac{53}{54}$ 

55.

59. 60. 61.

64. 65.

66. 67.

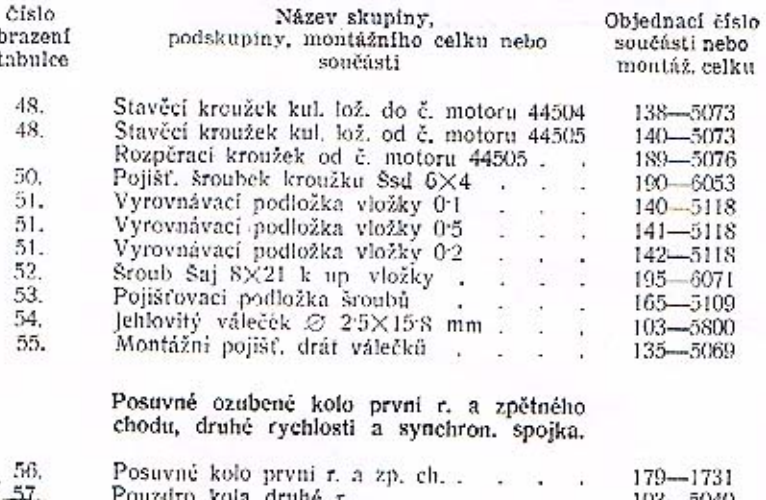

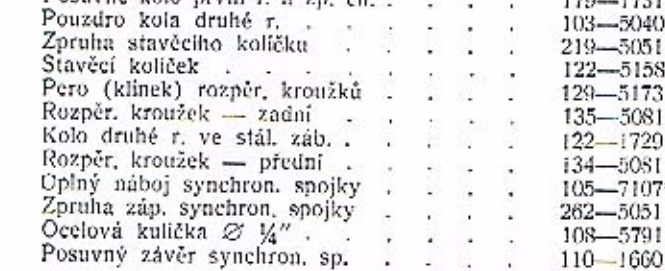

Součásti označené \* u objednacího čísla jsou t. zv. montážní celky. Takové součásti, které tvoří určitý montážní celek a jež uvádíme v tomto seznamu, dodáváme jednotlivě, ale doporučujeme použítí vždy patřičného montážního celku.

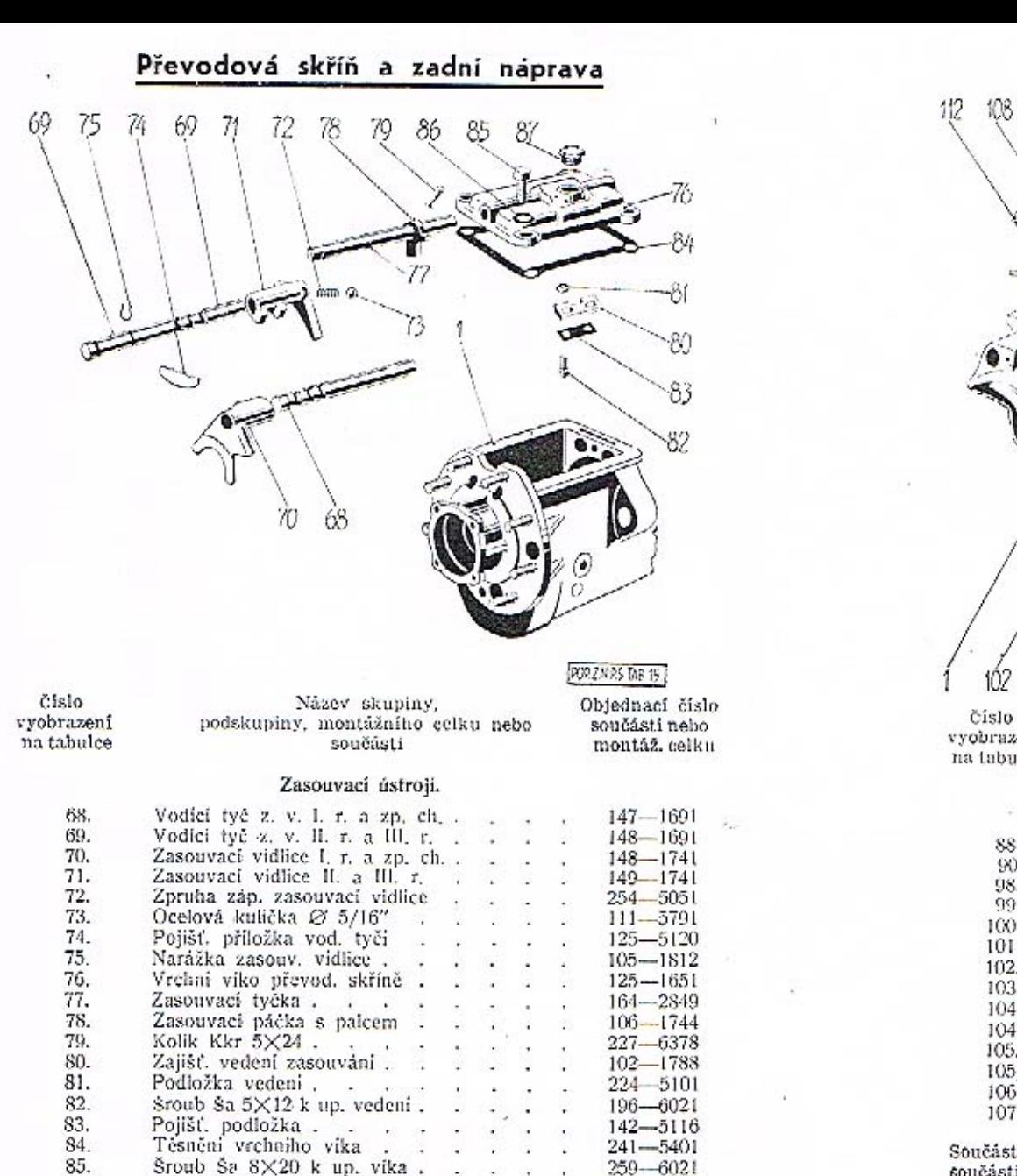

- 61

and master out

 $105 - 6264$ 

 $142 - 5136$ 

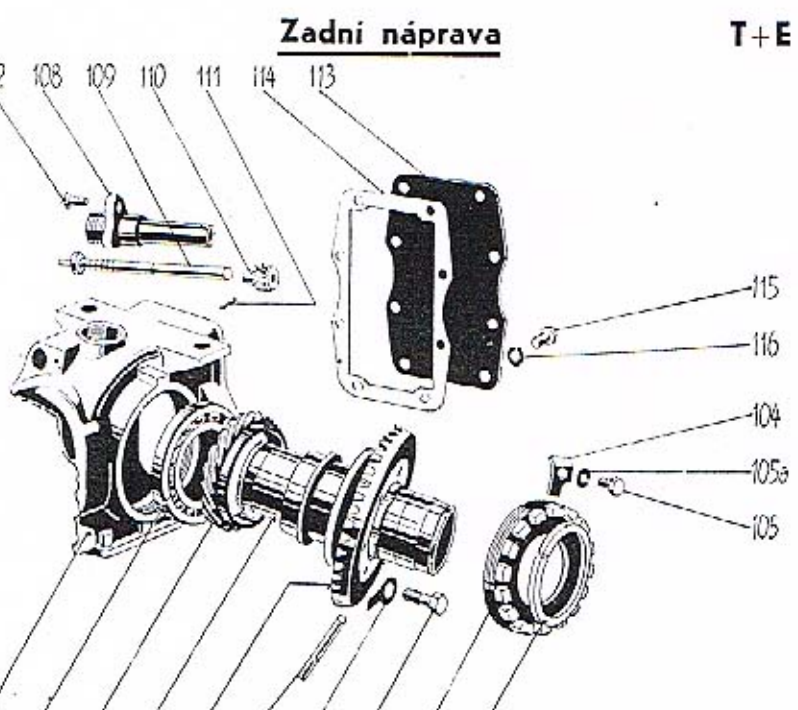

Číslo vyobrazeni na tabulce

Název skupiny. podskupiny, montážního celku nebo součásti

Objednací číslo součásti nebo

montáž, celku Talířové kuželové kolo, hnací kolečko rychloměru s nábojem a uložením.

**POP.ZN P.S. TAB 16** 

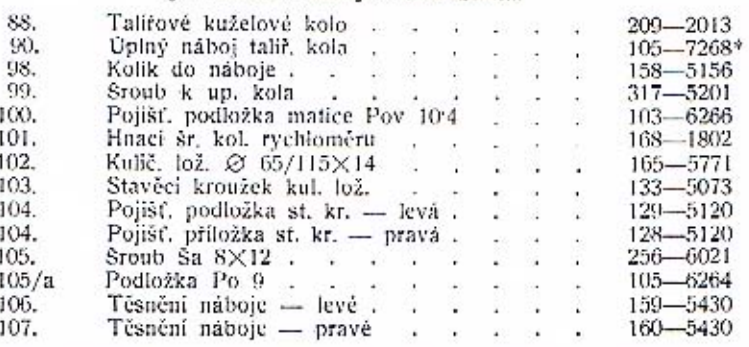

Součásti označené \* u objednacího čísla jsou t. zv. montážní celky. Takové součásti, které tvoří určitý montážní celek a jež uvádíme v tomto seznamu. dodáváme jednotlivě, ale doporučujeme použíti vždy patřičného montážního celku.

86.

87.

Podložka Po 9 . . . .

Zátka do vrchního víka . . .

#### Zadni náprava

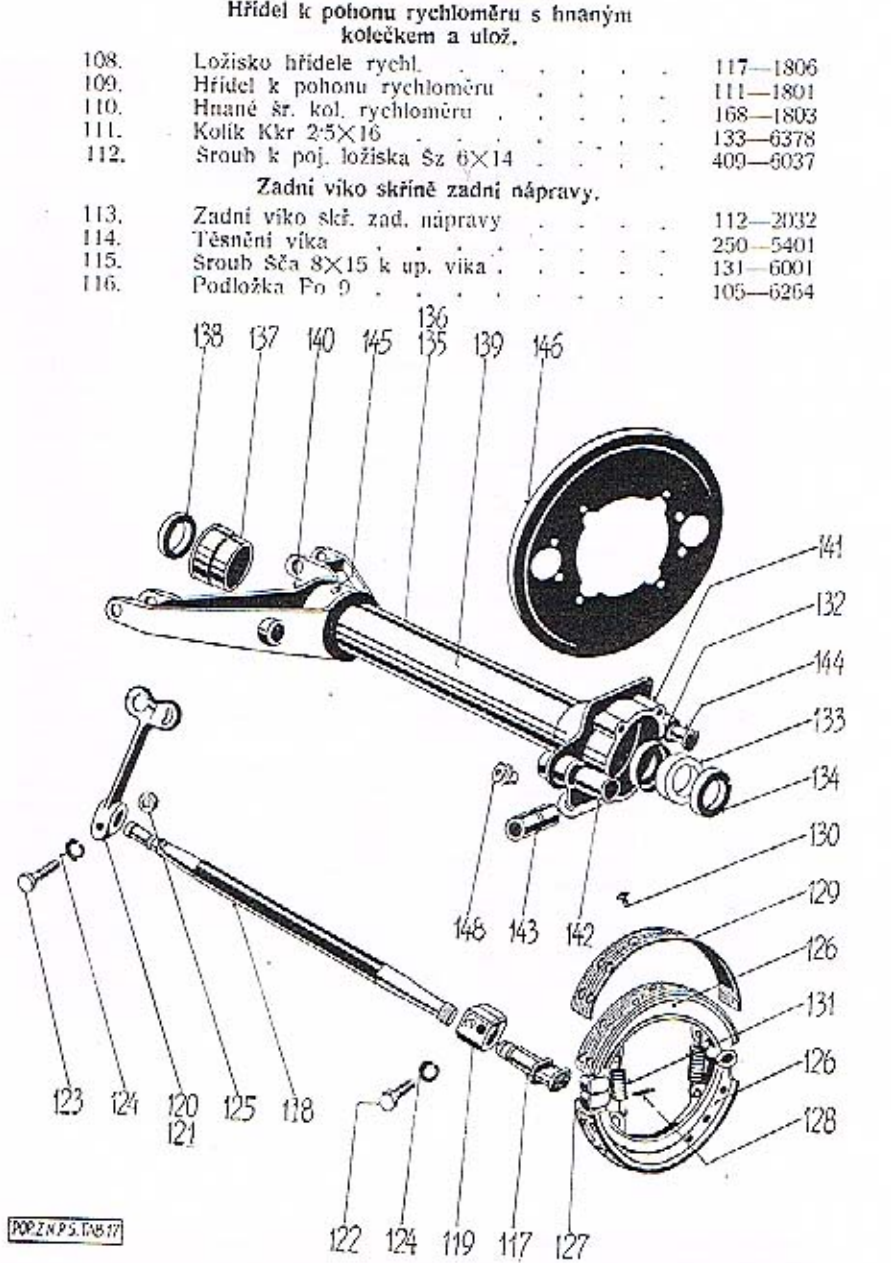

#### Zadní náprava

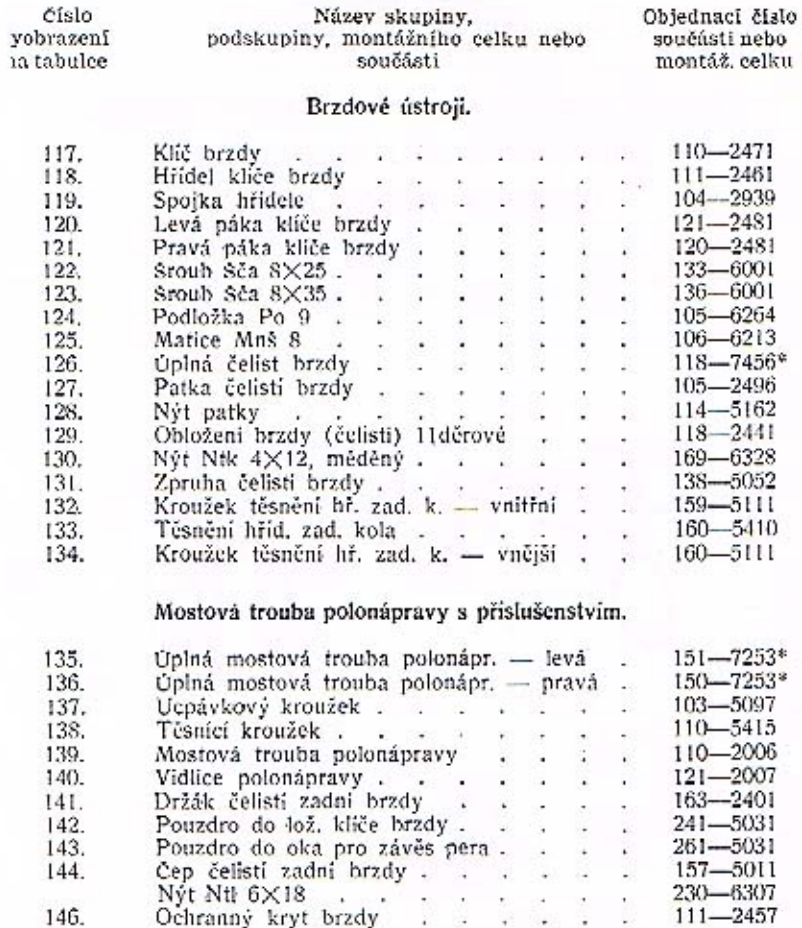

Nýt Ntl 4×12<br>Maznice Čaz 10. 167-6307  $\ddot{\phantom{0}}$  $\mathcal{A}^{\bullet}$ J.  $\ddot{\phantom{a}}$  $101 - 5381$ 148.  $\lambda$ 

Součásti označené <sup>o</sup> u objednacího čísla jsou t. zv. montážní celky. Takové součásti, které tvoři určitý montážní celek a jež uvádíme v tomto seznamu, dodáváme jednotlivě, ale doporučujeme použiti vždy patřičného montážního celku.

#### Zadní náprava

#### NÁBOJ ZADNÍHO KOLA S BRZDOVÝM BUBNEM. HRIDEL ZAD. KOLA 5 KARD. KLOUBEM. ULOŽENÍ A UTĚSNĚNÍ NÁBOJE.

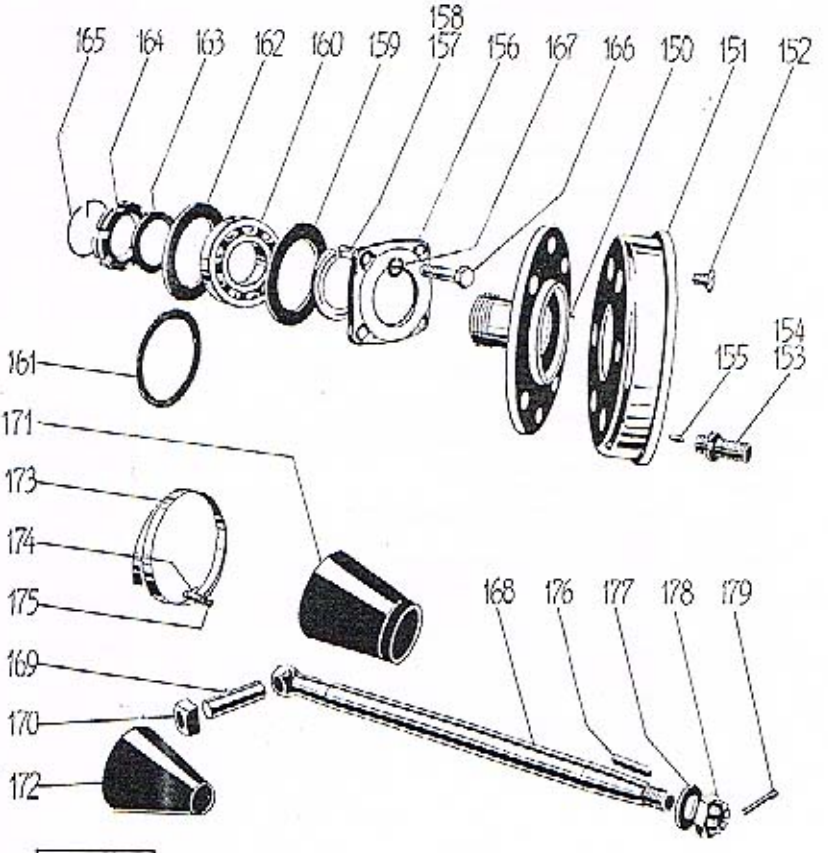

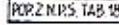

40

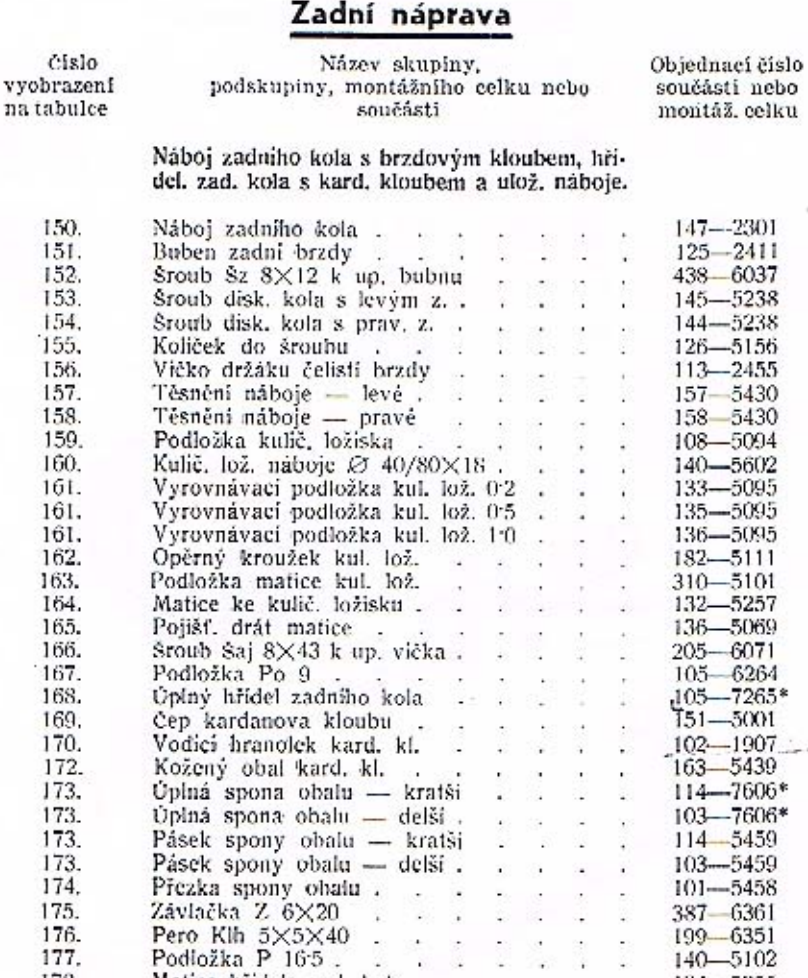

Součásti označené \* u objednaciho čísla jsou t. zv. montážní celky. Takové součásti, které tvoří určitý montážní celek a jež uvádíme v tomto seznamu. dodáváme jednotlivě, ale doporučujeme použítí vždy patřičného montážního celku.

Matice firidele zad. kola .<br>Závlačka Z 3×35

174.

175.

176.

177.

178.

179.

 $41$ 

 $101 - 5458$ 

387-6361

199-6351

 $140 - 5102$ 

134-5255

274-6361

 $\sim$ 

-2

- 45

-29

 $\mathcal{L}_{\mathcal{A}}$ 

 $\mathbf{v}$  and  $\mathbf{v}$  and  $\mathbf{v}$ 

 $\mathcal{L}_{\mathcal{A}}$ 

a. ÷. 91

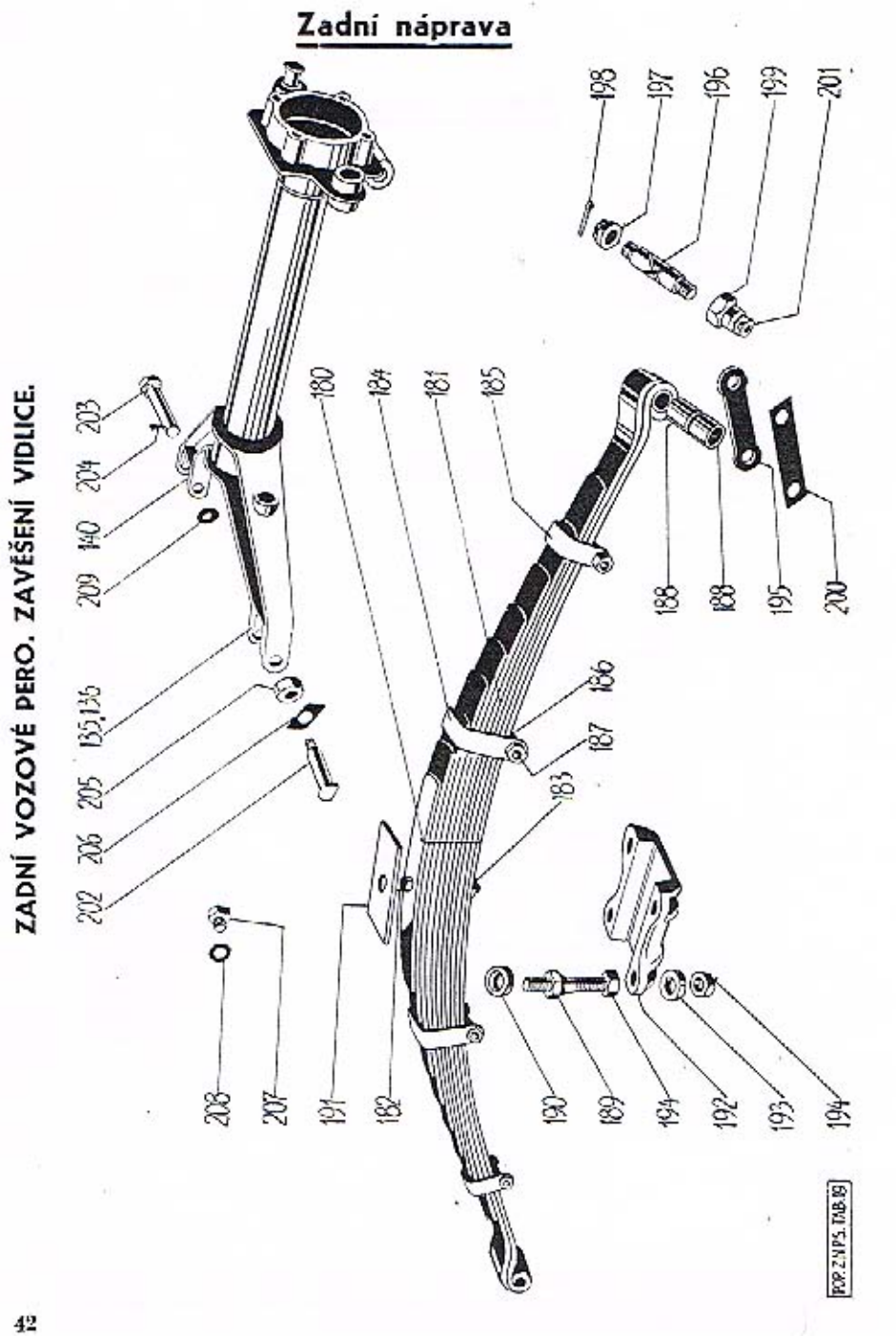

#### Zadní náprava

180.

181. 181. 182. 182. 183. 184.

185.

186.

187. 188.

189. 189. 190.

191. 192.

193.

195. 196. 197.

198. 199. 200. 201.

202,

203. 204.

205. 206.

207. 208. 209. 209. 209.

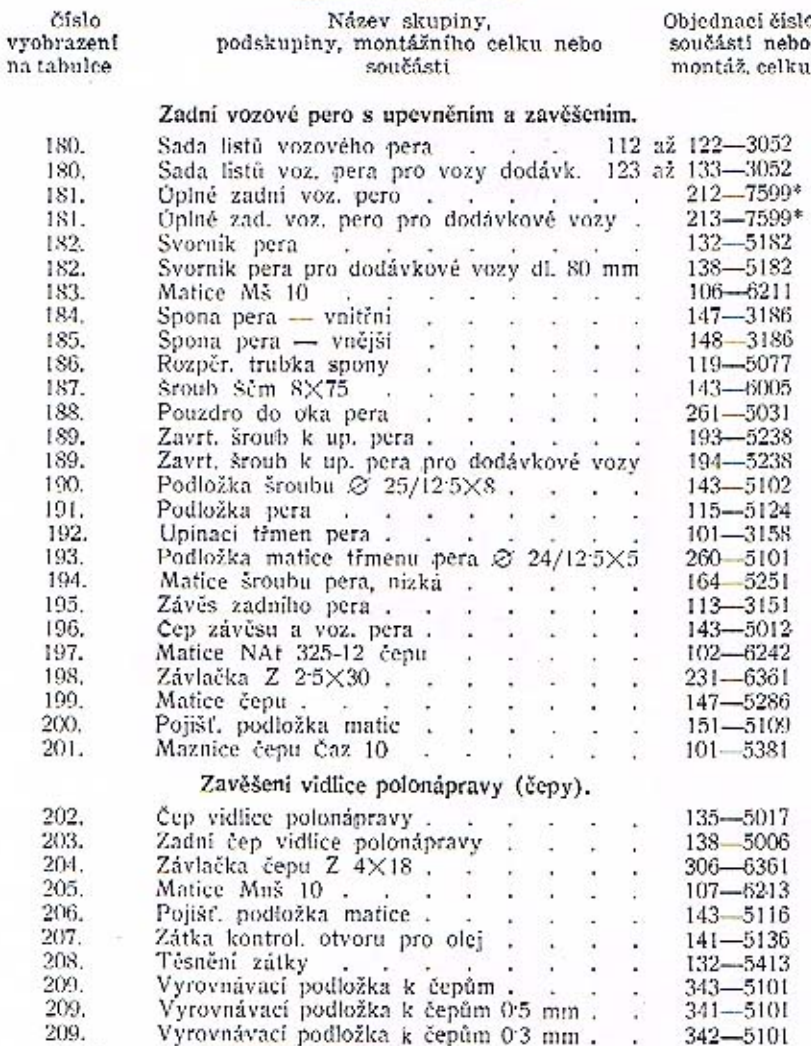

Zadní vozové pero 212-7599 má celkem 11 listů. Jednotlivé listy mají obj. č. počinaje č. 112-3052 pro 1. list (hlavni list s oky) vzestupně až do č. 122-3052 konče pro XI. list (nejkratší).

Mimo normální součásti pro zadní nápravu dodáváme ještě abnormální čepy kardanova kloubu dle obj. č. 166-5001 a abnormální hranolky kardanova kloubu dle obj. č. 103-1907.

Součástí označené \* u objednacího čísla jsou t. zv. montážní celky. Takové součásti, které tvoří určitý montážní celek a jež uvádíme v tomto seznamu, dodáváme jednotlivě, ale doporučujeme použiti vždy patřičného montážního celku.

#### Přední náprava

#### RAMENO PŘEDNÍ NÁPRAVY. ČEP PŘEDNÍHO KOLA A ŘÍDÍCÍ PÁKY.

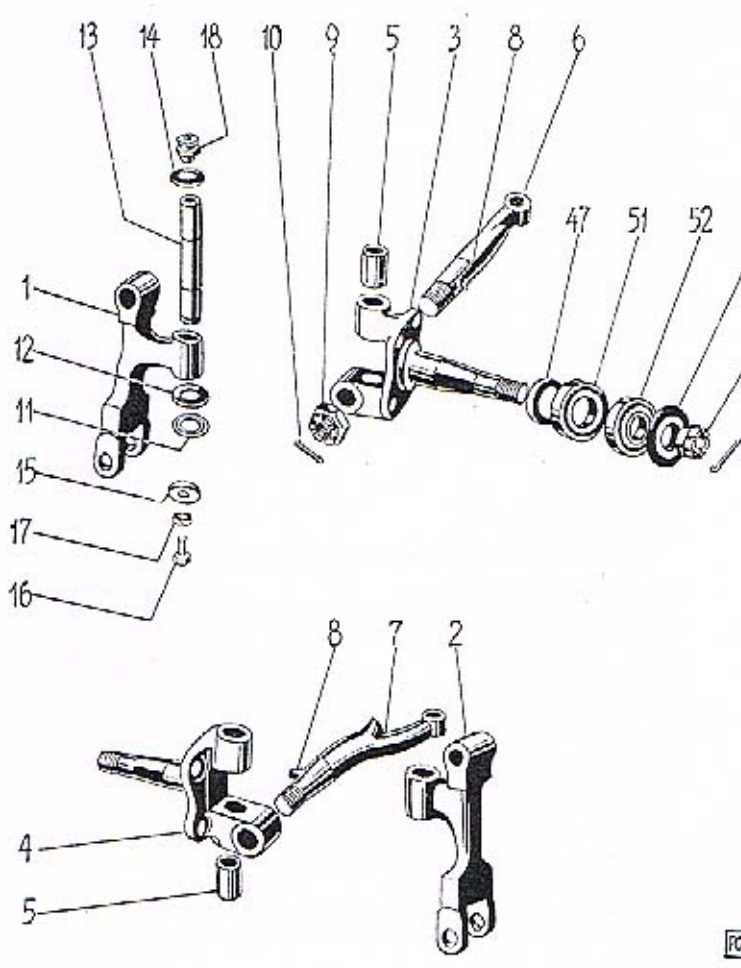

FOR PR NATR. T. 201

54

,55

#### Přední náprava

OBSAH:

 $17.$ 

18.

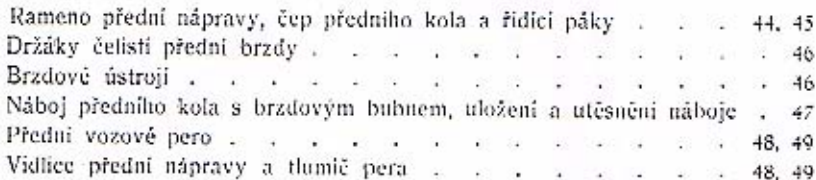

Číslo Název skupiny. Objednaci čislo vyobrazení podskupiny, montažního celku nebo součásti nebo na tabulce součásti montáž, celku Rameno přední nápravy, čep předního kola a řídici páky. Rameno přední nápravy levé Ŀ. 117-2106 Rameno přední nápravy pravé  $\overline{2}$  $118 - 2106$ 그래도 없는 3. Uplný levý čep  $\sim$   $\sim$   $\sim$  $121 - 7301$ \* Uplný pravý čen 4. 120 전자 이 이 아이들이 어려워.  $122 - 7301$ \* Pouzdro do cepu 5. accuracy of the part of 268-5031 Levá řídici páka. 6. 1200 A DAY A DAY  $100 - 2117$ - 62 Pravá řídici páka 7. the basic of the construction  $110 - 2117$ Klin Kig 5×75.<br>Matice NAt 325-16. 8.  $115 - 6356$ 9.  $104 - 6242$ Závlačka Z 3×35 10. - 23  $\cdot$  .  $272 - 6361$  $11.$ Třecí kroužek ax. lož. čepu sil, 3:4 . . . .  $117 - 5082$ Třeci kroužek ax. lož. čepu sil. 33 . . . 11.  $127 - 5082$ Třecí kroužek ax, lož. čepu sil. 3.2. . . . .  $11.$ 128-5082  $12.$ Chránici miska ax. lož. . . . . . . . . 108-2132 13. Svislý čepravník v roce v roce v roce v roce v roce v roce v roce v roce v roce v roce v roce v roce v roce v roce v roce v roce v roce v roce v roce v roce v roce v roce v roce v roce v roce v roce v roce v roce v roce v  $164 - 5011$ Chránici miska čepu - vrchaj . . . . . . 14.  $109 - 2132$ Chránici miska čepu - dolni . . . . . 15.  $110 - 2132$ 16.

Sroub Sa 6×12 k up. misky . . . . .  $226 - 6021$ Podložka Po 7 . . . . . . . . .  $104 - 6264$ Maznice Čaz 10 . . . . . . . .  $101 - 5381$  $\mathcal{L}$ 

Součásti označené \* u objednaciho čísla jsou t. zv. montážní celky. Takové součásti, které tvoří určitý montážní celek a jež uvádíme v tomto seznamu, dodáváme jednotlivě, ale doporučujeme použiti vždy patřičného montážního celku.

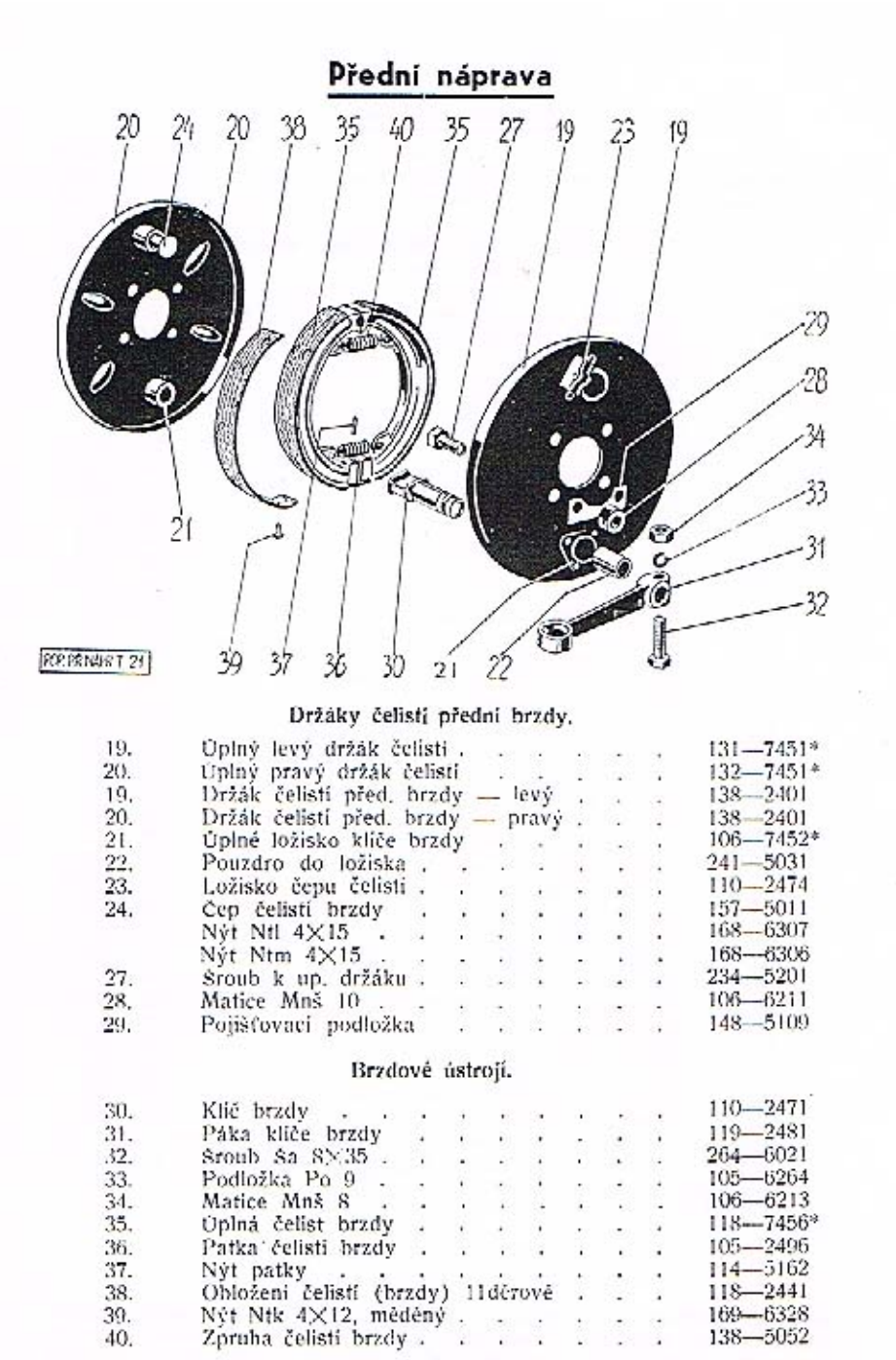

#### Přední náprava

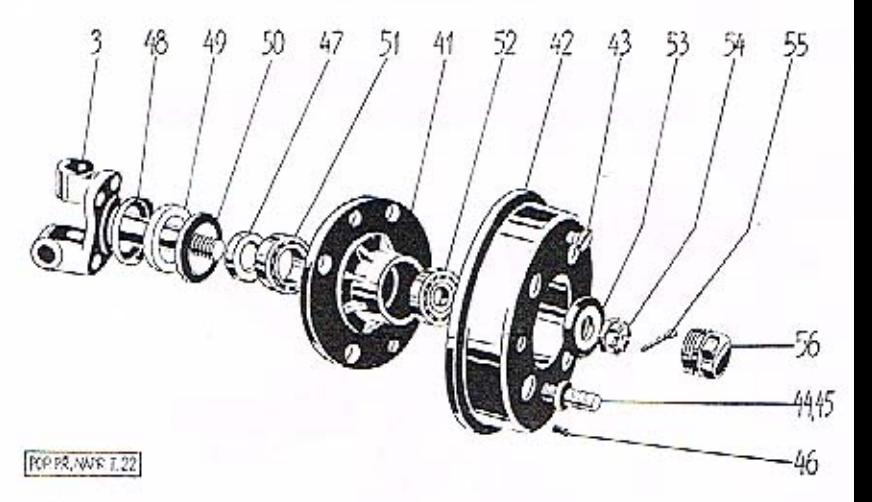

číslo vyobrazení na tabulce

 $\Lambda$ 

45

Název skupiny, podskupiny, montážního celku nebo součásti

Objednací číslo součásti nebo montáž, celku

#### Náboj předního kola s brzdovým bubnem, uložení a utěsnění náboje.

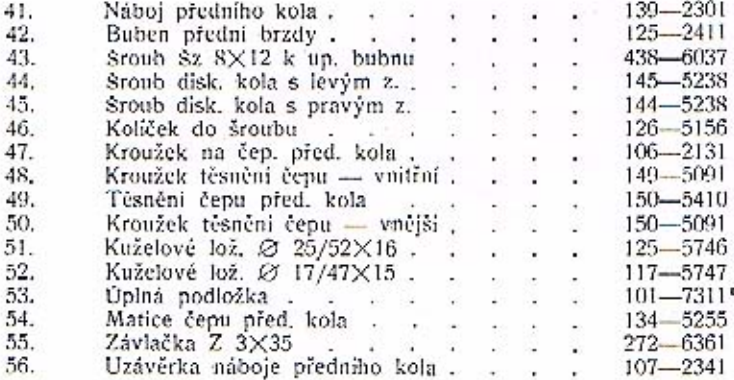

Součásti označené " u objednacího čísla jsou t. zv. montážní celky. Takové součásti, které tvoří určitý montážní celek a jež uvádíme v tomto seznamu, dodáváme jednotlivě, ale doporučujeme použíti vždy patřičného montážního celku.

#### Přední náprava

#### PŘEDNÍ VOZOVÉ PERO. VIDLICE PŘEDNÍ NÁPRAVY. TLUMIČ PERA.

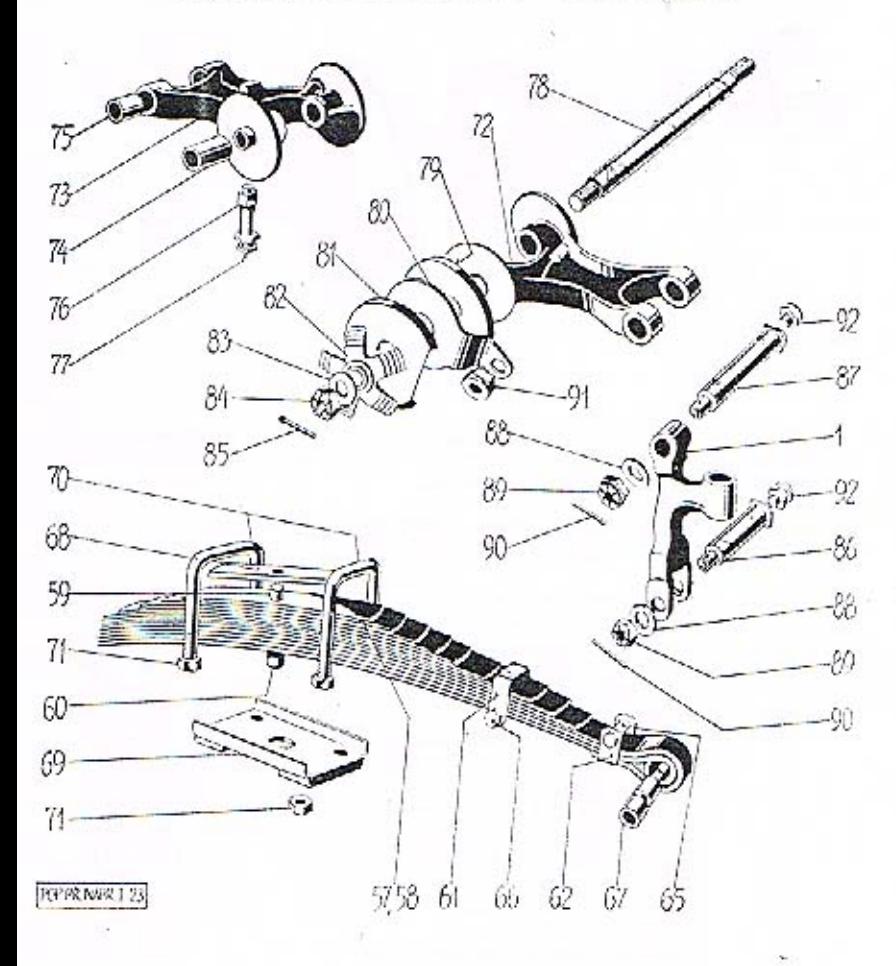

#### Přední náprava

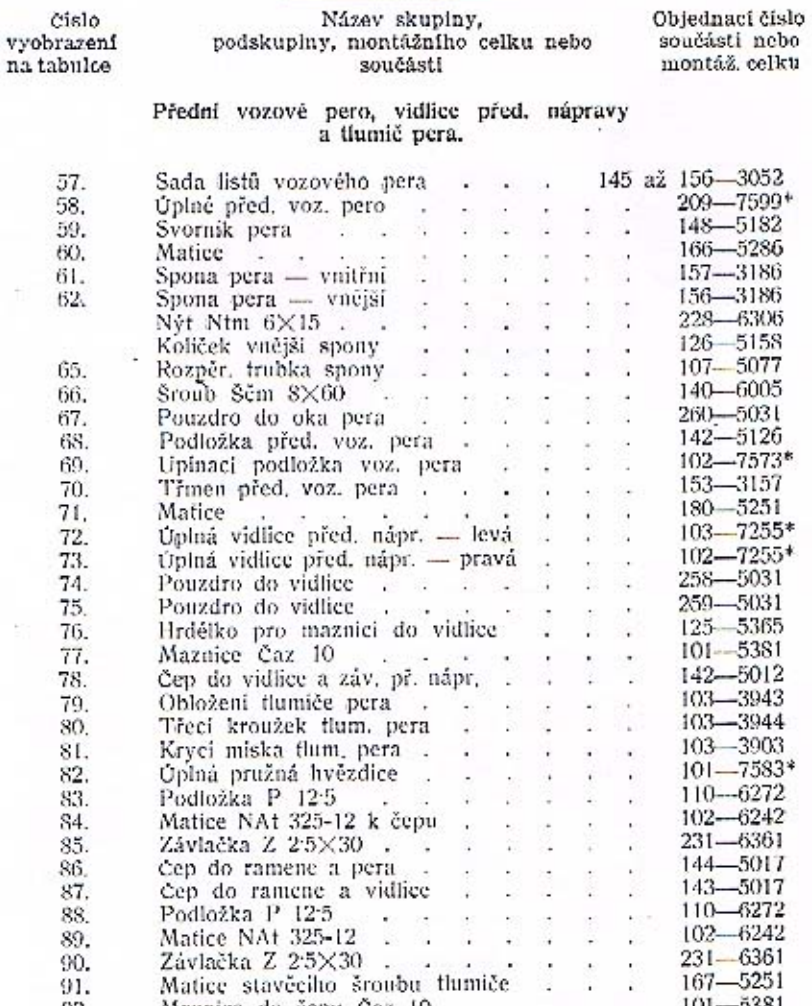

z

7 7

7

8  $\frac{8}{8}$ 8 S

92. Maznice do čepu Čaz 10 . . . . . . . . 101-3381<br>Přední vozové pero má celkem 12 listů, Jednotlivé listy mají obj. č. počinaje č. 145-3052 pro I. list (hlavni list s oky) vzestupně až do č. 156-3052 konče pro XII. list (nejkratši).

Součásti označené <sup>o</sup> u objednacího čísla jsou t. zv. montážní celky. Takové součásti, které tvoří určitý montážní celek a jež uvádíme v tomto seznamu, dodáváme jednotlivě, ale doporučujeme použíti vždy patřičného montážního celku.

48

#### T

#### **Rizeni**

#### OBSAH:

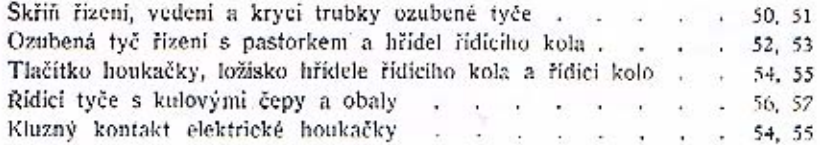

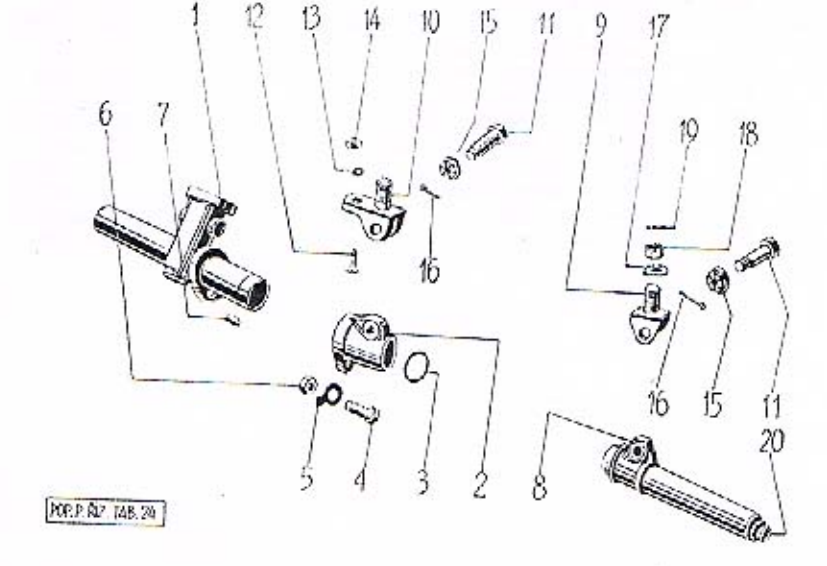

#### Řízení.

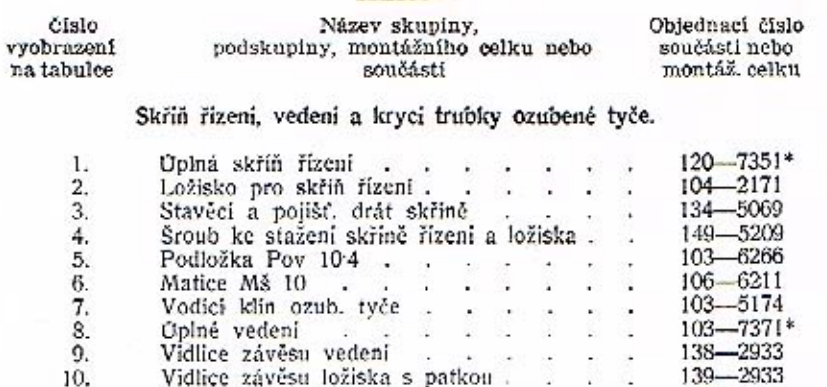

vidlice závěsti ložíška patkou 116-5205 Šroub k up. vidlice . . 11.  $\mathbf{w}$  .  $12.$ Šroub k upev. vidlice s patkou. 110-5215 105-6264 13. Podložka Po 9 . . . . . Polozka Fo $\frac{1}{25}$ , šestihr, 14×7<br>Matice NAt 325-10<br>Závlačka Z 2×25<br>Hladká podložka ⊘ 32/145×35<br>Matice M 14×15, šestihr, 22×14 k up. ří-zení, korunová 166-5251  $\frac{14}{15}$ 101-6242 16. 189-6361 284-5101 17. 18. 140-5255<br>271-6361 Závlačka Z 3×30<br>Maznice Čaz 10 . . . . 19.  $101 - 5381$ 20.  $\mathbf{r}$ 

Součásti označené \* u objednacího čísla jsou t. zv. montážní celky. Takové součásti, které tvoří určitý montážní celek a jež uvádime v tomto seznamu, dodáváme jednotlivě, ale doporučujeme použítí vždy patřičného montážního celku.

50

 $51$ 

T

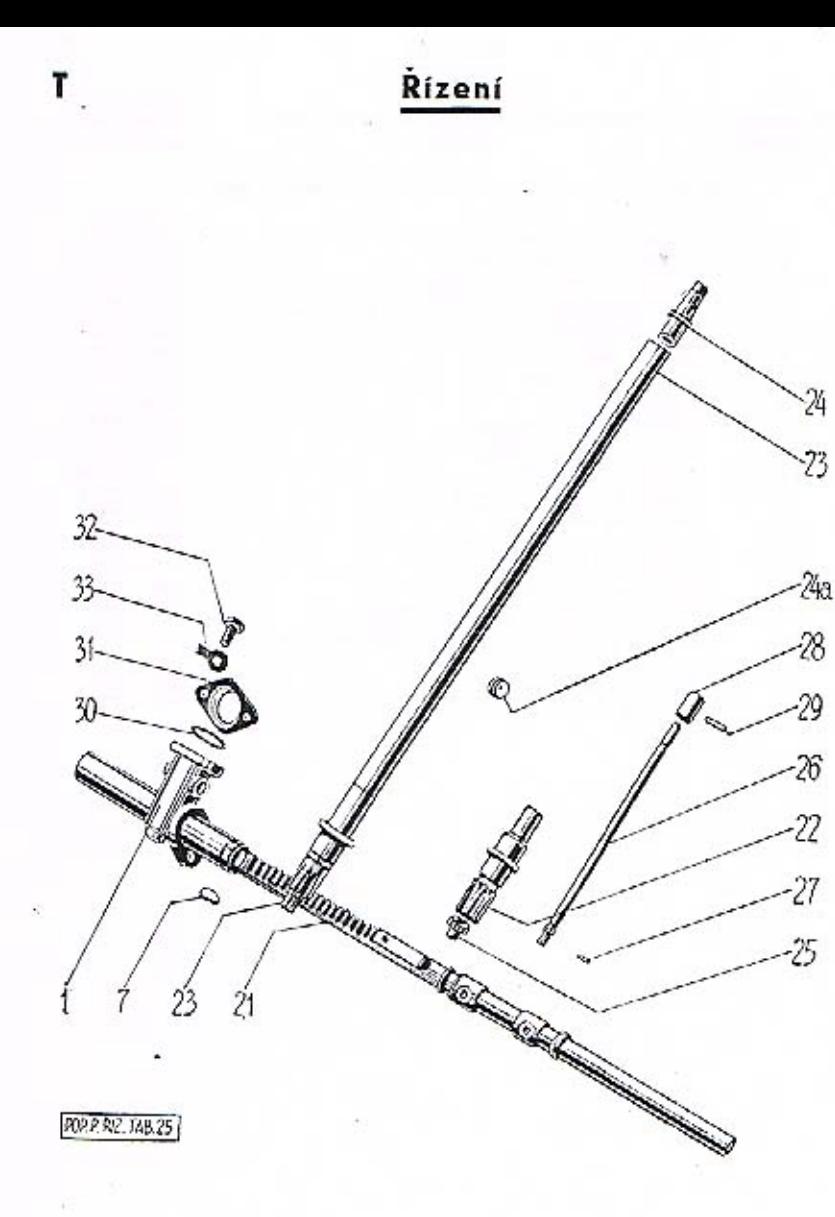

#### Řízení

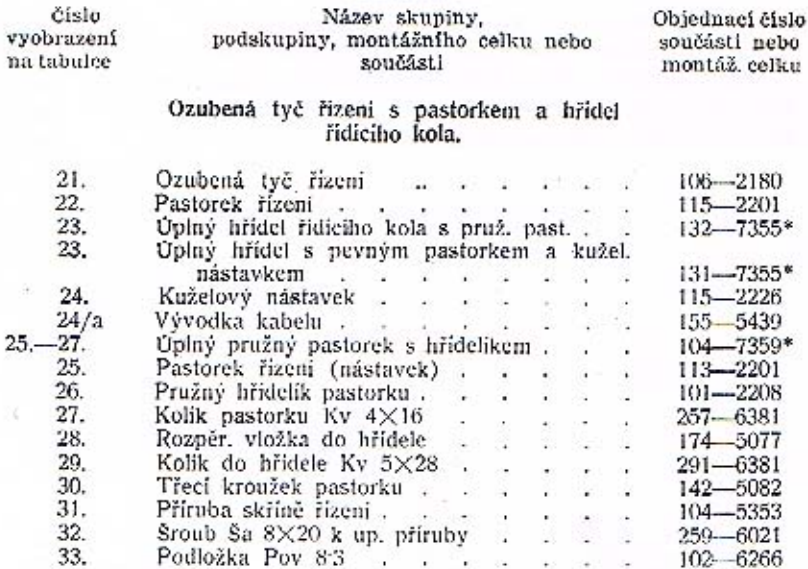

 $25 -$ 

Součásti označené \* u objednacího čísla jsou t. zv. montážní celky. Takové součásti, které tvoří určitý montážní celek a jež uvádíme v tomto seznamu, dodáváme jednotlivě, ale doporučujeme použítí vždy patřičného montážního

52

53

Т

#### **Rizení**

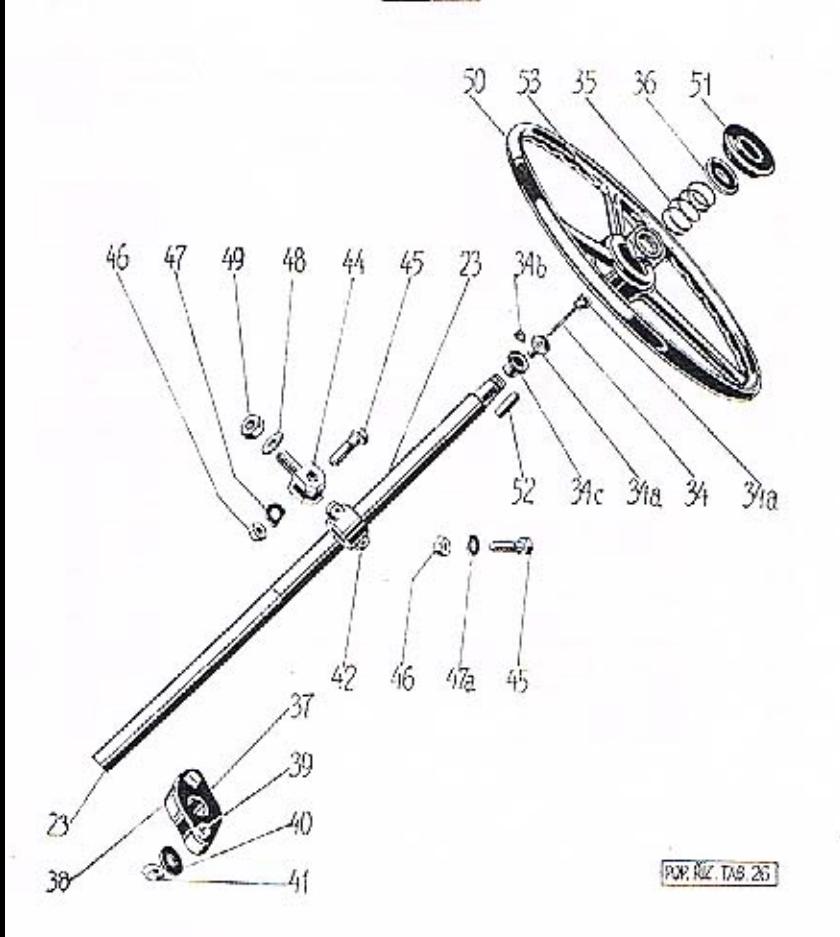

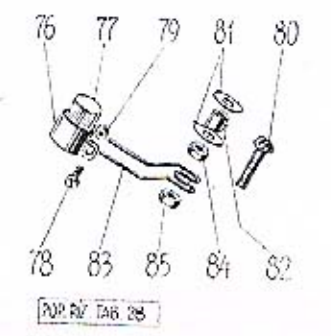

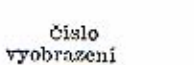

na tabulce

4

Název skupiny,<br>podskupiny, montážního celku nebo<br>součásti

Řízení

Objednací číslo součásti nebo montáž, celku

#### Tlačitko houkačky, ložisko hřídele řídicího<br>kola a řidicí kolo.

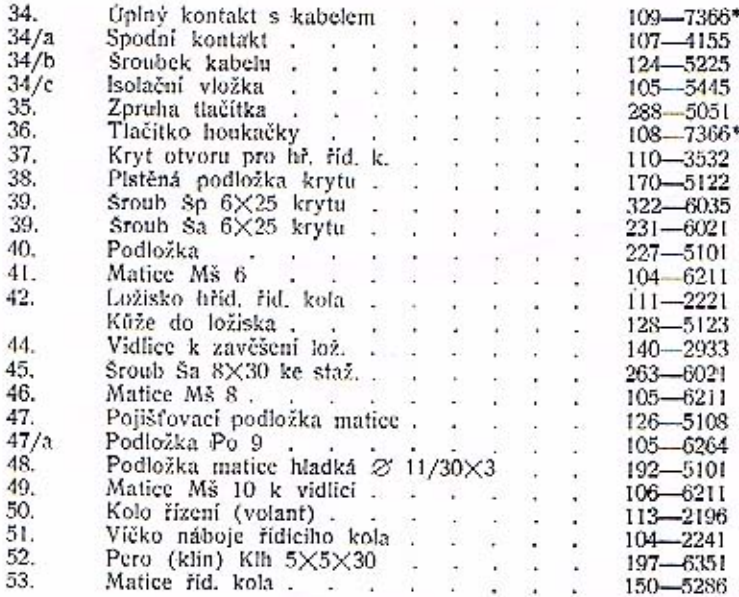

#### Kluzný kontakt elektrické houkačky na hří-<br>deli řídicího kola,

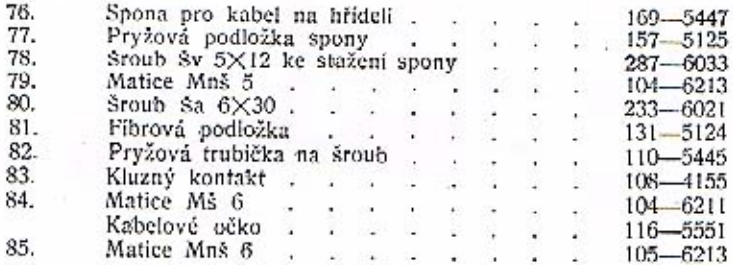

Součásti označené \* u objednacího čísla jsou t. zv. montážní celky. Takové součásti, které tvoři určitý montážní celek a jež uvádíme v tomto seznamu, dodáváme jednotlivě, ale doporučujeme použíti vždy patřičného montážního celku.

 $T + E$ 

*Rízení* 

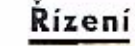

 $T+E$ 

Číslo vyobrazení<br>na tabulco

7

 $\mathbf{r}$  .

Název skupiny,<br>podskupiny, montážního celku nebo součásti

Objednaci čislo součásti nebo montáž, celku

#### Řídící tyče s kulovými čepy a obaly.

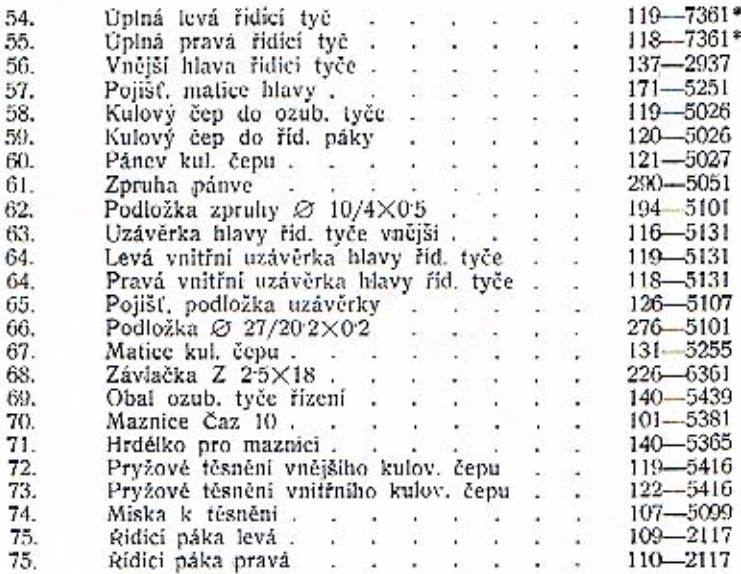

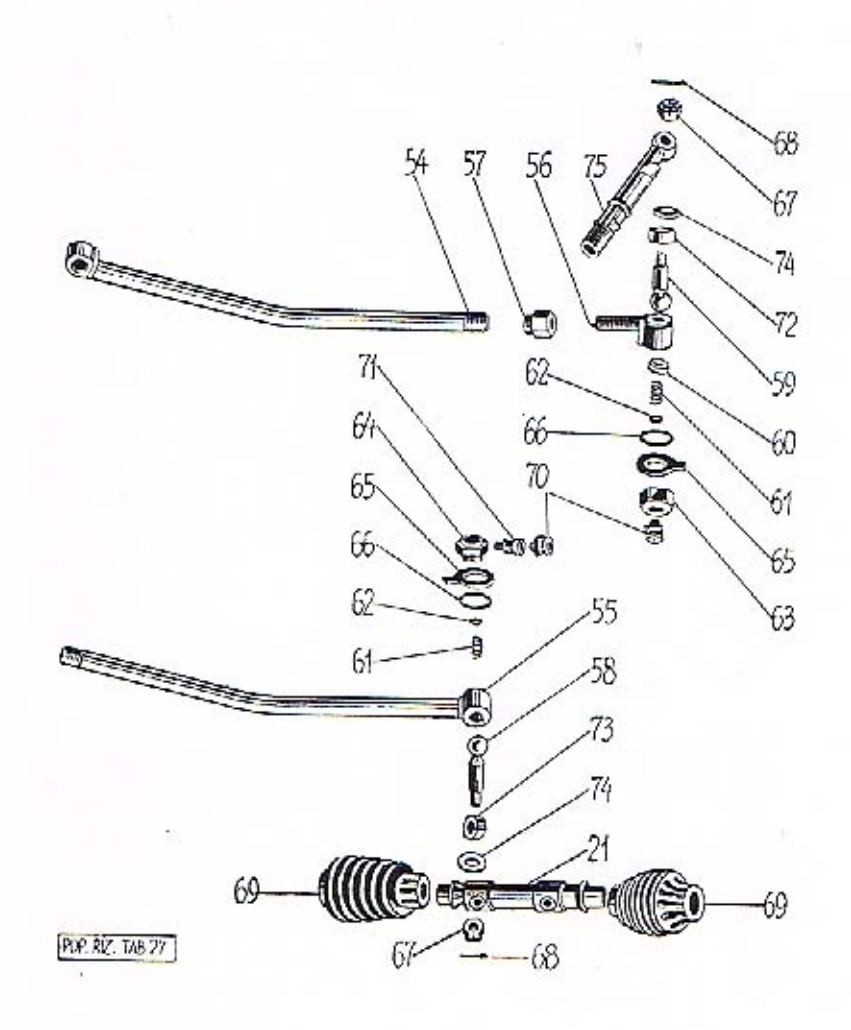

Součásti označené \* u objednacího čísla jsou t. zv. montážní celky. Takové součásti, které tvoří určitý montážní celek a jež uvádíme v tomto seznamu, dodáváme jednotlivě, ale doporučujeme použítí vždy patřičného montážníh celku.

56

#### Ruční páka zasouvaci

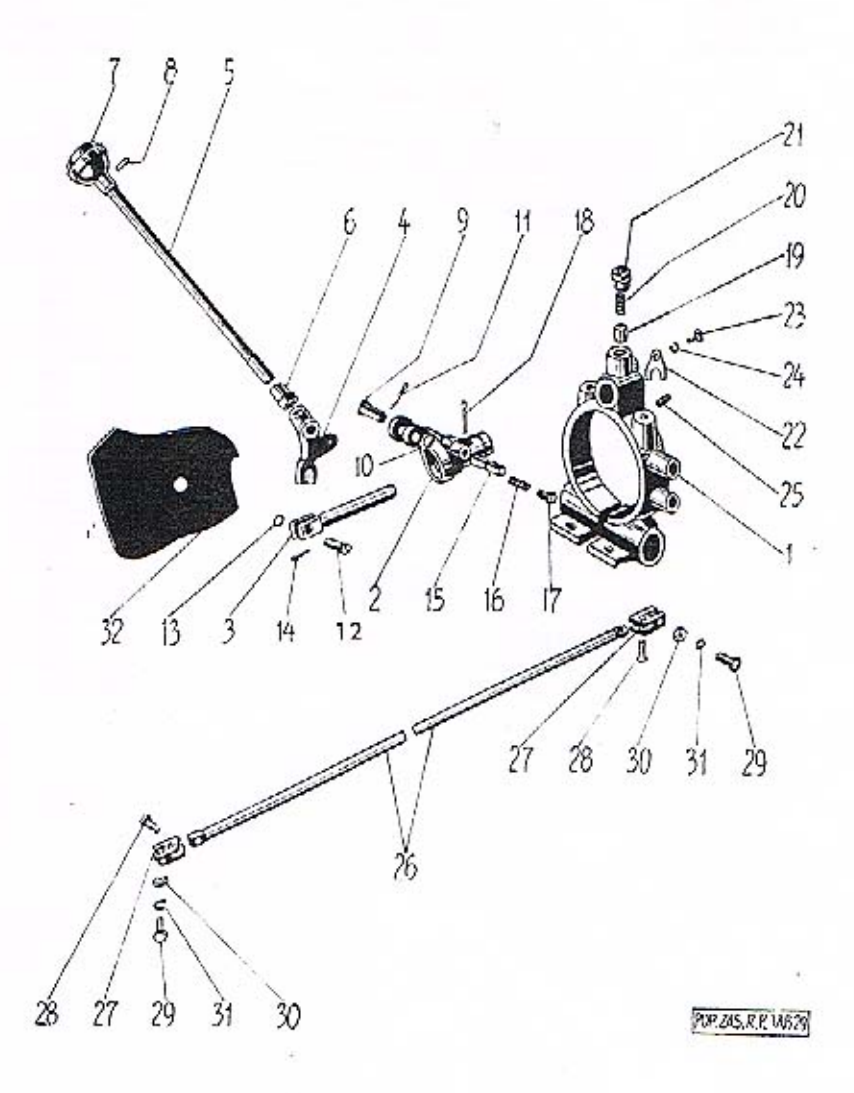

#### Ruční páka zasouvací

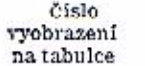

 $\frac{1}{2}$ ,  $\frac{2}{3}$ ,  $\frac{4}{4}$ ,  $\frac{5}{5}$ ,  $\frac{6}{7}$ ,  $\frac{7}{8}$ ,  $\frac{8}{9}$ ,  $\frac{0}{10}$ .

iï.

 $12.13.4, 15.6, 7.18.9, 20.1, 22.23, 4.5.6, 25.22.22, 22.22, 22.22, 22.22, 22.23, 30.31, 32.5.6, 30.33, 31.32.$ 

 $\begin{tabular}{ll} \bf Mázev skupiny, \\ podskupiny, montážního celku nebo \\ součásti \\ \end{tabular}$ 

Objednací číslo<br>součásti nebo<br>montáž, celku

#### Ruční páka zasouvaci s konsolou a tyčkou.

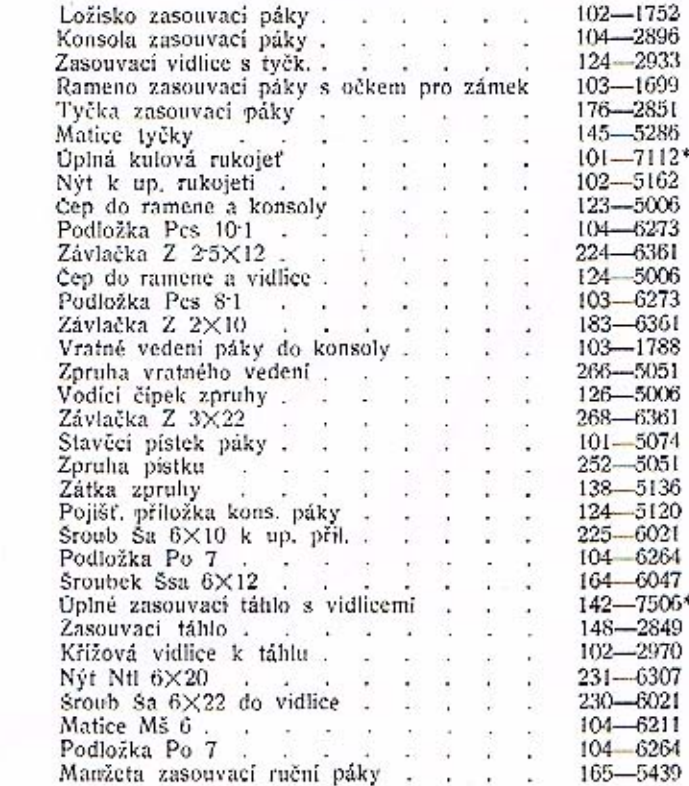

Součásti označené \* u objednacího čísla jsou t. zv. montážní celky. Takové součásti, které tvoří určitý montážní celek a jež uvádíme v tomto seznamu.<br>dodáváme jednotlivě, ale doporučujeme použítí vždy patřičného montážního celku.

 $T+E$ 

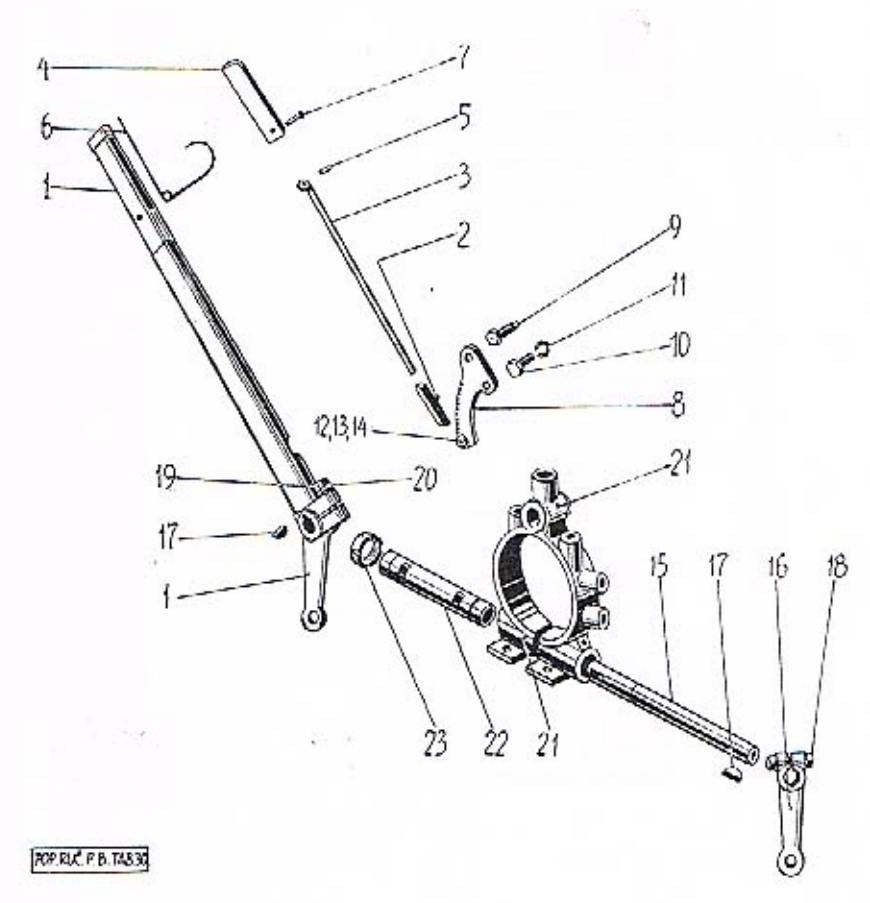

#### Ruční páka brzdy

číslo vyobrazení na tabulce

 $\begin{array}{c} \text{Název skupiny,} \\ \text{podskupiny, montážního celku nebo} \\ \text{součásti} \end{array}$ 

Objednaci číslo $_{\rm}$ součásti nebo montáž, celku

#### Ruční páka brzdy.

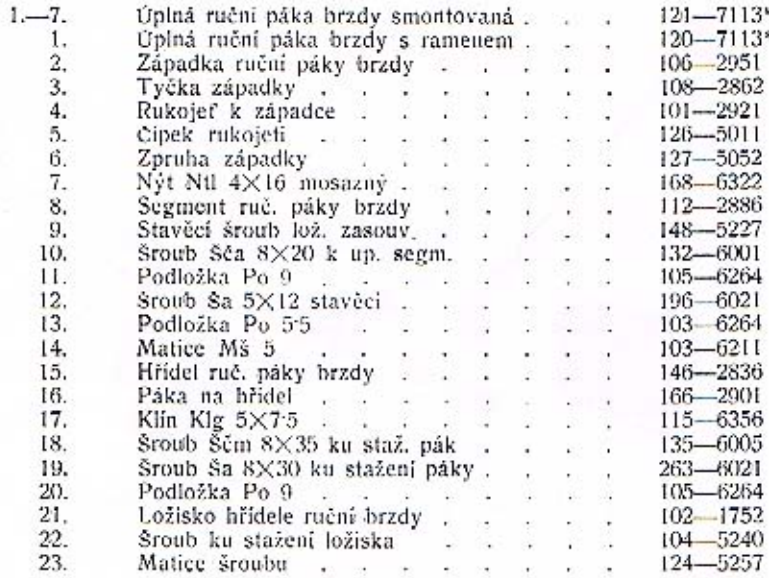

Součásti označené \* u objednacího čísla jsou t. zv. montážní celky. Takové součásti, které tvoří určitý montážní celek a jež uvádíme v tomto seznamu, dodáváme jednotlivě, ale doporučujeme použíti vždy patřičného montážního

60

61

т

#### Т

#### Pedál brzdy s hřídelem

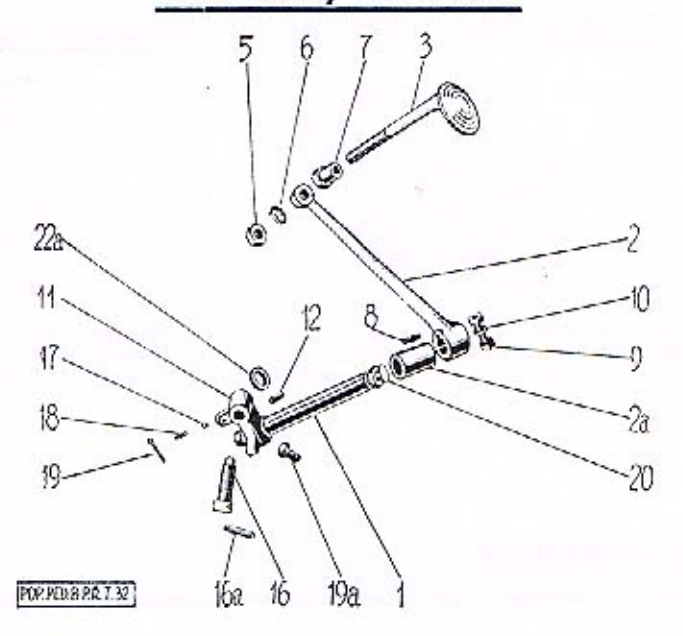

Objednací číslo Číslo Název skupiny, vyobrazení podskupiny, montážního celku nebo součásti nepo součásti montáž, celku, na tabulce Pedál brzdy s hřídelem. 167-2836  $\overline{1}$ . Hřídel pedálu brzdy 238-2901  $2.$ Páka pedálu brzdy.  $\frac{2}{3}$ 216-5077 Rozpěraci trubka pedálu  $\mathbf{u}$  . Úplná tyčka se šlapkou . . . . .  $132 - 7123*$ 21  $107 - 2953$ Slapka pedálu **Section** 2  $\omega_{\rm B}$  $107 - 6213$ 5. Matice Mnš 10 tyčky  $\cdot$   $\cdot$  $106 - 6264$ Podložka Po 11 . . . . . . 6.  $165 - 5286$  $\overline{t}$ Matice s krékem  $195 - 6351$ 8, Pero (klin) Klh 5×5×20  $\sim$   $\sim$ -1  $9.$ Šroub Ščiu 8×35 ku staž. . . . . 135-6005 Podložka Po 9 . . . .  $105 - 6264$ 10. 51 H Páka hřídele pedálu brzdy  $105 - 2908$  $11.$ and the control of  $231 - 6378$ Kolík Kkr 5×32 do páky . . .  $12.$ -1  $101 - 7514*$ 16. Úplný tlačný šroub . . . . . ÷. Kolik do šroubu Kkr 5×40 . . .  $233 - 6378$  $16/a$ - 92 - 10 110-5791 Ocelová kulička, Ø 3/16"  $\alpha\beta_1=\beta_2\alpha_1=\beta_1\alpha_2$ 17.  $\sim$  $247 - 5051$ Zpruha kuličky v v v v v v v v 18. -53 Závlačka Z 3×20 ke zpruze 267-6361 sacros de la ca 19.  $261 - 6021$ Sroub Ša 8X25 narážkový , , , , . .  $19/a$ 

Matice Mns 8 sroubů . . . .

Rozpěrací kroužek páky, Ø 20/30×5

Maznice Čaz 10 . . .

 $106 - 6213$ 

 $101 - 5381$ 

142-5076

è

- 12

 $\sim$ 

- 1

20.

 $22/a$ 

Převodový hřídel brzd s utěsněním

т

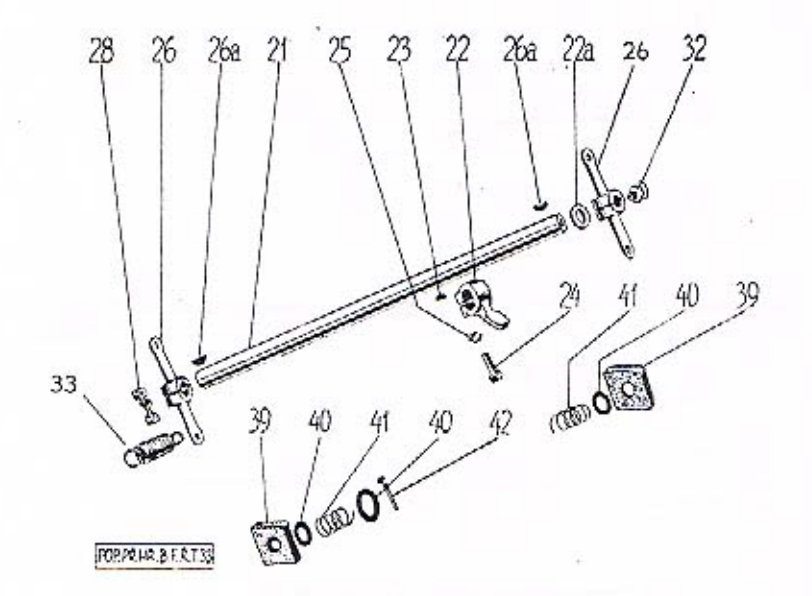

**Císlo** vyobrazení nu tabulce

Název skupiny, podskupiny, montážního celku nebo součásti

Objednací číslo součásti nebo montáž, celku

#### Převodový hřídel brzd s utěsněním.

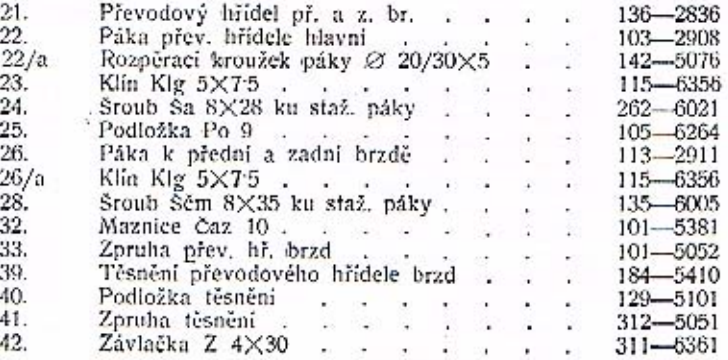

Součásti označené <sup>s</sup> u objednacího čísla jsou t. zv. montážní celky. Takové součásti, které tvoří určitý montážní celek a jež uvádíme v tomto seznamu, dodáváme jednotlivě, ale doporučujeme použití vždy patřičného montážního celku.

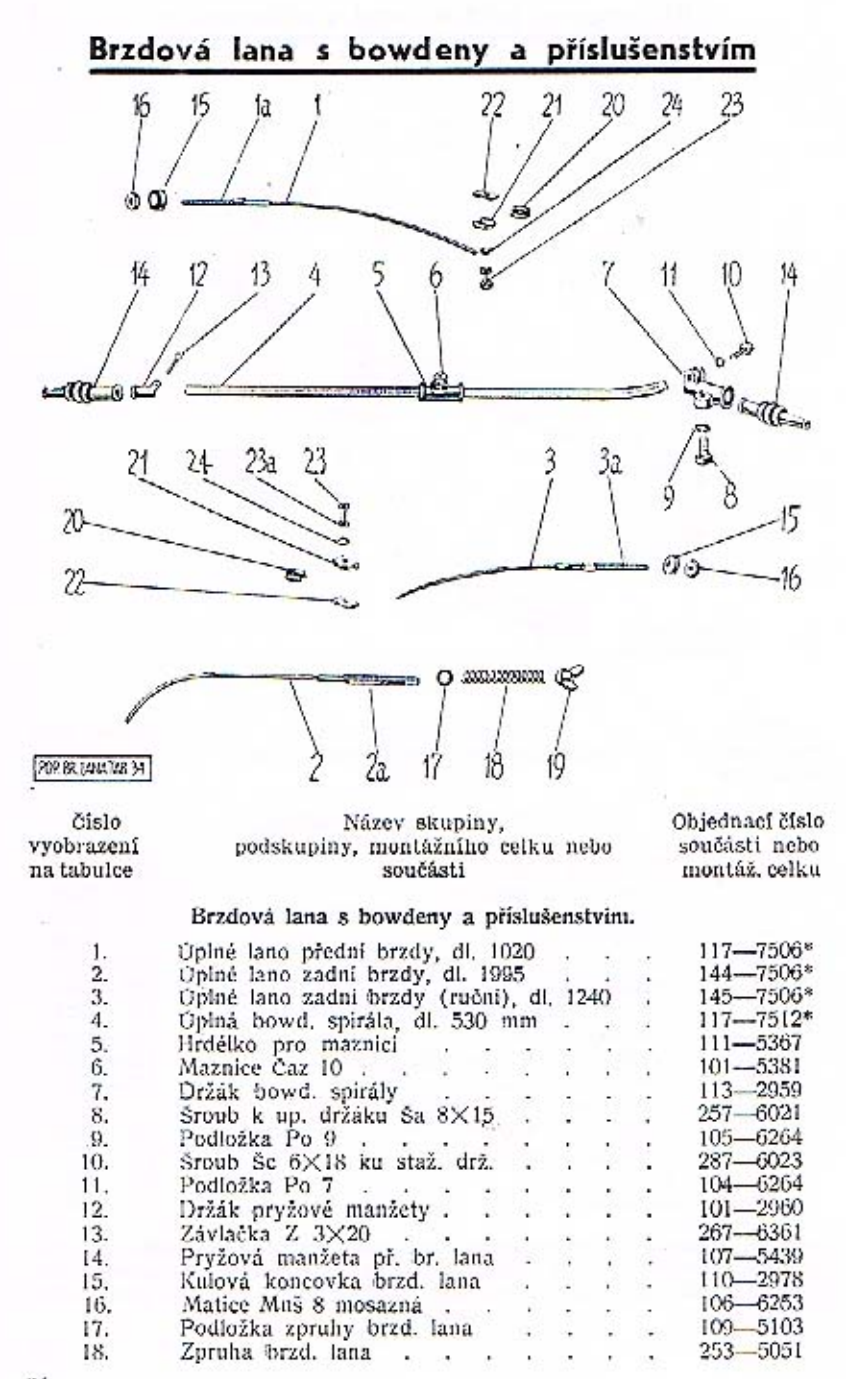

55

#### Brzdová lana s bowdeny a příslušenstvím

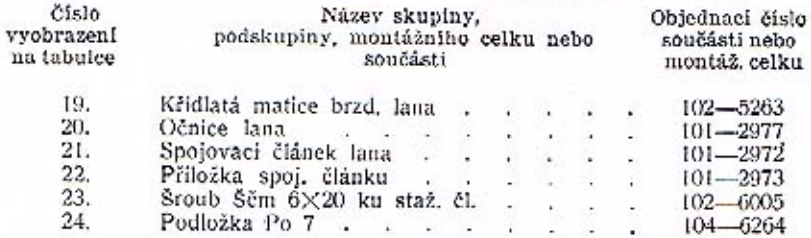

Součásti označené \* u objednaciho čísla jsou t. zv. montážní celky. Takové součásti, které tvoří určitý montážní celek a jež uvádíme v tomto seznamu. dodáváme jednotlivě, ale doporučujeme použití vždy patřičného montážního celku.

#### Pamatujte

na své zdraví, používejte při opravách svého vozu výhradně originálních reservních dílů, které Vám zaručují další nezmenšenou spolehlivost a bezpečnost provozu. Obdržíte je ve všech našich prodeinách. přesně se hodí bez zdlouhavého přizpůsobování na své místo a jsou z téhož pečlivě vybraného a dokonale vyzkoušeného materiálu, jako celý Váš vůz jako každý automobil značky ŠKODA.

**ASAP** 

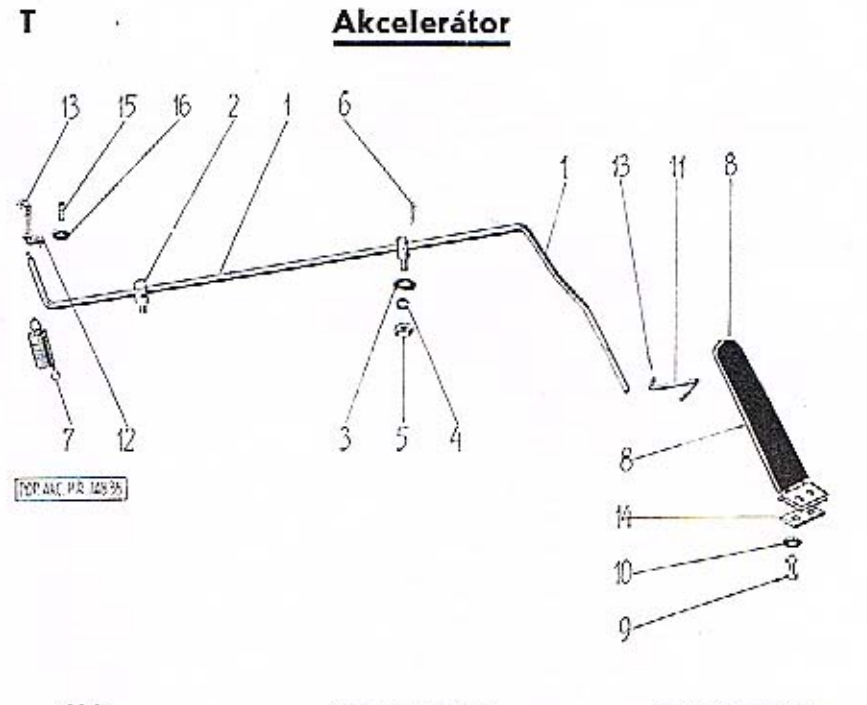

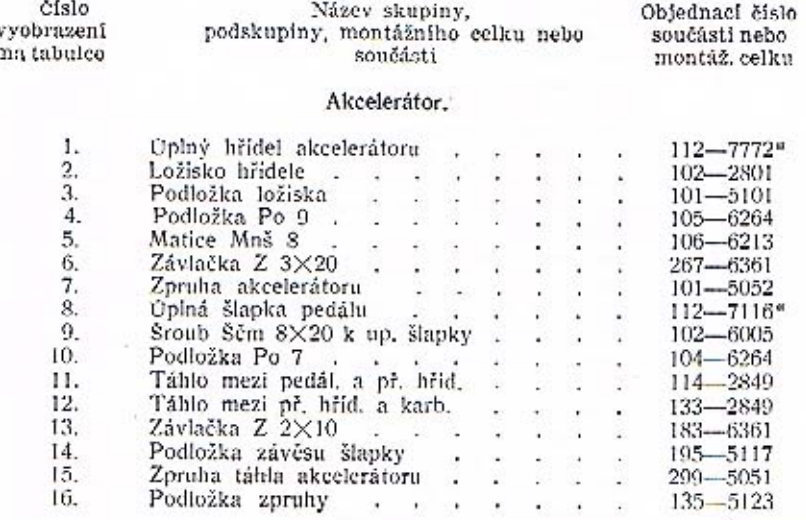

Součásti označené \* u objednacího čísla jsou t. zv. montážní celky. Takové součásti, které tvoří určitý montážní celek a jež uvádíme v tomto seznamu, dodáváme jednotlivě, ale doporučujeme použíti vždy patřičného montážního celku.

#### Pedál spouštěče

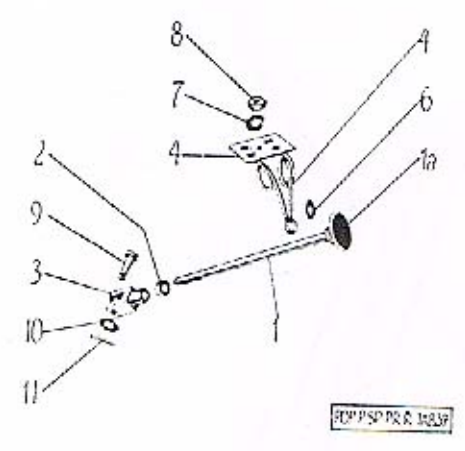

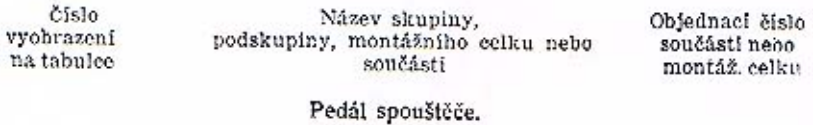

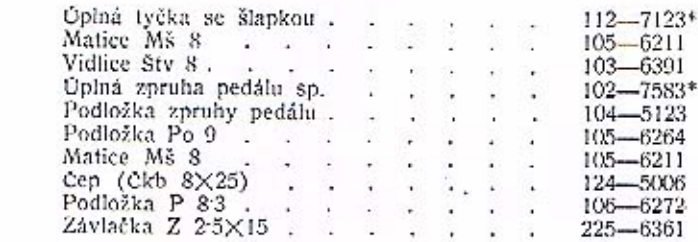

 $\frac{1}{2}$ ,  $\frac{2}{3}$ ,  $\frac{4}{4}$ ,  $\frac{6}{5}$ ,  $\frac{7}{8}$ ,  $\frac{8}{9}$ ,  $\frac{9}{10}$ ,  $\frac{11}{11}$ 

Součásti označené \* u objednacího čísla jsou t. zv. montážní celky. Takové součásti, které tvoří určitý montážní celek a jež uvádíme v tomto seznamu, dodáváme jednotlivě, ale doporučujeme použiti vždy patřičného montážního celku.

 $67$ 

T

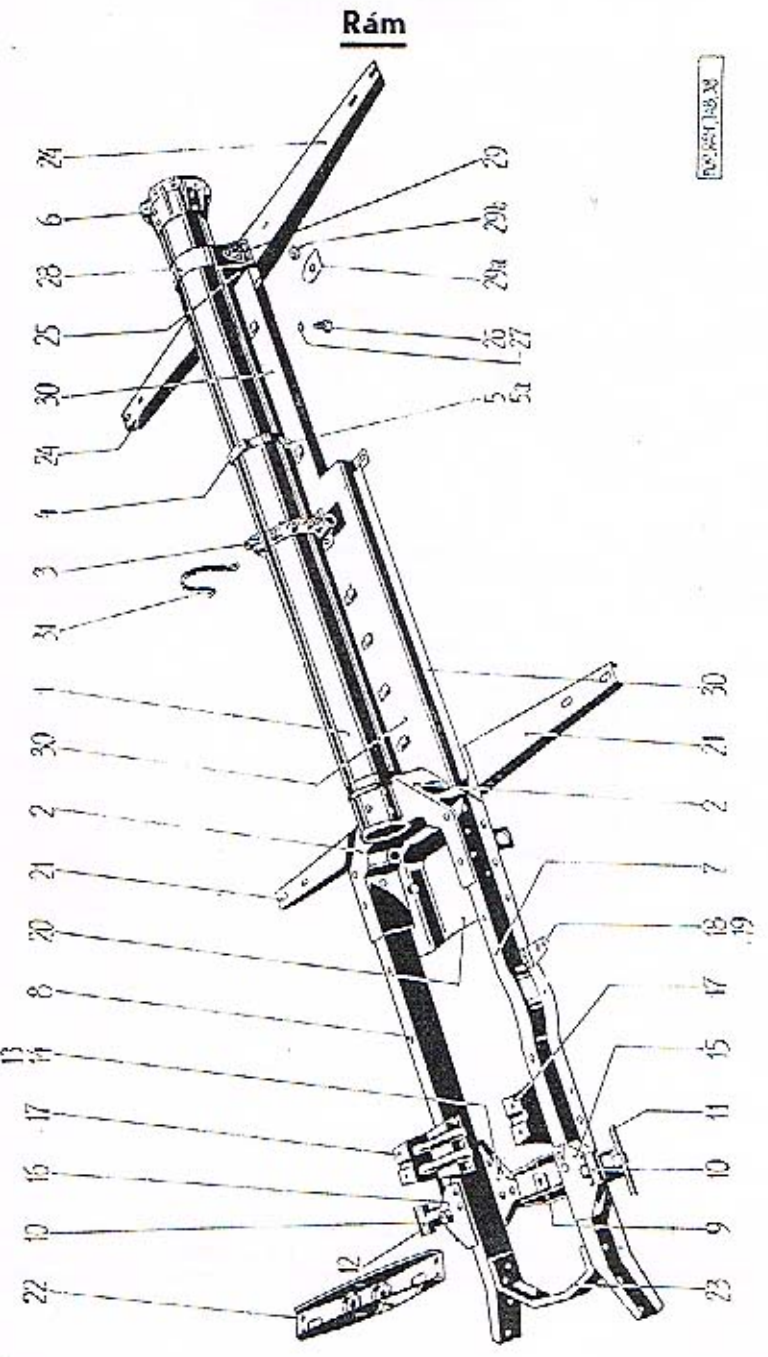

#### Rám

 ${\hbox{Název skupiny,}} \\ \hbox{podskupiny, montážního celku nebo} \\ \hbox{součásti}$ 

číslo<br>vyobrazení

pa tabulce

Objednací číslo<br>součásti nebo montáž, celku

#### Rám.

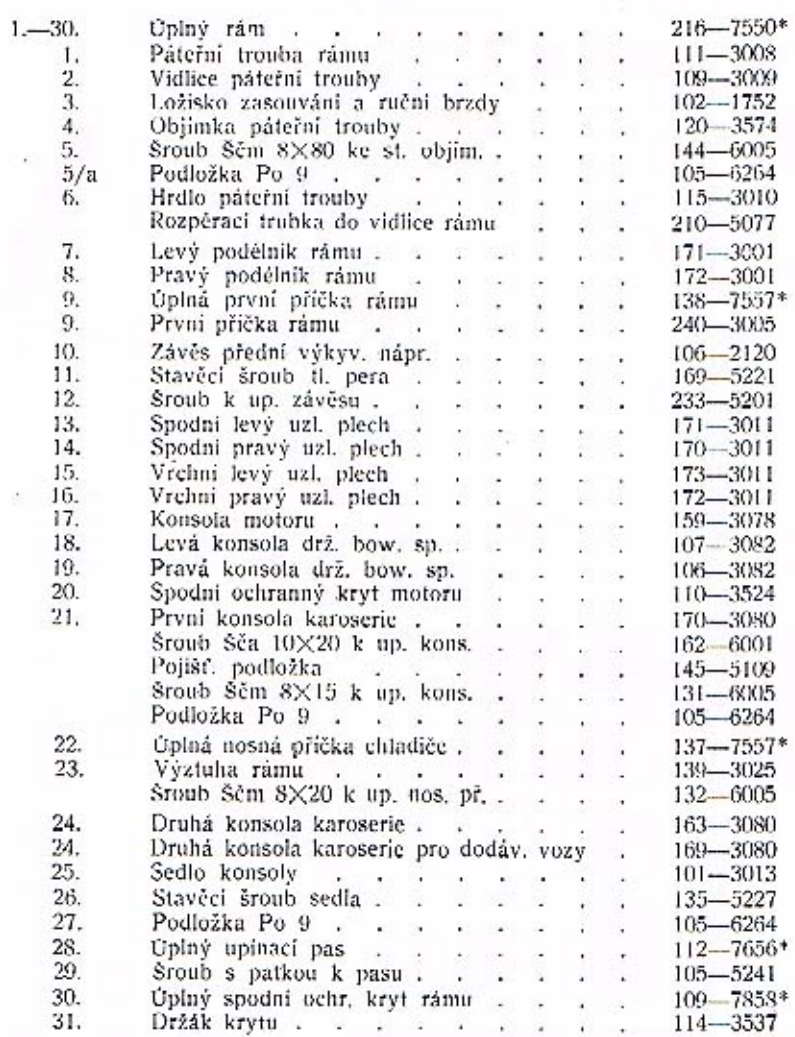

Součásti označené \* u objednaciho čísla jsou t. zv. montážní celky. Takové součásti, které tvoří určitý montážní celek a jež uvádíme v tomto seznamu, dodáváme jednotlivě, ale doporučujeme použíti vždy patřičného montážníh

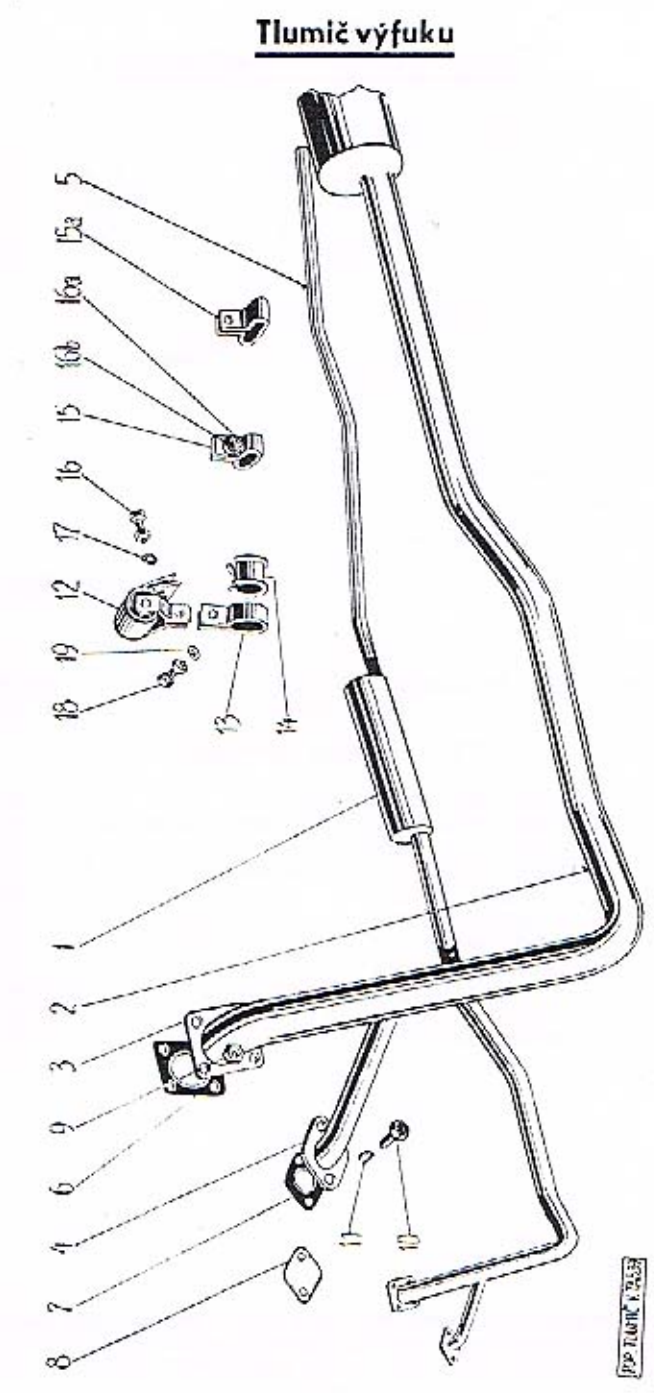

#### Tlumič výfuku

Číslo<br>vyobrazení<br>na tabulce Název skupiny,<br>podskupiny, montážního celku nebo<br>součásti

11

Objednací číslo<br>součástí nebo<br>montáž, celku

#### Tlumič výfuku.

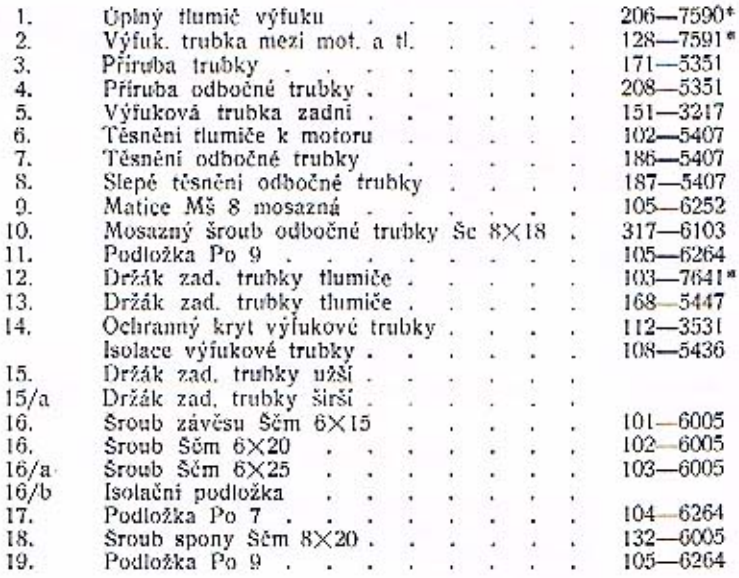

Součásti označené <sup>o</sup> u objednacího čísla jsou t. zv. montážní celky. Takové součásti, které tvoří určitý montážní celek a jež uvádíme v tomto seznamu, dodáváme jednotlivě, ale doporučujeme použíti vždy patřičného montážní

 $70$ 

 $\bf 71$ 

#### Hřídel roztáčecí kliky

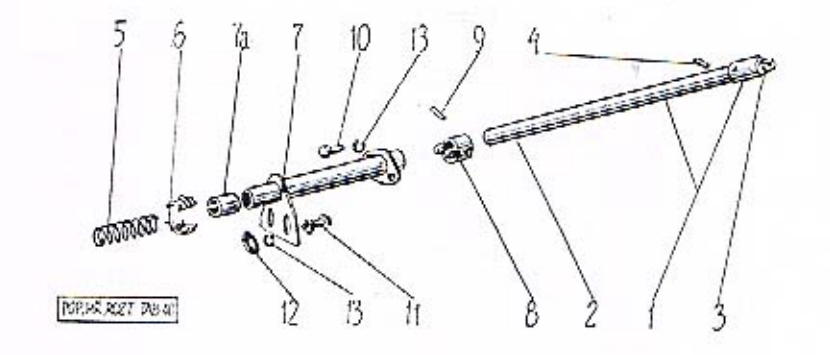

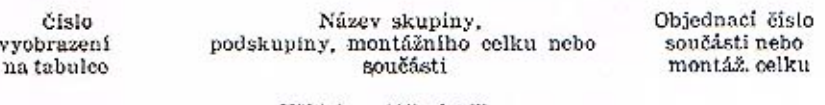

#### Hřídel roztáčecí kliky.

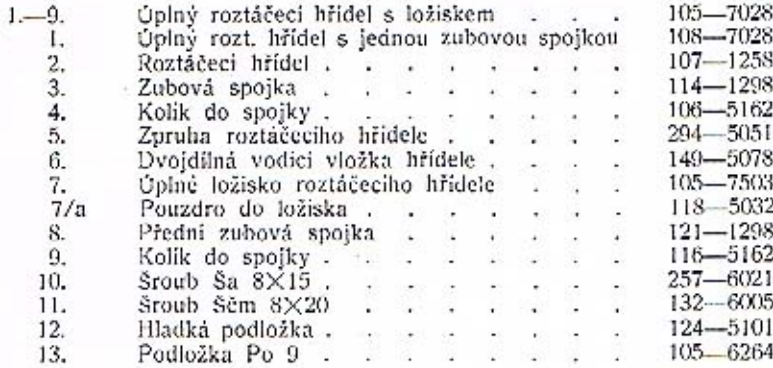

Součásti ozpačené \* u objednaciho čísla jsou t. zv. montážní celky. Takové součásti, které tvoři určitý montážní celek a jež uvádime v tomto seznamu, dodáváme jednotlivě, ale doporučujeme použíti vždy patřičného montážního celku.

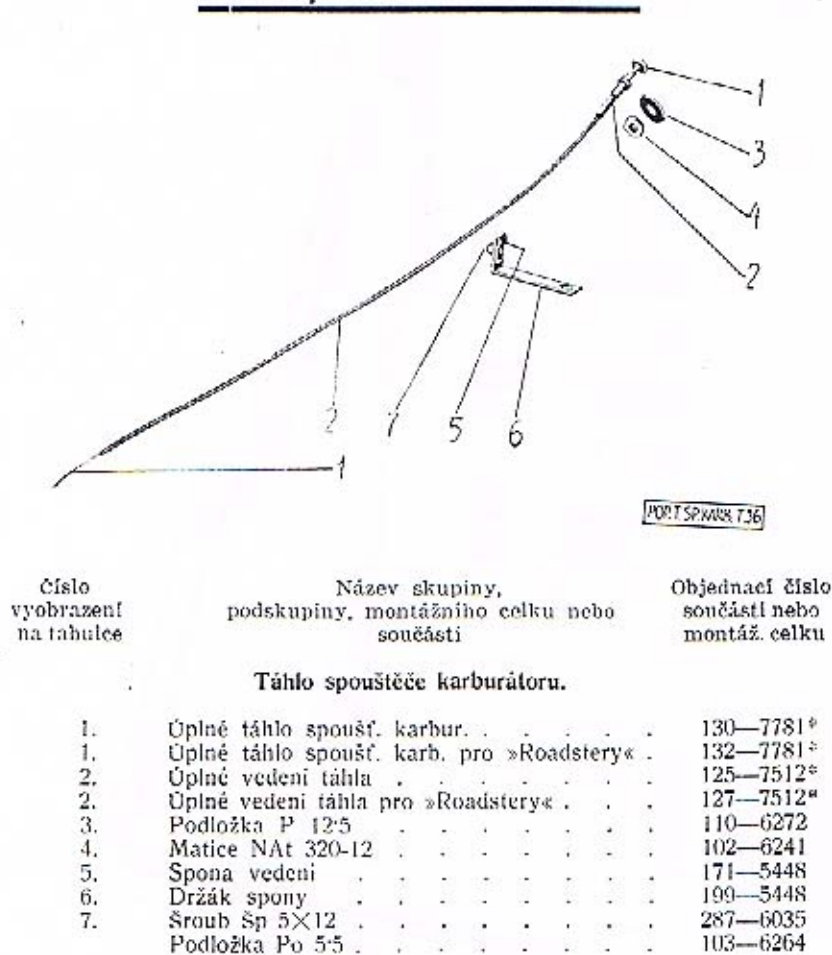

Součástí označené \* u objednacího čísla jsou t. zv. montážní celky. Takové součásti, které tvoří určitý montážní celek a jež uvádíme v tomto seznamu, dodáváme jednotlivě, ale doporučujeme použiti vždy patřičného montážního celku.

-27  $\sim$ 8.

**Section** 

Matice Mš 5.

 $103 - 6264$ 

 $103 - 6211$ 

×.

 $\mathcal{A}$ 

т

#### Ochranné kryty

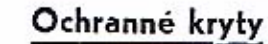

 $\label{eq:col} \begin{array}{c} \text{Cfslo} \\ \text{vyobrazeni} \\ \text{na tabulce} \end{array}$ 

 $\mathbf{1}$  $\mathbf{1}$   ${\bf N\'{a}zev skupiny}, \\ {\bf podskupiny, montâžního celku nebo} \\ {\bf součásti}$ 

Objednací číslo<br>součásti nebo<br>montáž, celku

#### Spodní ochranné kryty.

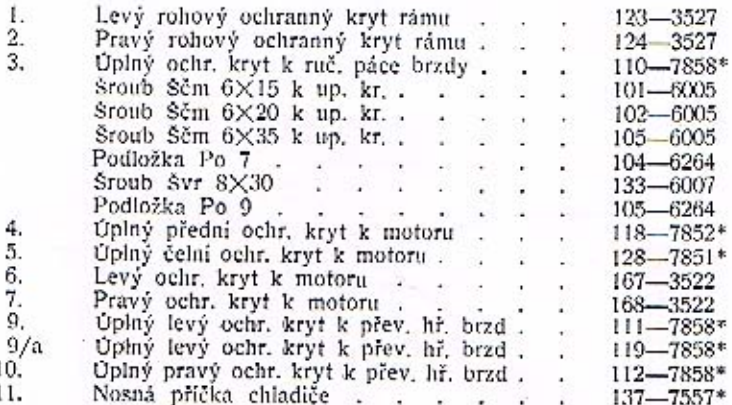

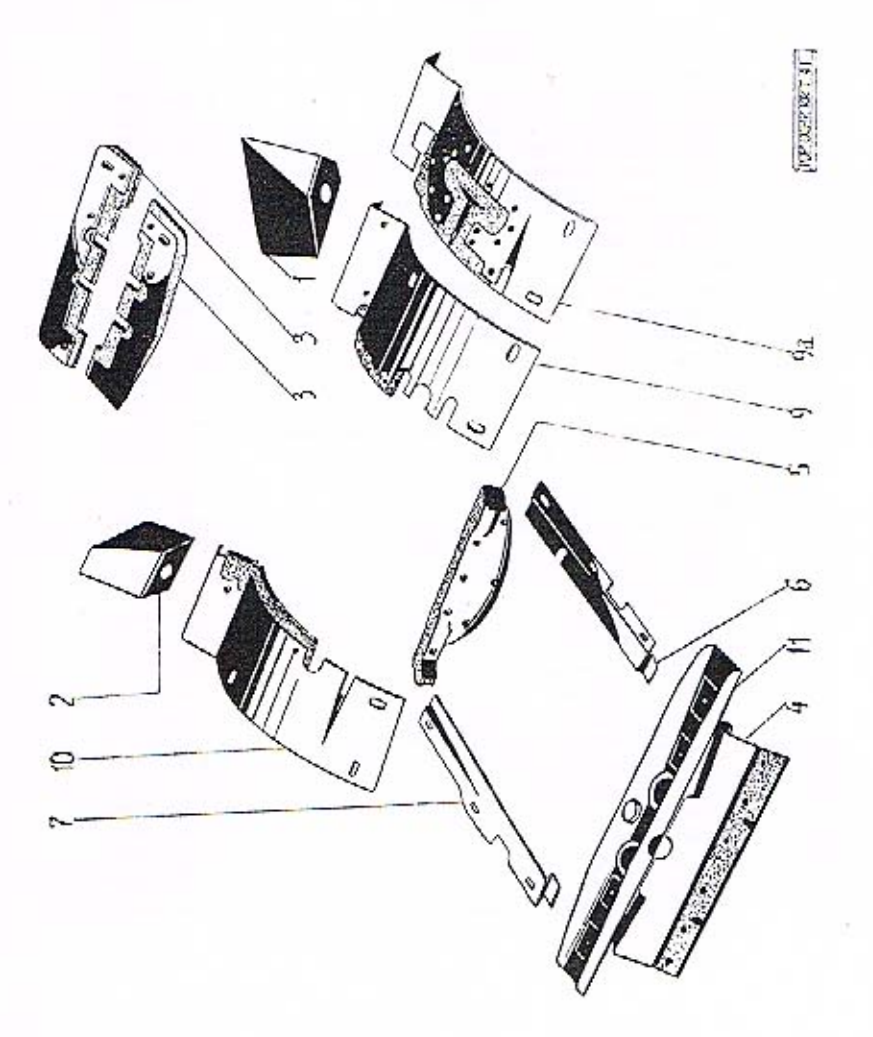

Součásti označené \* u objednacího čísla jsou t. zv. montážní celky. Takové součásti, které tvoří určitý montážní celek a jež uvádíme v tomto seznamu, dodáváme jednotlivě, ale doporučujeme použítí vždy patřičného montážního

Chladič

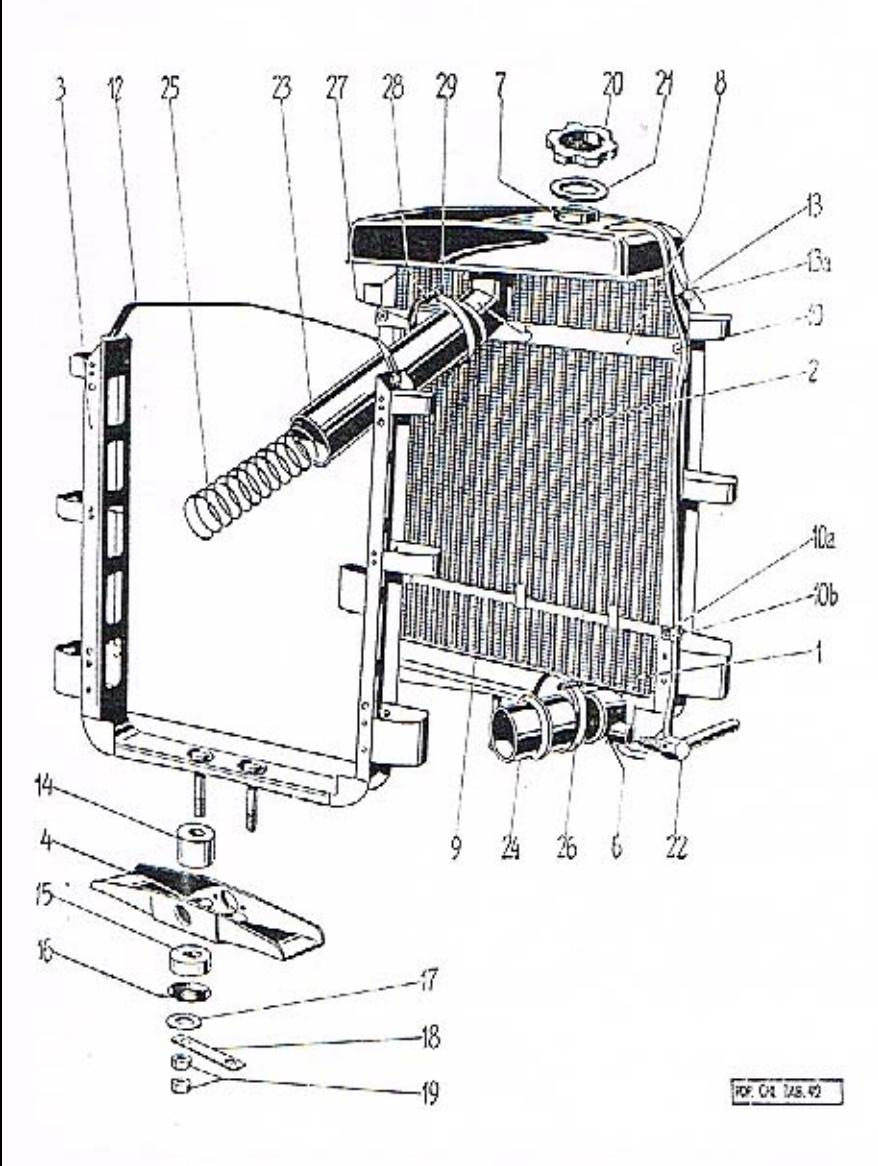

#### Chladič

Císlo<br>vyobrazení<br>na tabulce

Název skupiny,<br>podskupiny, montážního celku nebo<br>součásti

Objednací číslo<br>součásti nebo<br>montáž, celku

Chladič.

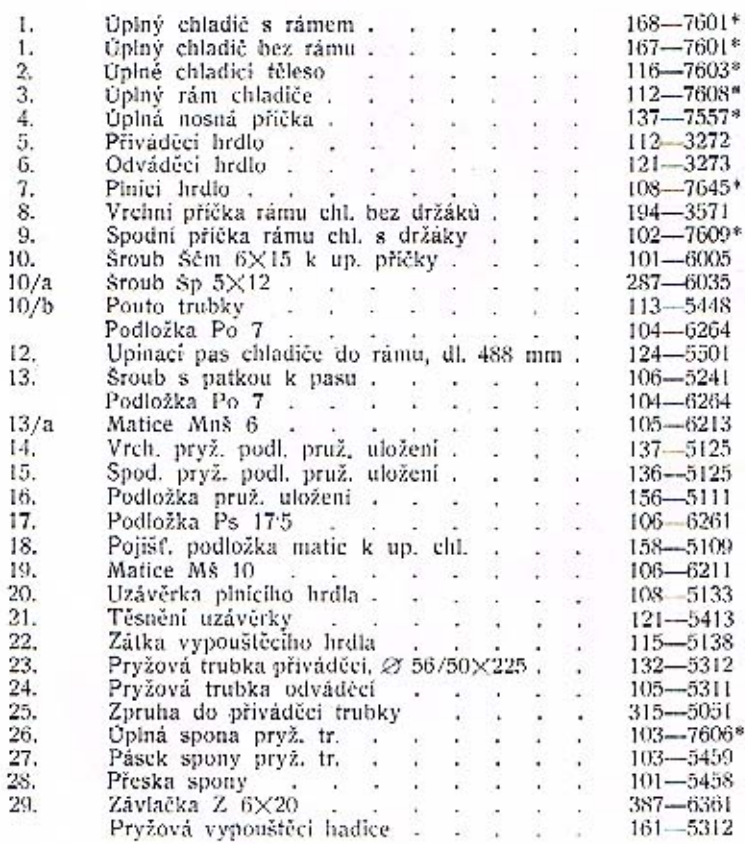

Součásti označené \* u objednacího čísla jsou t. zv. montážní celky. Takové součásti, které tvoři určitý montážní celek a jež uvádíme v tomto seznamu, dodáváme jednotlivě, ale doporučujeme použití vždy patřičného montážního celku.

#### Benzinová nádržka

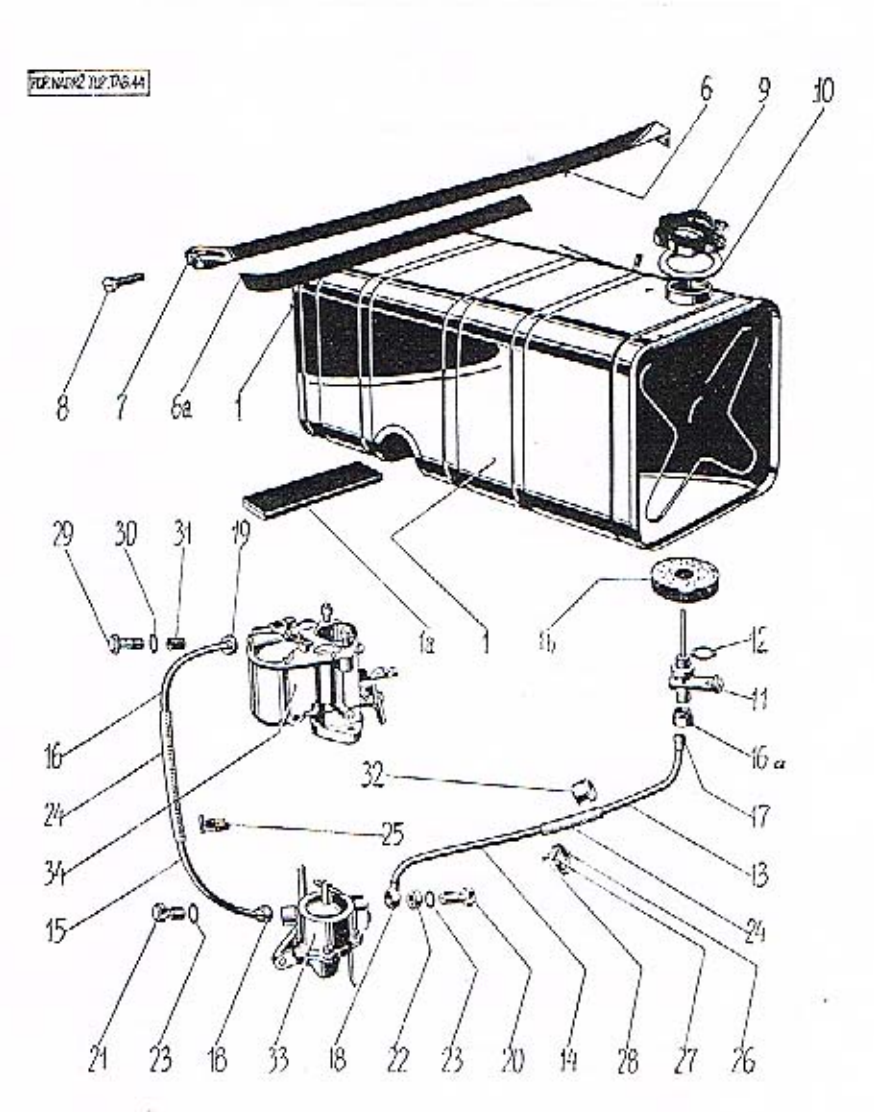

#### Benzinová nádržka

 $\begin{array}{c} \text{Název skupiny,} \\ \text{podskupiny, montážního celku nebo} \\ \text{součásti} \end{array}$ 

Objednací číslo součásti nebo montáž, celku

#### Benzinová nádržka s kohoutem a potrubím.

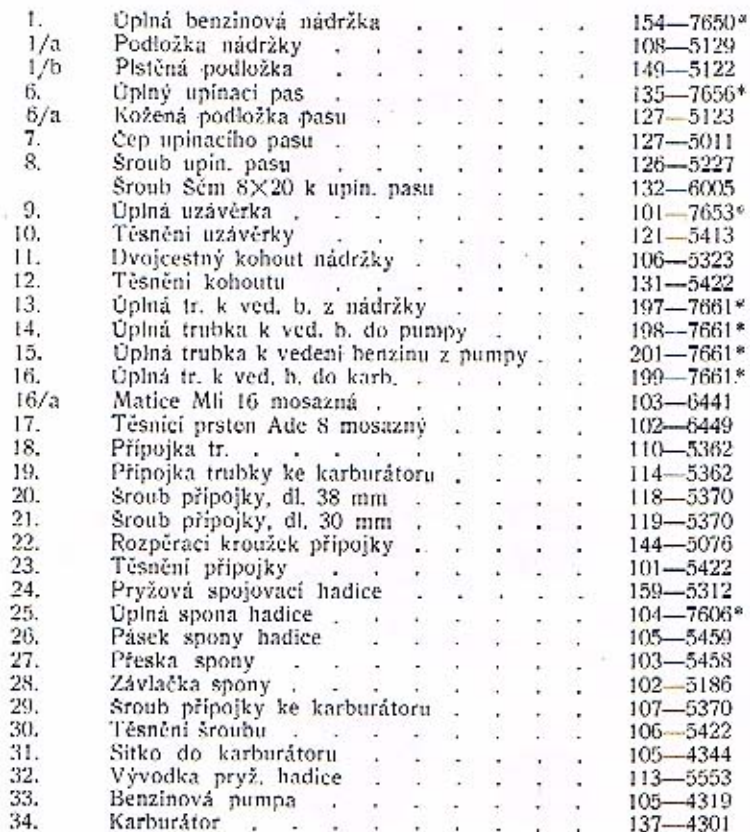

Součásti označené \* u objednacího čísla jsou t. zv. montážni celky. Takové součásti, které tvoři určitý montážní celek a jež uvádíme v tomto seznamu, dodáváme jednotlivě, ale doporučujeme použiti vždy patřičného montážního

Číslo<br>vyobrazení

na tabulce

Т

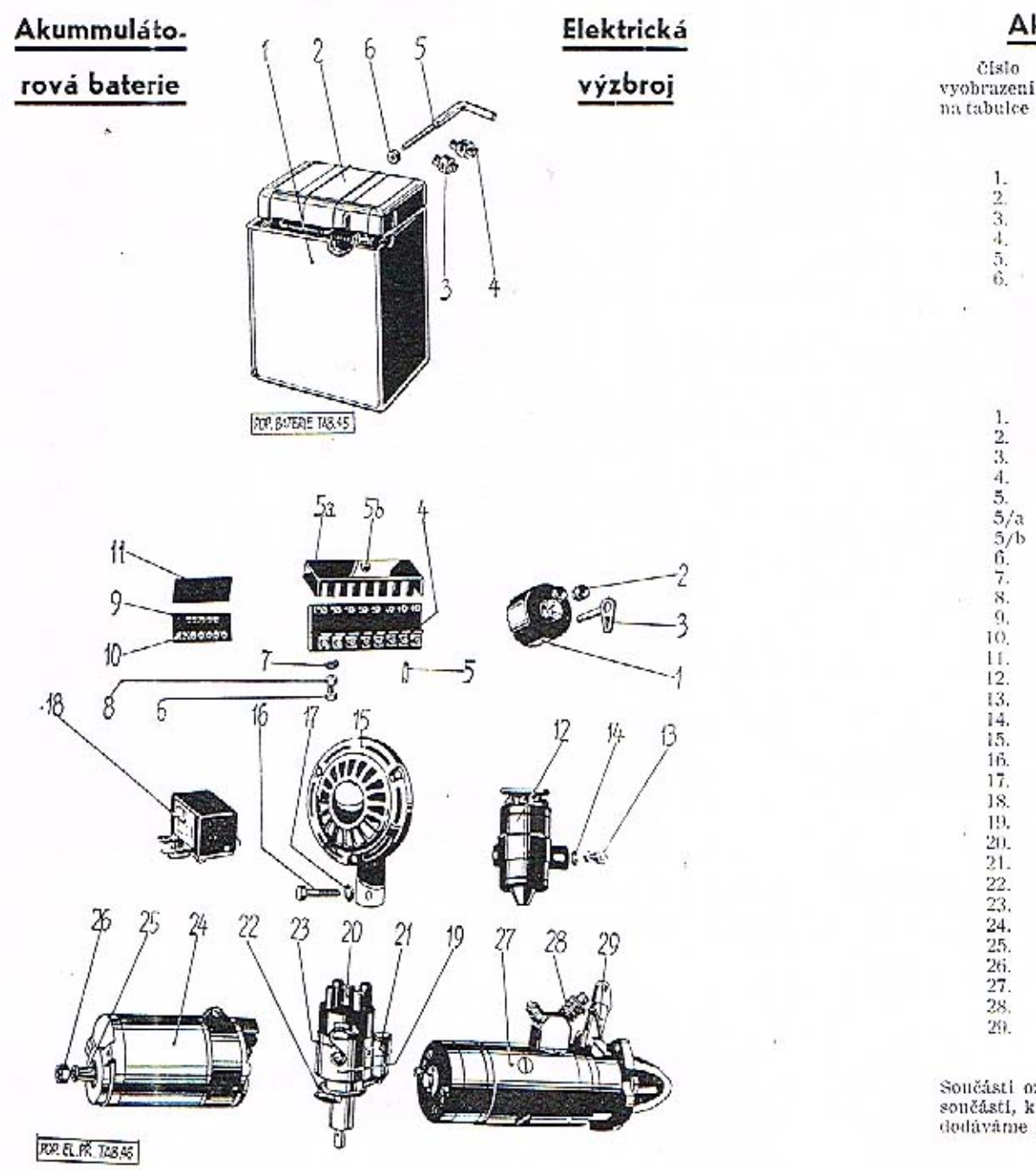

#### Akumulátorová baterie a elektr. výzbroj

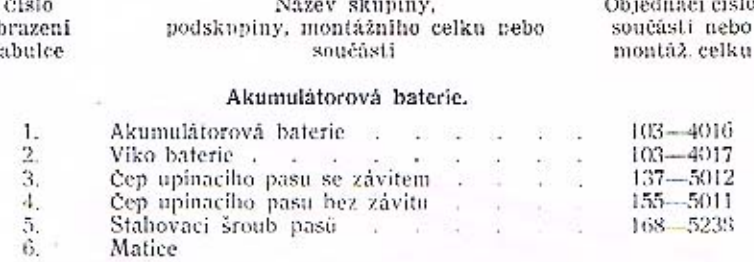

#### ELEKTRICKA VÝZBROJ.

#### Elektrické přistroje.

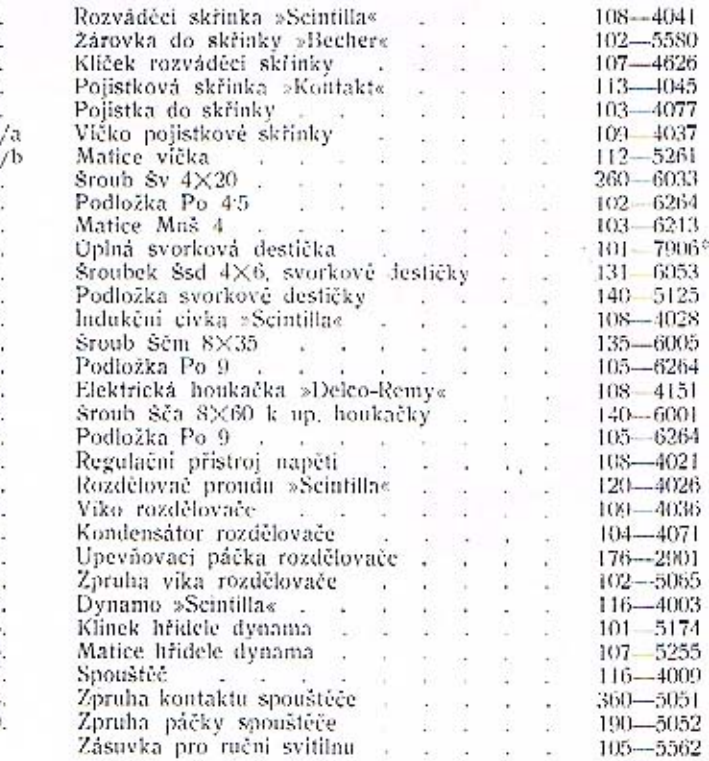

Součásti označené <sup>s</sup> u objednacího čísla jsou t. sv. montážní celky, Takové součásti, které tvoři určitý montážní celek a jež uvádíme v tomto seznamu.<br>dodáváme jednotlivě, ale doporučujeme použíti vždy patřičného montážní celku.

Výprava vozu

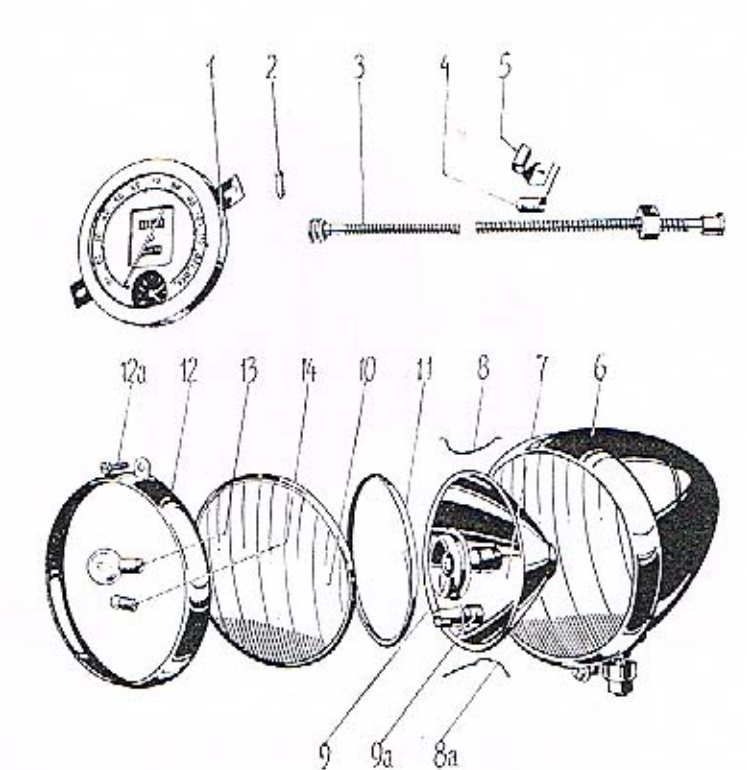

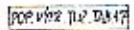

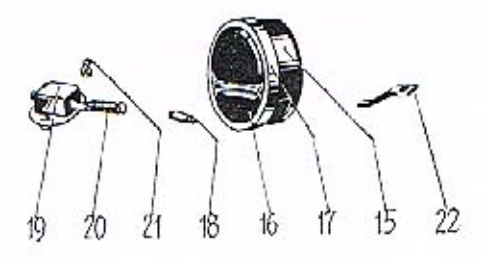

#### Výprava vozu

Cislo vyobrazení<br>na tabulce

 $\frac{15}{16}$ .<br>15.

 ${\bf M} {\ddot{\rm a}} {\bf x} {\bf e} {\bf v} \sinh {\bf v},$ podskupiny, montážního celku nebo součásti

Objednaci čislo součásti nebo<br>montáž, celku

T

#### Výprava vozu.

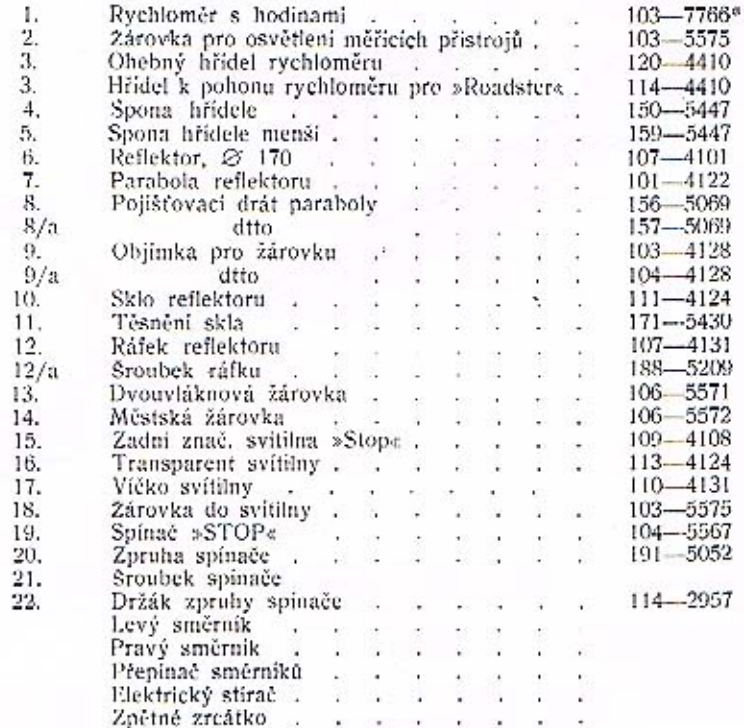

Součásti označené \* u objednacího čísla jsou t. zv. montážní celky. Takové součásti, které tvoří určitý montážní celek a jež uvádíme v tomto seznamu, dodáváme jednotlivě, ale doporučujeme použiti vždy patřičného montážníh

 $82$ 

83

÷.

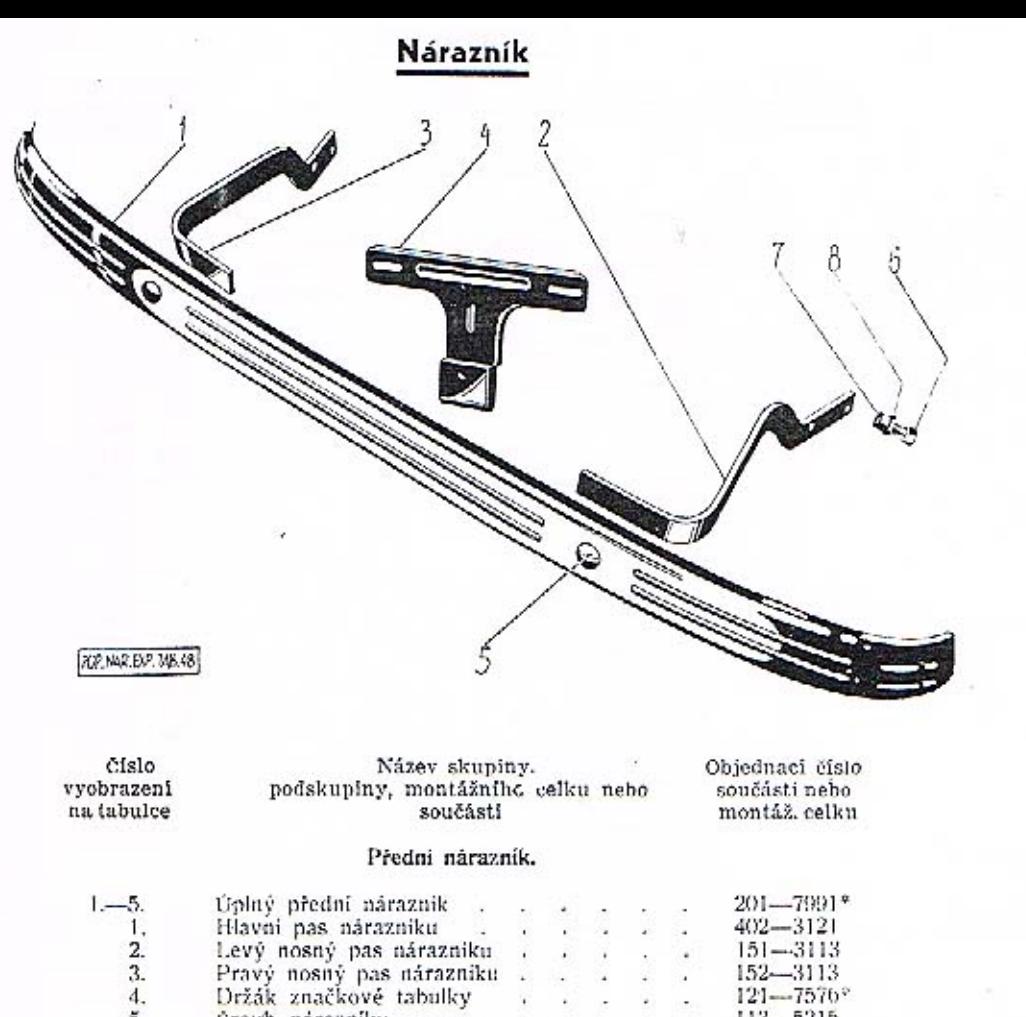

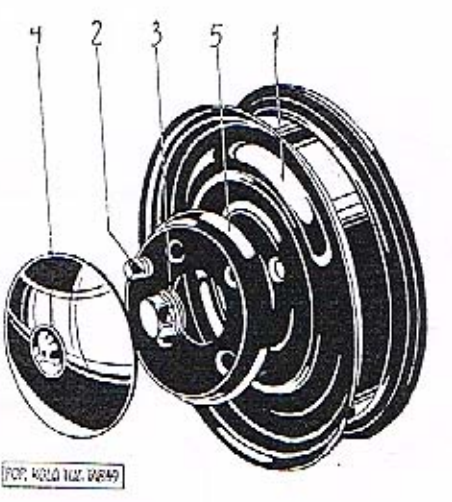

číslo vyobrazení na tabulce

1.

1.

 $2.2.2.3.3.$ 

4.  $5.$ 

Název skupiny, podskupiny, montážního celku nebo seučásti

Objednací číslo součásti nebo montáž, celku

Ŧ

#### Kola a oráľování.

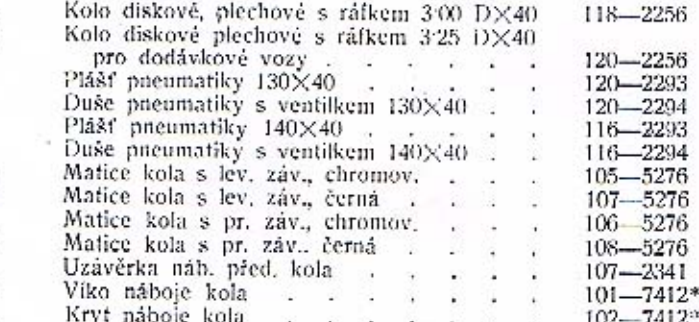

Součásti označené \* u objednacího čísla jsou t. zv. montážní celky. Takové součástí, které tvoří určitý montážní celek a jež uvádímo v tomto seznamu, dodáváme jednotlivě, ale doporučujeme použití vždy patřičného montážního celku.

 $2, 3, 4, 5, 6, 7, 8$  $113 - 5215$ Sroub nárazníku 16332 LES 12 LES 12  $163 - 6005$ Šroub Ščm 10×25 k up, nárazniku . . . .  $106 - 6211$ Podložka Po 11 . . . . . . . 106-6264

Součásti označené \* u objednaciho čísla jsou t. zv. montážní celky. Takové součásti, které tvoří určitý montážní celek a jež uvádíma v tomto seznamu, dodáváme jednotlivě, ale doporučujeme použití vždy patřičného montážního celku.

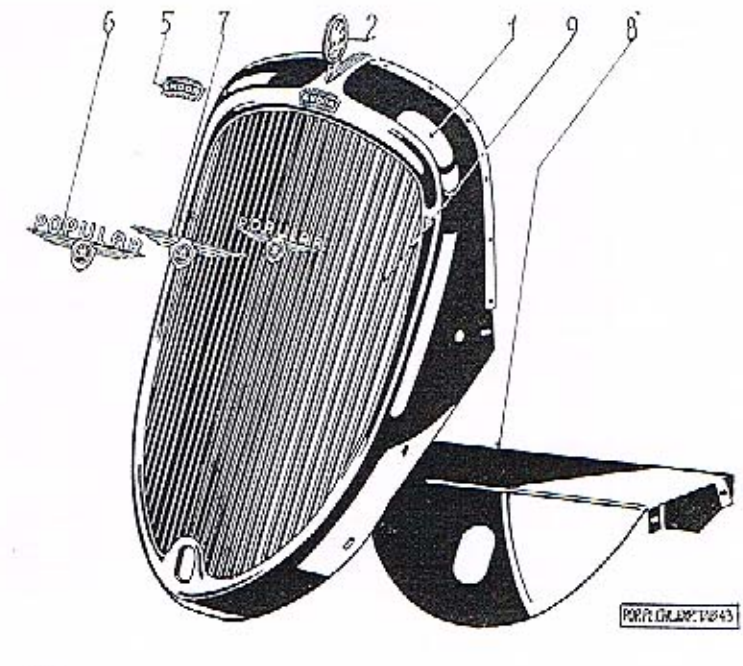

číslo vyobrazení na tabulce

Název skupiny, podskupiny, montážního celku nebo součásti

Objednací číslo

součásti nebo

montáž, celku

#### Plášť chladiče.

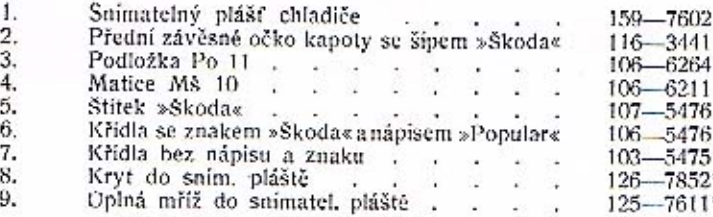

Součásti označené \* u objednacího čísla jsou t. zv. montážní celky. Takové součásti, které tvoří určitý montážní celek a jež uvádíme v tomto seznamu, dodáváme jednotlivě, ale doporučujeme použítí vždy patřičného montážního celku.

#### Láce je drahá

pravidlo, které Vaše zkušenosti jistě denně potvrzují. Nikde se neuplatňuje tolik, jako při koupi sice laciných, ale za to méněcenných náhradních dílů. Kupovati takové součásti je opravdu šetrnost na nepravém místě, která Vás bude státi peníze a může Vás připraviti i o zdraví. - Jen originální reservní díly v továrně vyrobené a odborně zamontované Vám zaručují, že vůz bude po opravě stejně spolehlivý a bezpečný, jako byl nový.

#### **ASAP**

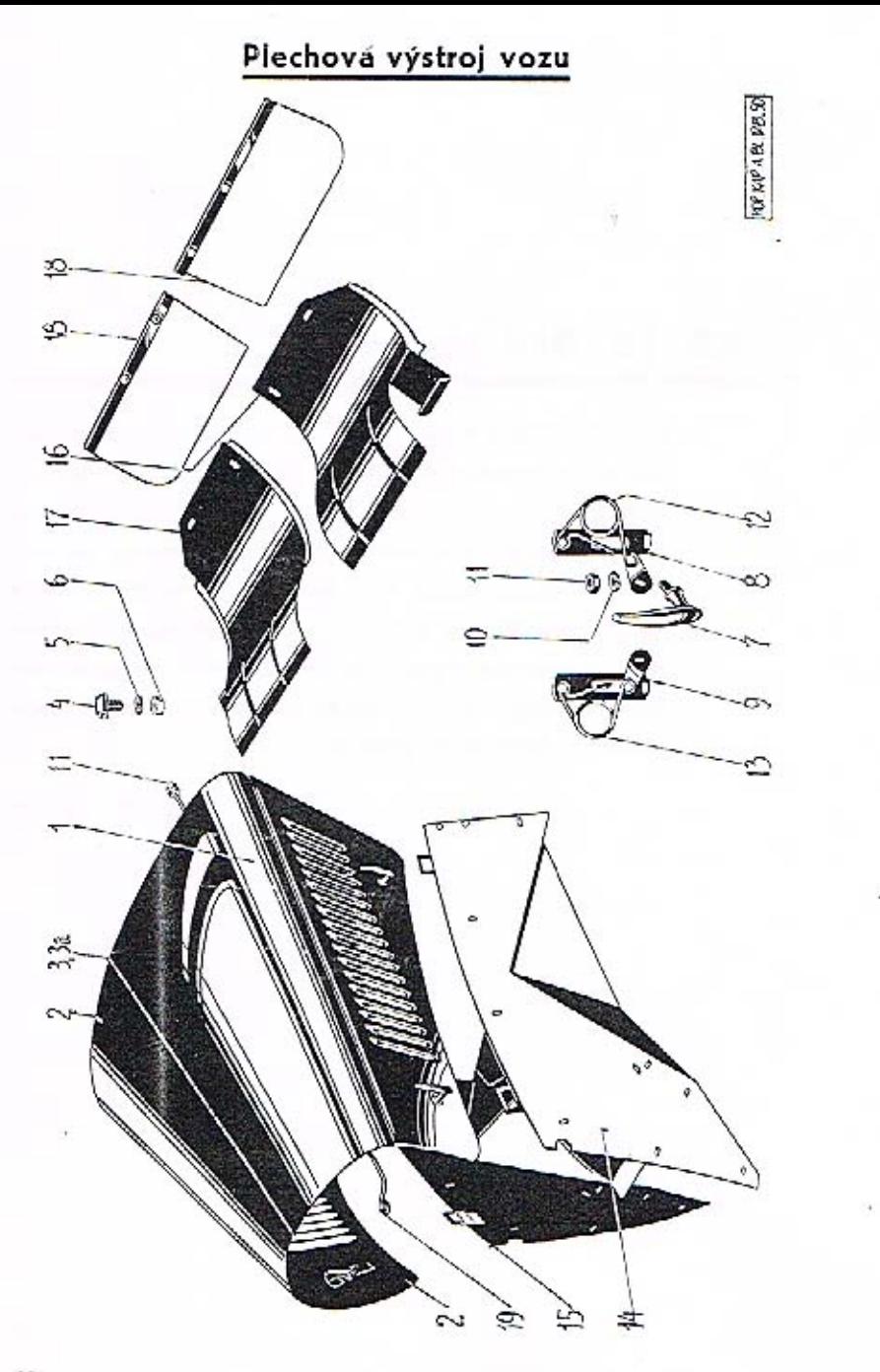

#### Plechová výstroj vozu

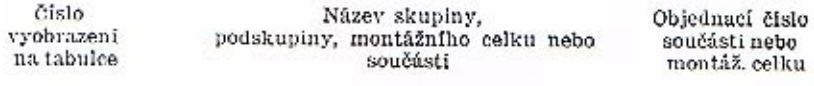

#### Kapota.

Číslo

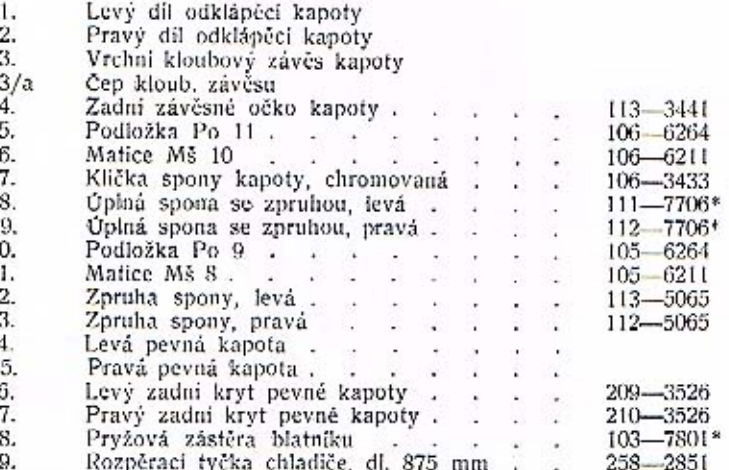

#### Blatníky.

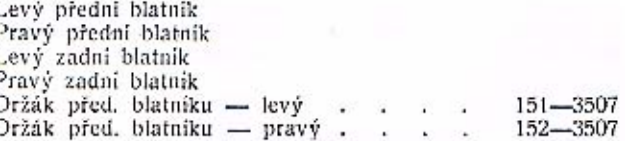

Díly, které nemají udáno objednaci číslo, objednávejte dle pojmenování a současně udejte laskavě číslo motoru a čís, karoserie Vašeho vozu.

Součásti označené \* u objednacího čísla jsou t. zv. montážní celky. Takové součásti, které tvoří určitý montážní celek a jež uvádíme v tomto seznamu, dodáváme jednotlivé, ale doporučujeme použiti vždy patřičného montážníh

celku

#### $T + E$

#### Výbava

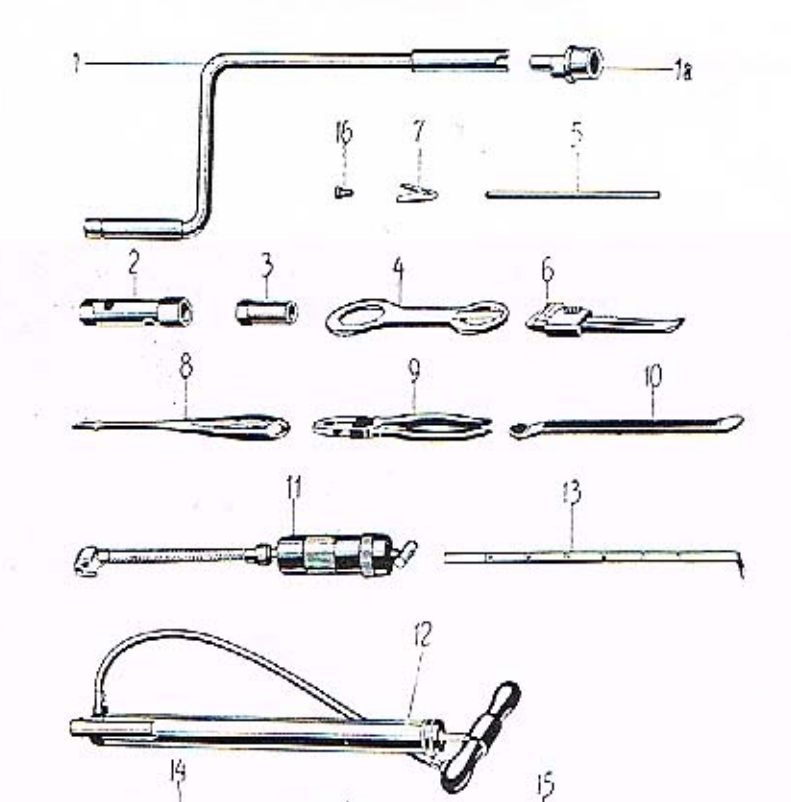

#### Výbava

Čislo vyobrazení na tabulce

Název skupiny, podskupiny, montážního celku nebo součásti

Objednací číslo součásti nebo montáž, celku

#### Výbava vozu.

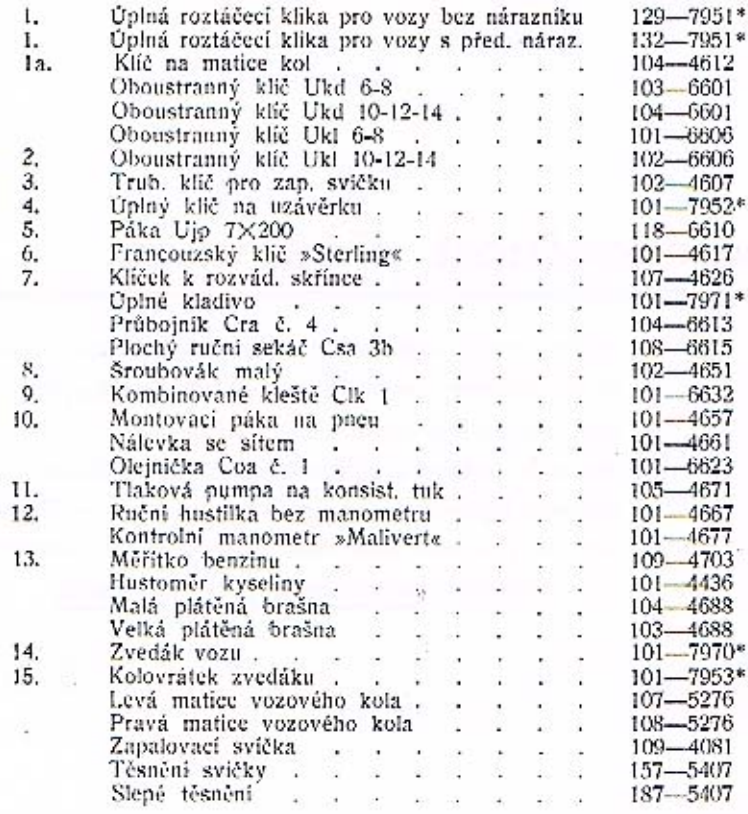

Jednotlivé součásti pro přístroje, které nevyrábíme v naších závodech (karburátor, dynamo, regulační přistroj, rozdělovač atd.) a které také neuvádíme podrobně v fomto seznamu, objednávejte s přesným popisem (event. vzorkem nebo náčrtkem) pro jaký přistroj je potřebujete. V každém připadě udejte však vždy původní označení přistroje.

Přiklad:

Hlavní tryska 110 pro karburátor »Zenith« průměr 26 VEI.

Součásti označené \* u objednacího čísla jsou t. zv. montážní celky. Takové součásti, které tvoří určitý montážní celek a jež uvádíme v tomto seznamu, dodáváme jednotlivě, ale doporučujeme použítí vždy patřičného montážního celku.

FOR VIB DIR TAB 51

#### Změny a doplňky ke stránce 5.

Misto kola č. d. 154--1721 plati pro vozy od čis. mot. 47338 kolo č. d. 158--1721.

#### »Bezpečnost především«

heslo, které bylo při stavbě automobilů ŠKODA vůdčí devisou našich konstruktérů. Pro každou součást zvolen byl materiál nejdokonalejší, každá součást byla pečlivě a odborně zpracována. Celek utvořil opravdu bezpečný a spolehlivý automobil. - Chcete-li, aby si Váš vůz tyto vlastnosti uchoval, používejte vždy výhradně originálních náhradních dílů.

ASAP

#### Opravy:

- Str. 6. Misto obj. č. 250. 5773. plati 230. 5773. Str. 6. Misto obj. č. 165-4771 plati 165-5771. Str. 13. Misto obj. C. 230-5369 plati 130-5369. St. 81. Misto obj. 6, 360-5051, plati 369-5051.

#### Změny a doplňky ke stránce 19.

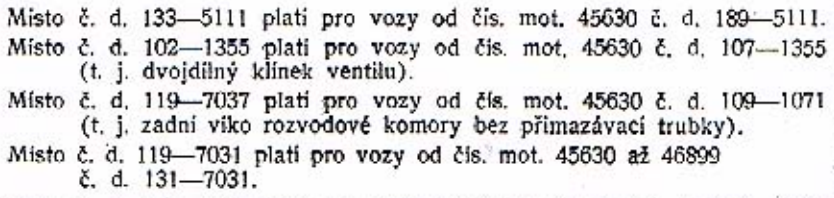

Misto č. d. 119-7031 plati pro vozy od čis. mot. 47338 č. d. 132-7031. Místo č. d. 165-5407 platí pro vozy od čís. mot. 45630 č. d. 192-5407.

#### Změny a doplňky ke stránce 21.

Misto č. d. 153-7040 platí pro vozy od čís. mot. 45630 č. d. 156-7040. Místo č. d. 143-1107 platí pro vozy od čís. mot. 45630 č. d. 148-1107 o  $\varnothing$  95 mm (č. d. 143-1107 má  $\varnothing$  105 mm).

Misto č. d. 104-5435 plati pro vozy od čis. mot. 45630 č. d. 119-5435. Misto č. d. 124-7036 platí pro vozy od čís. mot. 47338 č. d. 129-1167. Misto č. d. 147-5404 platí pro vozy od čís. mot. 47338 č. d. 203-5404. Pro vozy od čís. mot. 47338 patři ještě k upevnění trubky č. d. 129-1167 matice trubky č. d. 141-5251 a podložka Po 11 č. d. 106-6264.

Změny a doplňky ke stránce

 $\mathfrak{S}$ 

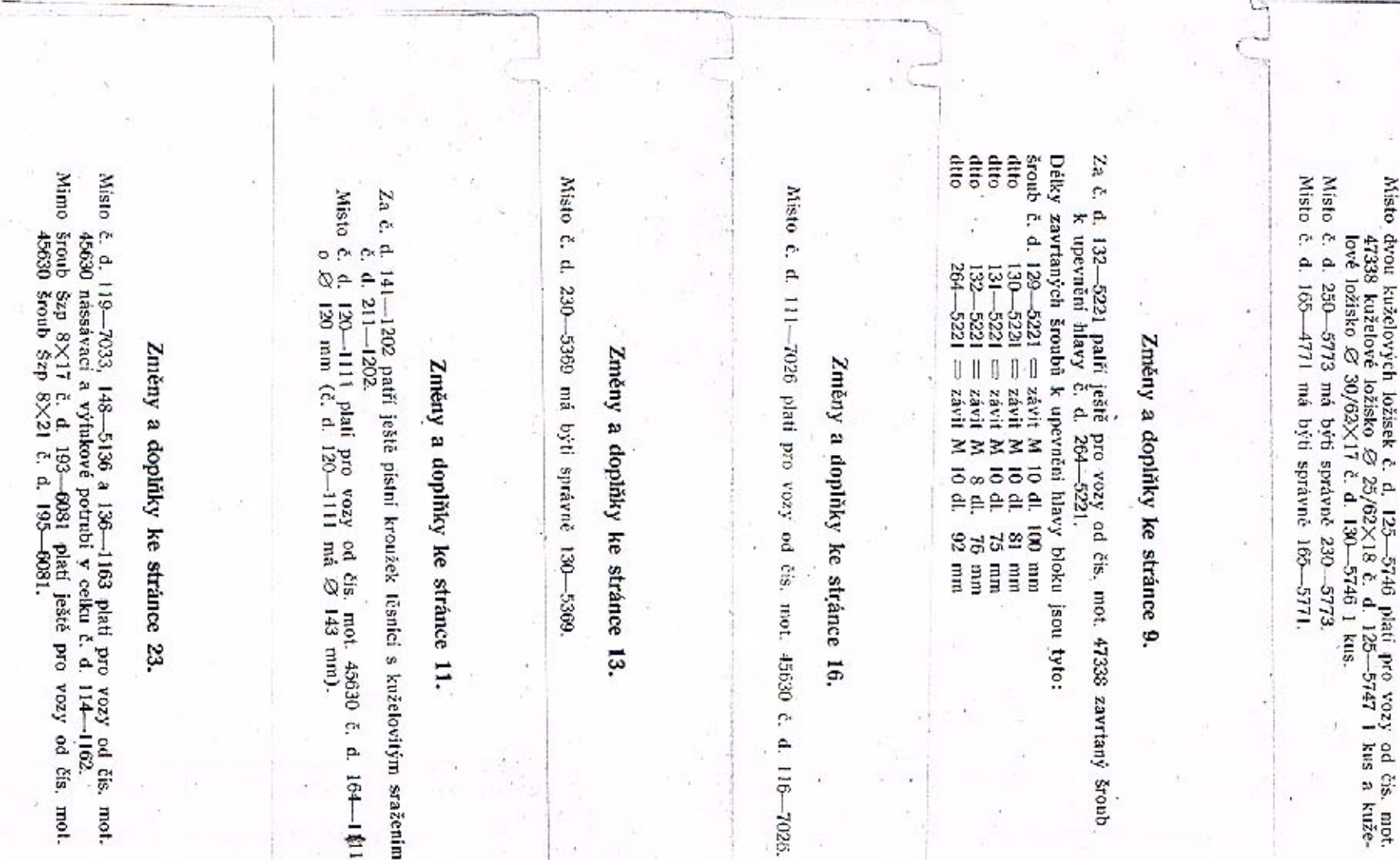

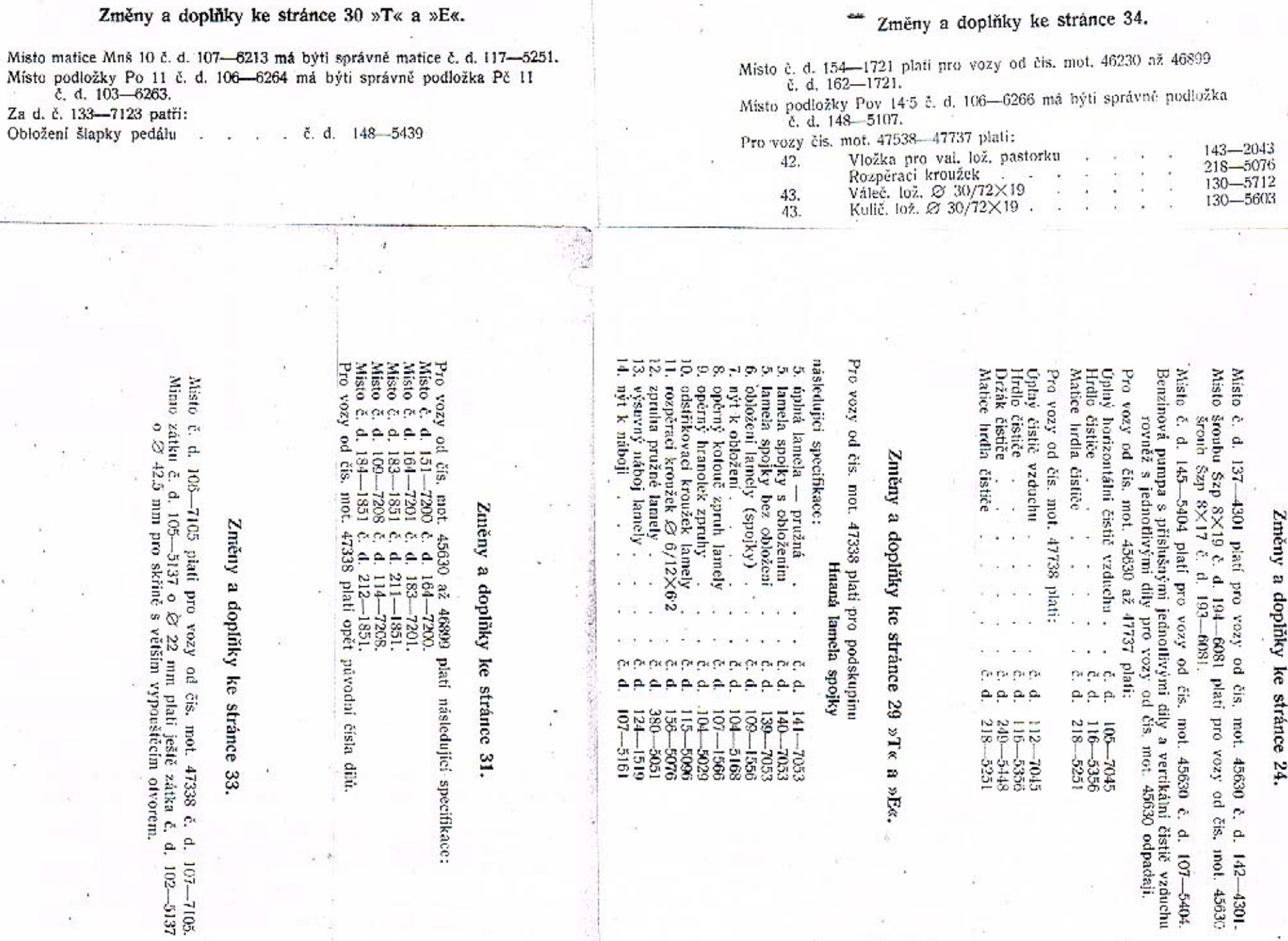

عفته

#### Změny a doplňky ke stránce 35.

Za č. d. 142-5118 patří ještě vyrovnávací podložka vložky 1.0 mm č. d. 146-5118.

Za č. d. 262-5051 patři ještě podložka zpruhy č. d. 121-5104.

Misto č. d. 122-1729 platí pro vozy od čís. mot. 46230 č. d. 131-1729. Misto č. d. 105-7107 platí pro vozy od čís, mot. 46230 č. d. 110-7107. Misto č. d. 133-5073 platí pro vozy od čis. mot. 45630 č. d. 141-5073.

C. d. 159-5430 a 160-5430 pro vozy od čís. mot. 45630 odpadá.

Č. d. 133-5073 má závit M 118×2 a jest bez hrdla pro manžetu.

C. d. 141-5073 má závit M 118×2 a jest s hrdlem pro manžetu, ale bez dutiny pro těsnění.

Zněny a doplňky ke stránce

![](_page_52_Figure_9.jpeg)

#### Změny a doplňky ke stránce 66 »E«.

Misto č. d. 116-7772 platí pro vozy od čís. mot. 45830 č. d. 120-7772. Místo šroubu Ščm 8×20 má býti správně šroub Ščm 6×20. Misto č. d. 133-2849 platí pro vozy od čis. mot. 45630 č. d. 180-2849. Díl č. 133-2849 jest 45 mm dl., díl č. 180-2849 jest 103 mm dl.

Pro

šlapky pedálu spojky a brzdy<br>Obožení šlapky

platí ještě

-841

68.199-

Změny a doplňky ke stránce 61/1 »E«,

13

 $\mathcal{P} \mathbf{T} \boldsymbol{\alpha}$ 

 $\mathbf{p}$ 

62 »E«.

Misto<br>Misto

e e

م م

144

-7506 plati<br>-2849 plati

38<br>031

vozy od čis.<br>vozy od čis.

mot.<br>mot.

45630<br>45630

 $\approx \frac{6}{24}$ 

 $\sim$   $\sim$ 

 $\frac{1}{2}$ 

1506;

Změny a doplňky ke stránce

59.

Změny a doplňky ke stránce 57 »T« a »E«.

Misto č. d. 119-7361 plati pro vozy od čis, mot. 45630 č. d. 123-7361. Misto č. d. 118-7361 plati pro vozy od čís. mot. 45630 č. d. 124-7361. Misto č. d. 137-2937 platí pro vozy od čis. mot. 45630 č. d. 142-2937. Misto č. d. 171-5251 platí pro vozy od čis. mot. 45630 č. d. 204-6072. t. j. šroub Šaj 8×38 ku staženi vnější hlavy řidici tyče. Díly č. 119-7361 a 118-7361 nemají svěraci oka. Dily č. 123-7361 a 124-7361 maji svěraci oka. Dil č. 137-2937 má závit M 14×1, díl č. 142-2937 má závit M 16×1.

## Změny a doplňky ke stránce 53 »T« œ »E«.

Misto Misto Do nového Mista č  $\alpha$  $\mathbf{a}$ ċ. c. Ê 132-FO<sub>1</sub> E31-3355 5353 platí 7355 pati plati 5353  $_{0.10^{\circ}}$  $_{\rm DIO}$ **bro**  $kz$ ory Yozy 1204 Ë pq po od čis. čis. šiš not. mot. not. 10903 45630<br>45630  $\Omega$  is  $\Omega$  $\rho$ ,  $\rho$ ,  $\rho$ 101 138 -3353. 7335.<br>7355.

Sroub Plstěně  $501$  $\overline{\mathbf{u}}$ tësnëmi 5353. 2.8 A-A  $05/30$ ņ, 5410  $\mathbf{a}$  $080$ 21002  $\overline{\mathcal{B}}$ upevnění důu

3

a 9085<del>.</del><br>Inparatan oziel  $\frac{2}{12}$ 48337 Ê au c.  $101$ 5 3353 i možno dodávati pro vozy od čis. mot.<br>-5353, 196→5410 se šroubem 030—21002

#### Změny ø dopliiky ke strance 46

Misto  $\overline{a}$ páka s  $-611$ -2481 2481 platí pro vozy od čis.<br>podělným výřezem v oku. pott 47665 ņ, ٩ 143- $-2481,$ 

## Změny a doplňky ke stránkám 41,  $1/1<sub>p</sub>$ »D«.

Misto groubu Saj 8×43 ·<br>A-M 8/42 a<br>La si 206 -6071 plati správně<br>-21012. Sroub k upevnění vička

e Ajaz<br>po Azon ou<sub>d</sub> Æ Ņ öo  $M - A$ 93 mot. 45630,  $C + 2$ kleré nemaji diferenciál, plati eásleduitei man-

**EZI** Misto<br>Misto<br>Misto Mist Aunds ā ٤ manžet: 6899  $\overline{9}$ 5439. 382<br>88

Misto т

Zničny a doplňky ke stránce 63 »E«

Misto

p.

 $\frac{1}{2}$ 

-2911

plati

З

vozy od čis. m<br>brzdē s horním

čis.

. mot.

47665

 $\Delta$ 

öŀī

ramenem

ohnutym a

ı, -2911,

øđ

delnymi vyřezy

₹

oku.

páka k předn

zadní

Misto

. 113—2911 platí<br>páka k přední a

pro vozy od čis. mot. .<br>zadni brzdě s podéhným

47665

ŗ.

 $\overline{a}$ 

výřezem

 $\overline{\phantom{a}}$ 

oku.  $148$ -2911,

![](_page_54_Picture_10.jpeg)

#### Změny a doplňky ke stránce 77.

#### Změny a doplňky ke stránce 69.

P1513

# Změny a doplňky ke stránce 79 »E«

Mislo Misto benzinová 160. -7650 plati pro vozy od čis. nádržka pro levé **fizent**. mot. 45830 č. p. irà. -7650,

benzinová g 7650 plati pro nádržka pro vozy od čís. prave Fizeni not. 46230 č. p.  $-176$ -7650,

Misto Misto tiplus 161 mubka 1661 plati pro R vedeni vozy od čis. paliva z nádržky mot . pro levé<br>pro levé **Fizent**, 21,  $\frac{21}{1}$ -7661,

gurdn 161 trubka 1992 pege 1 × vedeni  $010$ vozy od čiš, mot<br>i paliva z nádržky mot. pro pravé 45630 č ta. Fizeni  $\frac{210}{2}$ -7661,

Místo Pro vozy  $\approx$ E **DKa**  $\hat{ }$ 20 **661**  $\frac{1}{k}$ s. mot. <<br>vedení 7661 plati pro vozy od čis, mot. 45630 s paliva z čističe č horizontálnim karburátorem patří ještě .<br>A 222-7661 45630 a. 223 çu<sub>lu</sub> -7661.

**Místo Misto**  $\sim$ rizontálním d. 118-5370 a 119-5370 plati karburatorem duong ati pro vozy<br>I připojky č.  $\begin{bmatrix} 1 & 0 & 0 & 0 \\ 0 & 0 & 0 & 0 \\ 0 & 0 & 0 & 0 \end{bmatrix}$ not. -5370. 45630 \$ ē

Misto  $\alpha$ OH. p. horizontální  $\frac{1}{2}$ 137 1301 5553 plati piati karburátor oud fron ord **AzoA**  $\overline{a}$ g čiš. číš. mot. not. - 45630 č. d.<br>- 45630 č. d. ैं  $-891$ 5439.  $-4301,$ 

## Změny a doplňky ke stránce 75 wT« æ »E«.

Misto<br>Misto<br>Misto Misto **OR OF OR OR** p.p.  $29$ es<br>S  $\frac{1}{20}$ 3858  $3522$ <br> $3522$ plati<br>plati plati plati  $\mu$ <sup>0</sup> 01d **DTO** G.Id vory  $rac{1}{2}$ AzoA p. g, g po. e e e e mot. mot not. mot. 45630 **GEOGET** \$\$8  $\sim$   $\sim$   $\sim$   $\sim$  $0.000$ 3388 722222

## Změny a doplňky ke stránce 73 »T«

![](_page_55_Picture_620.jpeg)

# Změny a doplñky ke strânce 79 »T«

Misto Misto ossik  $\tilde{ }$  $\omega$  $\sim$   $\sim$ horizontalnim  $\tilde{a}$ 161 167 -7660 7661 plati pro vozy karburátorem. plati pro vozy g. e. g ćis. čis. . mot. 45630<br>. mot. 45630 mot. 45630  $\tilde{c}$  $\Omega$  $\mathfrak{a}$  $\approx \infty$  $174 - 7650$ .<br>210-7661, 225 -7661,

3S spádovým kanburátorem. 226--7661,

**Misto**  $\mathbf{r}$ æ Δ spádovým kanburátorem. -961 7661 plati pro vozy od čis. mot. 06997  $\sim$  $\hat{\mathbb{Z}}$ 

Misto  $\mathbf{c}$ p,  $-661$ 1661 karburátorem plati pro vozy od čis. mot. 02930  $\hat{\mathbf{p}}$  $\mathsf{P}$ 223-7661,

Pro vozy od čis, mot. s horizontálnim 45630 s horizontálním karburátorem patři ještě

 $\sigma$ þ 222 1994

Misto Cpină trubka k vedem d. 118 5370 a H0-5370 plati paliva z čističe  $_{\rm od}$ 2 čis. not.

Misto rizontálním karburátorem šroub  $4.113$ 5553 plati pro vozy pp pripolity čis.  $\frac{3}{2}$   $\frac{\text{A}}{\text{N}}$ ion  $\mathbf{a}$ 02921 zoi  $\tilde{a}$ -5370.  $\mathsf{P}$ 45630 s ho-168 5439.

Misto Þ portzontalni  $181$ 4301 yati pro vozy karburåtor. po  $50^{\circ}$ mot. 15630  $\mathcal{O}$ p.  $142$ 4301,

Pro Am od řís. **Lucia** 46230 až  $\overline{6}$ i 46302 plati<br>• součásti: ñĄ askryn otvorin misto

![](_page_55_Picture_621.jpeg)

Prir res.

#### Změny a doplňky ke stránce 83 »T« a »E«.

'Místo č. d. 120-4410 plati pro vozy od čis. mot. 45630 č. d. 123-4410. Misto č. d. 114-4410 platí pro vozy od čis. mot. 45630 č. d. 122-4410. Misto č. d. 108-4028 plati pro vozy od čis. mot. 47338 č. d. 112-4028. Misto č. d. 360-5051 má býti správně č. d. 369-5051.

#### Změny a doplňky ke stránce 81.

![](_page_56_Picture_0.jpeg)

Čistič paliva.

![](_page_56_Picture_29.jpeg)

#### Změny a doplňky ke stránce 89.

ä.

Misto č. d. 151-3507 platí pro vozy od čís. mot. 45630 č. d. 165-3507-Misto č. d. 152-3507 platí pro vozy od čís. mot. 45630 č. d. 164-3507.